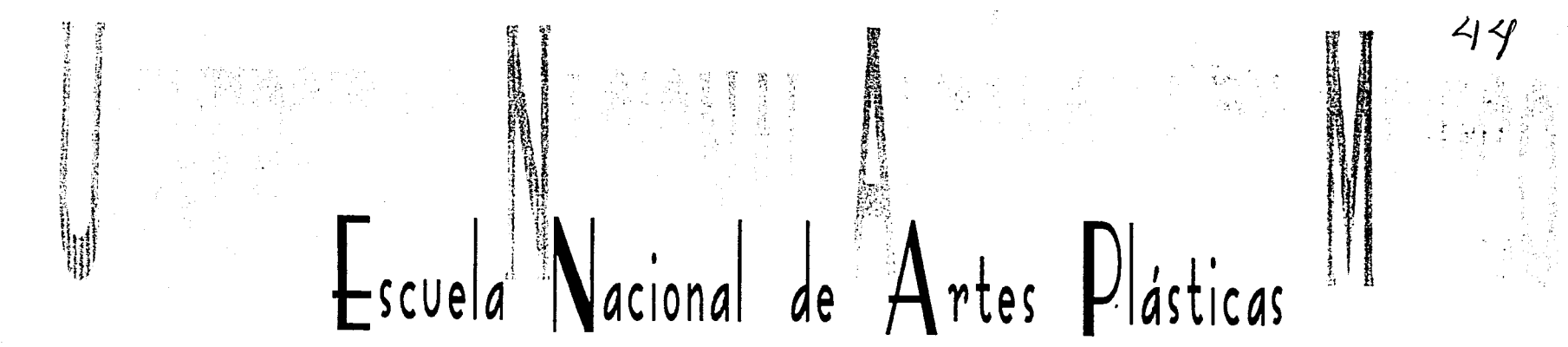

Creación de interfaz para el producto interactivo Frida Kahlo "El pincel de mi vida"

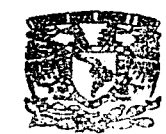

DEPTO, DE ASESORIA **PARA LA TITULACION** 

UELA NACIONAL DE ARTES PLASTICAS XOCHIMILCO D.F

Tesis que para obtener el título de: Licenciada en Comunicación Gráfica

Presenta: Marlene Olga Ramírez Chavero

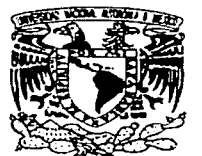

Director: Lic. Francisco Estrada Rodríguez

México, D.F., 2002

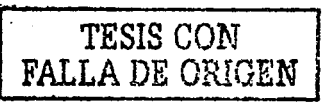

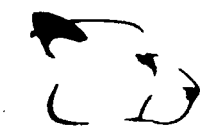

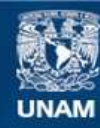

Universidad Nacional Autónoma de México

**UNAM – Dirección General de Bibliotecas Tesis Digitales Restricciones de uso**

## **DERECHOS RESERVADOS © PROHIBIDA SU REPRODUCCIÓN TOTAL O PARCIAL**

Todo el material contenido en esta tesis esta protegido por la Ley Federal del Derecho de Autor (LFDA) de los Estados Unidos Mexicanos (México).

**Biblioteca Central** 

Dirección General de Bibliotecas de la UNAM

El uso de imágenes, fragmentos de videos, y demás material que sea objeto de protección de los derechos de autor, será exclusivamente para fines educativos e informativos y deberá citar la fuente donde la obtuvo mencionando el autor o autores. Cualquier uso distinto como el lucro, reproducción, edición o modificación, será perseguido y sancionado por el respectivo titular de los Derechos de Autor.

Para la realización de este proyecto me vi apoyada por diferentes personas las cuales fueron de gran ayuda tanto en apoyo como en información para la óptima representación del sitio en Internet. Quisiera agradecer de especial manera a Lic. Francisco Estrada Rodríguez director de tesis, M. en C. Martha Adriana Sánchez, Juan Manuel Martínez, Pedro Gutiérrez Delgado, Erick Canales Domínguez, quienes fueron un gran ejemplo y apoyo para la realización de dicho proyecto.

### Dedico está tesis a Mi Madre:

Porque gracias a ella e visto realizado este proyecto.

## Mami:

Gracias por todo el apoyo que en ti he encontrado, por impulsarme y ayudarme en todo momento. Gracias porque por ti me encuentro haciendo estos agradecimientos para la presente tesis, que es trabajo tanto tuyo como mío, tuyo porque siempre estuviste presente, dándome apoyo y sostén, por ser madre y padre a la vez, por ser el pilar de la casa y hacer un excelente trabajo con tus hijas; y mío sólo por la investigación.

" Gracias por ser una excelente Madre ".

•/

## Esther Chavero:

Porque gracias a ti he tenido el tiempo necesario para la realización de está tesis. Gracias por apoyarme en todo lo que he hecho y en lo que he dejado de hacer, por tomar obligaciones que no son tuyas y sacarme adelante, porque sin tu ayuda no lo hubiera podido lograr. Mil gracias.

"Gracias por ser un gran ejemplo en mi vida".

---·-·-·· ··------

Ý

Nora Chavero:

## Gracias por ......... por .......

¡AhhhT ¡Ya me acordeT

Porque gracias a ti elegí esta carrera y has sido un gran ejemplo en el campo profesional (<sub>leres excelentel</sub>). Gracias por estar conmigo cuando lo he necesitado, por aconsejarme, por el tiempo que me dedicas y por tantas cosas que sí continúo nunca acabaría. Te quiero mucho.

--- ----------. --------------- ... -------- -·--- ------------·--·- ----------··

"Gracias por ser mi hermana".

### **Donovann Vivanco:**

V

Gracias por ser como eres para conmigo, por todo tu amor, tu compañía, tu ayuda y el tiempo con que has llenado mi vida (por esos momentos tan especiales e inolvidables que hemos pasado juntos), por todo el material que me conseguiste, porque siempre me apoyas, porque confías en mí, porque siempre estas a mi lado, ha donde gire la cabeza (y por supuesto dentro de ella), porque te has convertido en una parte muy importante para mi vida y porque ...... Espero ver unos agradecimientos para mí en tu tesis.

"Gracias por todos estos años".

## INDICE

1

ELEMENTOS QUE INTERVIENEN EN EL DISEÑO DE PÁGINAS WWW

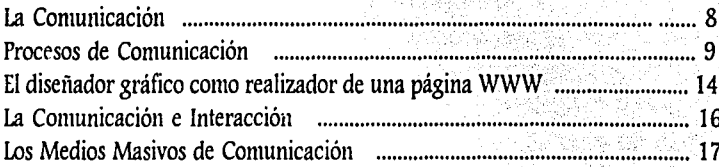

ELEMENTOS QUE INTEGRAN A UNA PÁGINA WWW

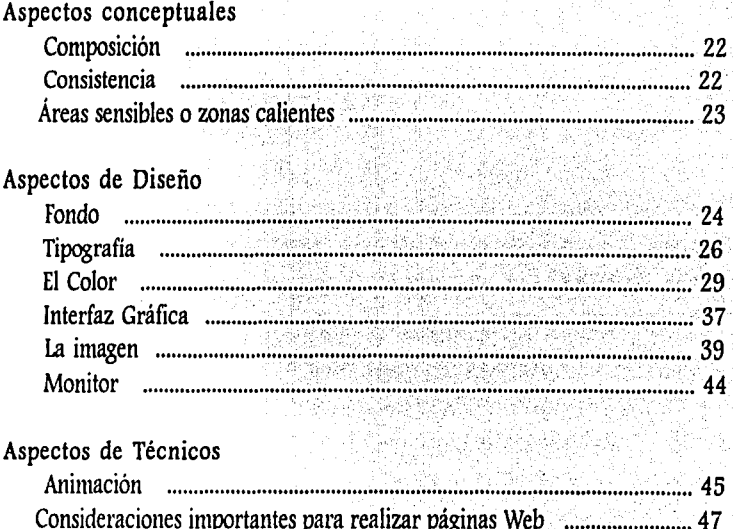

INDICE

CONSIDERACIONES PARA DESARROLLAR SITIOS PARA LA WWW

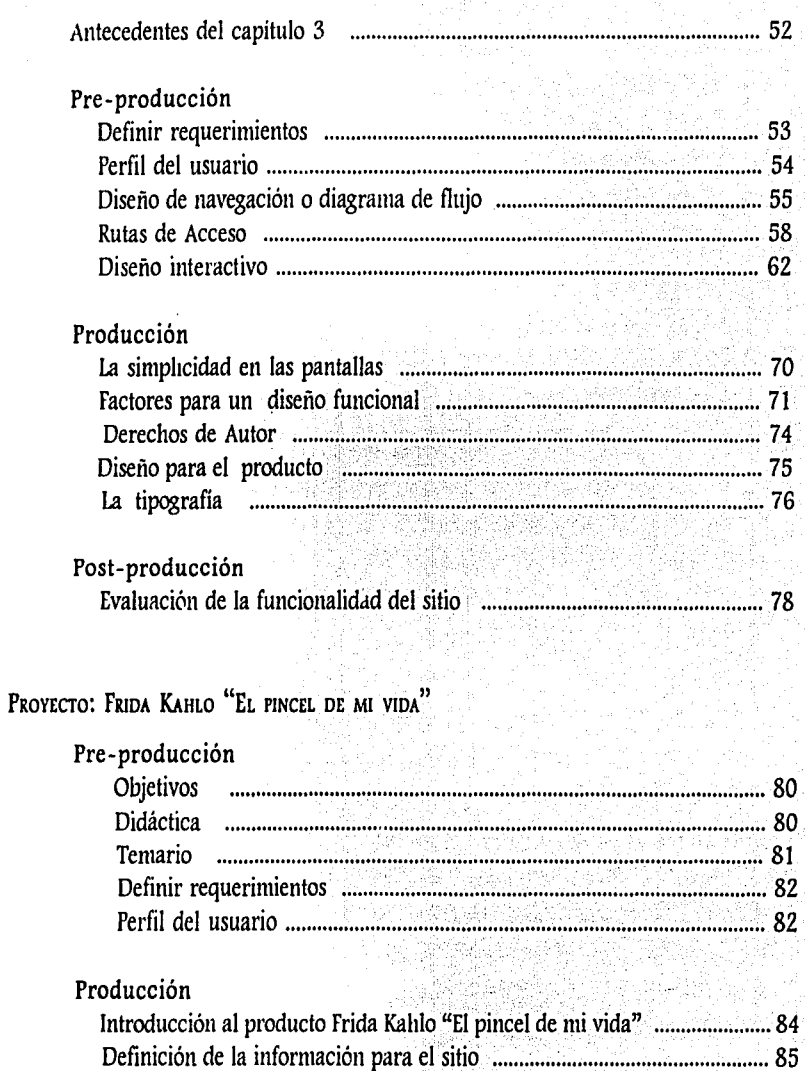

## INDICE

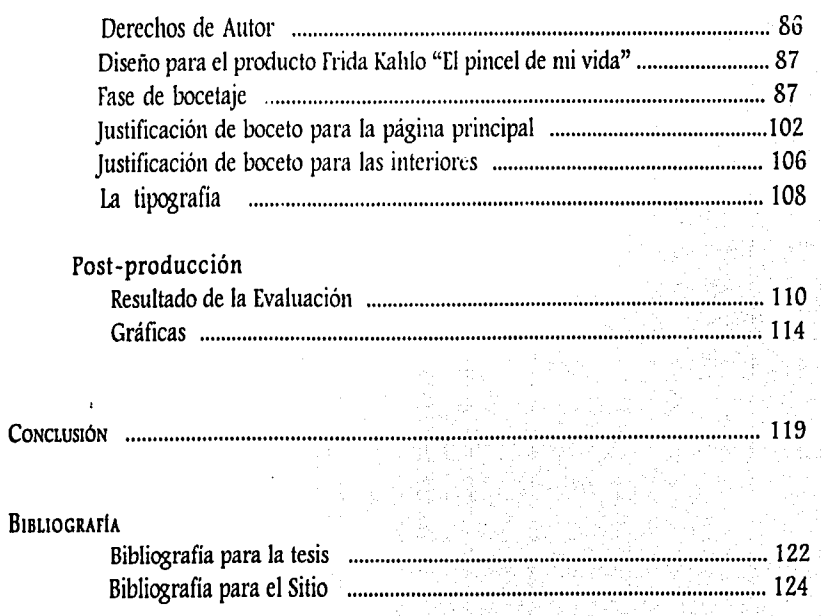

#### Lerroducción

En la actualidad las computadoras personales se han convertido en herramientas de trabajo, indispensables para manejar información en diversas áreas. Entre ellas encontramos la docencia, que proporciona apoyo al maestro en variados temas. Con base en esto, se ha desarrollado gran cantidad de *productos informativos*, algunos de los cuales se pueden utilizar en forma local y otros por medio del ya conocido *"Internet".* 

Para poder comprender lo que es *Internet,* diremos que no es más, que un conjunto de computadoras, todas unidas entre si por medio de una conexión. Estas computadoras tienen tres funciones principales.

- <sup>~</sup>Permiten que una persona con una computadora envíe mensajes a otra persona en o:ra computadora.
- Almacenan archivos a los que las personas pueden acceder.
- Permiten que personas con una computadora se conecten a otra computadora en  $\blacktriangleright$ un sitio remoto, para hacer cosas como si estuvieran en ese mismo lugar.

Uno de los servicios con los que cuenta Internet, es la World Wide Web (WWW), donde se puede localizar información sobre cualquier tema, además de ser un medio dinámico y atractivo.

En este medio, el mundo del diseño gráfico se ha expandido, con la presente tesis deseo mostrar que la tarea de un diseñador grafico ha crecido en cuanto a campo y a compromiso, ahora los diseñadores se encuentran con un nuevo campo que proporciona maravillosas opciones para la creatividad, como lo es el diseño de interfaz/.

El diseñador además de crear un diseño que sea agradable e informativo; para este medio también debe de ser interactivo y para que el diseño funcione hay que tomar en cuenta aspectos como: tamaños, pesos, colores, el uso adecuado de las familias tipográficas, entre otras.

El trabajo del diseñador no solo se queda en la creación de una pantalla diseñando el estilo de una presentación como: iconos, botones e interfaz; elaborando elementos gráficos que sean necesarios para reforzar la información con la que cuenta el producto como lo son:

I Interfaz: De manera simplista, se puede decir que es la combinación de elementos gráficos junto con la navegación, a través de la cual se interactúa con un producto determinado.

4

dibujos, esquemas, ilustraciones, fotografías, etc. También puede participar en otras etapas ' del proceso como en cosas más complejas como lo es la programación o la integración del audio junto con los demás profesionales.

En esta nueva área, la función del diseñador al diseñar una interfaz para el usuario es crear un lenguaje gráfico que facilite la navegación dentro del producto y de esta forma le facilite el aprendizaje al usuario, a través de diversos medios como lo son: el sonido, la animación, los gráficos, el video, el texto; entre otros. La elaboración de un buen sitio en la  $WWW$ requiere de la habilidad del discñador para captar, atraer y persuadir al usuario.

De esta manera el usuario puede controlar la secuencia y la velocidad, lo que desea ver o ignorar. Una parte importante de este medio es la interacción que se encuentra en el diseño realizado para la WWW, ya que gracias a él se puede crear un proyecto de comunicación útil y productivo. También debe incitar el intercambio activo de las ideas, en lugar de la · aceptación pasiva de ellas en el importante proceso de enseñanza-aprendizaje, ofreciendo • material con el cual el alumno o usuario tenga la posibilidad de aprender más a través de las prácticas y evaluaciones, que el software le ofrezca.

En el primer capítulo de la presente tesis se hablará acerca de los elementos que intervienen en el diseño de páginas para la WWIV. Aquí se mencionarán elementos importantes como lo es la comunicación, el aprendizaje y los medios masivos, entre otros, ya que *es* necesario tener presentes los puntos anteriormente señalados para la creación de un Software Educativo.

En el capítulo segundo se expondrán los diferentes elementos que debe contener una • buena página para el WWIV, y como hacer un buen uso de ellos. Esto quiere decir, que se introducirá en el uso de los elementos del diseño, para que idee aplicaciones atractivas y • dinámicas, ante las cuales el usuario no pierda el interés.

En el tercer capítulo se explicará el *Producto Informativo e Interactivo* Frida Kahlo "El **Pincel de Mi vida".** Este producto se realizó tomando en cuenta todos los puntos que en esta tesis se van a tratar. Aquí se hablará sobre la pre-producción, producción y post- • producción, *se* dará una rápida explicación de' cada uno de Jos elementos que intervienen en cada proceso, y como fue el desarrollo de **"El Pincel de Mi vida",** basándose en estos puntos.

------------·--------- ---

#### El *producto* **Frida Kahlo "El Pincel de Mi vida"** esta organizado de la siguiente manera: •

En la página principal se presentan cuatro opciones donde puede entrar el usuario. La más importantes de las opciones en este proyecto será la que lleve al usuario a conocer el **Análisis Biográfico** de Frida Kahlo. En este tema se encontrarán aspectos sobre la vida de la pintora. También un análisis de una obra por cada año, y una galería de obras.

El segundo tema se trata de **la simbología,** que frida utilizaba dentro de sus obras, explicando algunos de ellos con la ayuda de la obra *"Lo que me dio el agua''.* 

*Y* como último punto se encuentran **los juegos** donde se le da al usuario tres actividades diferentes, como son un memorama hecho con de retratos de la artista, el segundo encontrar las diferencias dentro de la obra "El sueño" y por último armar un rompecabezas utilizando la obra "El abrazo de amor del universo, la tierra (México), Diego, yo y el señor Xolotl".

Los créditos y la evaluación, también aparecerán en está primera pantalla, no tienen tanta importancia como las secciones anteriores, pero la evaluación será de mucha ayuda para recopilar datos los cuales ayuden a mejorar el sitio en un futuro, además de ayudar a comprobar si se han cumplido o no los objetivos planteados.

La tecnología utilizada para el desarrollo del producto **Frida Kahlo "El Pincel de Mi vida"**  permite una presentación estándar bajo cualquier navegador de */11ternet.* Para el presente proyecto se trabajó con herramientas tales como HTML, JavaScript, Java, CGis. El diseño de interfaz se realizó con programas de manipulación de gráficos tipo raster (mapa de bits) y vectoriales. El *hardware* para producción consta de una Power Macintosh, una re Pentium y una Silicon Graphics 02.

Internet es un medio ideal para mantenerse al día, aprender o cambiar impresiones con otros usuarios.

--------· - -------·.

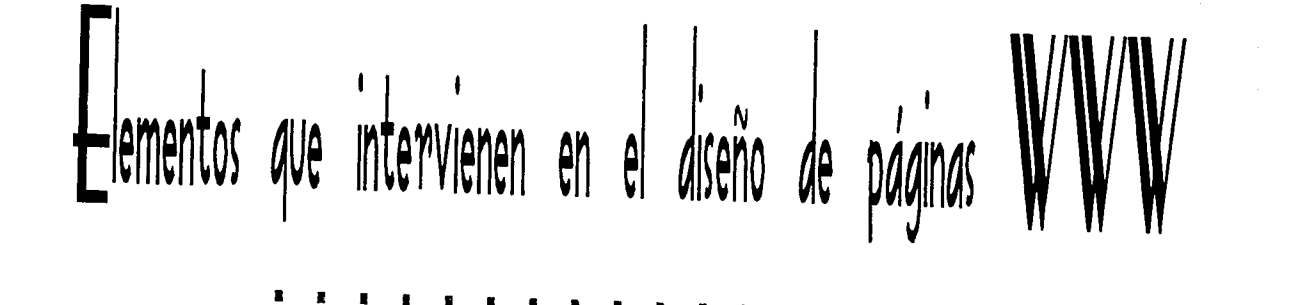

ELEMENTOS QUE INTERVIENEN EN EL DISEÑO DE PÁGINAS WWW.

LA COMUNICACIÓN

a palabra comunicación viene del latín *Commus ("communitas = algo que pertenece* a muchos o a todos"; "comunidad, union"), que significa común. Cuando nos comunicamos intentamos establecer alzo en común con la otra persona, y puede ser información, una idea, o una actitud en ese preciso momento; la comunicación no solo se realiza mediante la acción verbal sino también de otras formas, como son el sonido, un gesto, una señal de tránsito, etc.

La comunicación es todo intercambio entre dos o más interlocutores, requiere por lo menos de tres elementos que son: Fuente - Mensaje - Destino. La fuente, también llamado emisor, pretende cambiar la conducta de el o los receptores (destino) a través de la comunicación, valiéndose de Ja persuasión y utilizando los estímulos sensoriales para hacer llegar los mensajes 2.

La comunicación se puede clasificar en dos conjuntos, personal y de grandes grupos o masas. Como su nombre lo dice, en la primera hay comunicación de mayor interrelación entre las partes: en este tipo de comunicación se cambian constantemente los papeles, pues cada uno de ellos se convierte de emisor a receptor, intercambiando dichas funciones, debido a que los dos hablan y los dos escuchan, es horizontal y participativa, ambos deciden y se enriquecen mutuamente. La segunda clasificación es la información transmitida por pocos emisores y recibida por un gran número de receptores con diferentes características, aquí la minoría decide por la mayoría convirtiendo a la comunicación en lineal y dirigida.

Una buena comunicación se resume en los siguientes tres pasos, propuestos por Wolfgramen en 1994 y son:

- l. Obtener la atención del usuario o la audiencia.
- 2. Establecer una atmósfera emocional.
- 3. Entregar el mensaje.

El punto uno es probablemente el más difícil de lograr, ya que no es nada fácil poder obtener la atención del receptor. En cuestiones de diseño se obtiene la atención por medio de las imágenes, el texto, el color y gracias al acomodo adecuado de todos estos elementos se puede llamar la atención *dt* los usuarios.

2 Modelos de Comunicación Ernesto Cesar Galeano Editorial Macchi

Se dice que la comunicación es perfecta cuando el receptor decodifica el mensaje como uno reproducción exacta del mensaje que envió el emisor.

En el segundo punto se debe establecer una atmosfera emocional con el usuario, inmediatamente después de haber obtenido su atención. Esta se puede crear a través de la ambientación, sonido, animaciones y todos los elementos que ayudan a la creatividad de los diseñadores. Creándoles un ambiente agradable para que se sientan a gusto y poder mantenerlos atentos.

Y por último se debe entregar el mensaje, esté debe ser conciso e interesante para que el emisor no emigre, sino que le interese y permanezca más tiempo en el sitio.

PROCESOS DE COMUNICACIÓN

Se define como "procesos" cualquier fenómeno que presenta una continúa modificación a través del tiempo. Los componentes de un proceso "interaccionan", es decir, cada uno de ellos influye sobre Jos demás.

De acuerdo a los diferentes procesos de comunicación existen códigos. Un código es un conjunto de signos de cualquier tipo, con un significado. Son elementos que se utilizan para darle forma, expresión y sentido a un mensaje.

Existen varios tipos de códigos y entre estos, podemos mencionar:

- Códigos orales: La palabra a través de distintos idiomas, dialectos, localismos, etc.
- Códigos escritos: Se expresan mediante la presentación gráfica de Jos orales. Pueden ser alfabéticos, ideológicos, jeroglíficos, etc.
- Códigos icónicos: Se representan a través de imágenes, como un cigarro dentro de un circulo cruzado, "Prohibido"; una figura quebrada "Fragilidad".
- Códigos cromáticos: Los que emplean colores, como los semáforos, las alertas, etc.
- Códigos simbólicos: Los que utilizan símbolos convencionales, como las flechas de tránsito, zonas radiactivas, giro, etc.
- Códigos sónicos. Son los que utilizan el sonido como; las sirenas, ambulancias, alarmas, etc.

La comunicación como *un proceso,* sugiere una actividad que se desarrolla en el tiempo y es un medio que cambia de mauera continua.

'El lenguaje es solamente un recurso, de comunicación con que cuenta el hombre de manera natural y ha evolucionado desde su forma más sencilla y esencial hasta la lectura y la escritura<sup>\*</sup>. Comunicación y comunicología Eulalia Ferrer Rodríguez Editorial EUFESA

El arte es comunicación, pues muestra la interpretación de quien realizó lo obra artística, sus pensamientos, ideos *y* sentimientos, y esto o encontramos al valorar la obra y su sensibilidad.

9

*El hombre y el arte* 

*Patricia Barcenas Alcaraz,* 

*Editorial.' Patria* 

"El emisor transmite al receptor un código común para ambos, con el fin de hacerle llegar información *y* de este modo poder persuadirfo según sus propósitos". 3

#### Según este enunciado:

- La comunicación es un proceso que presenta fases sucesivas.
- En ella existe un emisor y un receptor.
- El emisor transmite mensajes.
- Los mensajes realizados son un código conocido por ambas partes (emisor- receptor), y tienen la finalidad de hacer llegar cierta información al receptor.
- Esa información tiene el propósito de persuadir.  $\mathbf{r}$

•EJ proceso de comunicación ocurre cuando alguien dice algo, de algún modo, a algún otro, con un propósito. En él, alguien es el emisor. algo es el mensaje, de algún modo es el canal, a algún otro es e/ receptor. *y* el propósito es la razón para comunicarse en primer lugar". 4

Es importante señalar que cada interpretación sobre los procesos de comunicación varía dependiendo del autor. El que aquí se analizará es uno de los modelos contemporáneos más utilizados, el de Shannon Claude y Weaver Warren (1949), debido a que se trata de una teoría de la información pensada en función de la cibernética, del estudio del . funcionamiento de las máquinas, especialmente las máquinas electrónicas.

Esta teoría no se refería a la comunicación humana, pero hubo científicos que descubrieron que el modelo de Shannon y Weaver resultaba útil para describirla.

3 Cita del libro "Modelos de comunicación" Ernesto Cesar Galeano Editorial Macchi Edición: Segunda Buenos Aires- Argentina 1997 Pógina.113

4 Cita del libro "Comunicación y Sociedad" Hund, Wulf D Madrid 1979 Editorial: A Corazón Página. 42

La teoria de Shannon y Weaver es representada gráficamente de la siguiente manera:

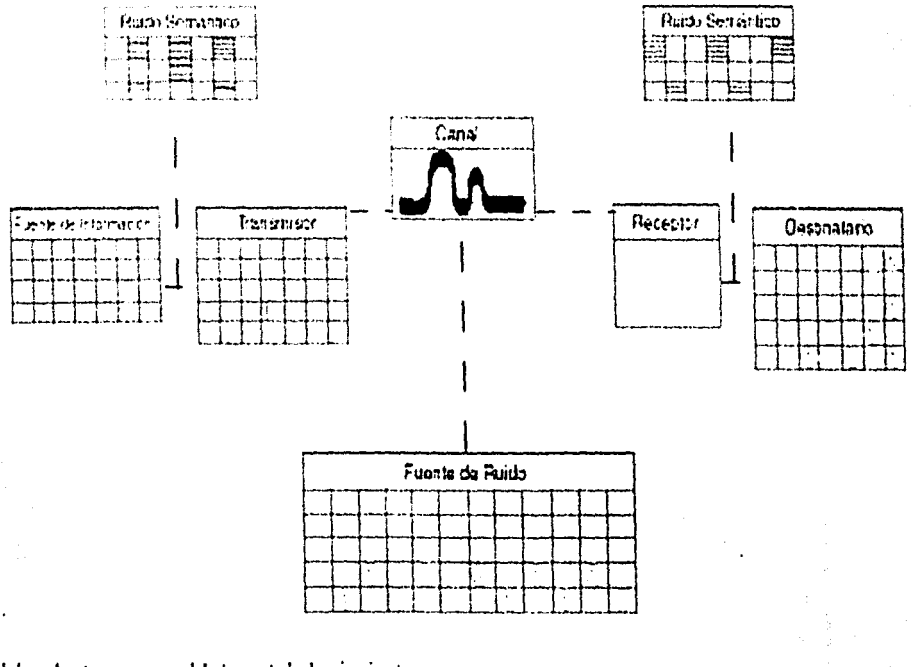

Esta gráfica podría adaptarse para el Internet de la siguiente manera

i

\:

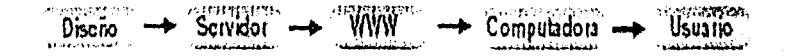

11

A continuación se definen los componentes del modelo anterior:

La Fuente: Es el emisor inicial del proceso de comunicación; produce un cierto número de palabras o signos que forman el mensaje a transmitir. La fuente es la persona o grupo de personas con un objetivo para ponerse en comunicación. Un ejemplo puede ser el productor de un programa de radio.

El Transmisor: Es el emisor técnico, el que se encarga de tomar las ideas de la fuente y disponerlas en un código expresado, transformando el mensaje emitido en un conjunto de señales o códigos adecuados al medio, el transmisor transformará la voz en impulsos eléctricos que podrán ser transmitidos por el canal.

El Canal: Es el medio técnico que debe transportar las señales codificadas por el transmisor. Este medio será, en el caso del teléfono, los cables o la red. El canal es un medio cualquiera, · que sirve para llevar un mensaje entre el emisor y el receptor, es el medio por el cual se . comunica, recibe o propaga un mensaje y se pueden clasificar en dos: Jos naturales y los artificiales. Los naturales son los que el hombre tiene de manera innata y con los que se relaciona con el exterior; como lo son los cinco sentidos: vista, tacto, oído, gusto y olfato. Los canales artificiales o también llamados medios, son los que el ser humano a creado para poder comunicarse como lo es la televisión, la radio, los medios impresos, el teléfono y recientemente el Internet.

Para que el emisor se pueda comunicar primero es necesario elegir el canal apropiado • para hacer que el mensaje le llegue al receptor, de forma adecuada y con el impacto necesario.

El Receptor: Aquí también se trata del receptor técnico y su actividad que realiza es a la inversa del transmisor. Es quien se haya al otro extremo de la cadena, y recibe el mensaje del emisor, se le conoce también como decodificador, intérprete, receptor ó destinatario.

Su función consiste en decodificar el mensaje transmitido y conducirlo por el canal, para • transcribirlo en un lenguaje comprensible por el verdadero receptor, que es llamado • destinatario. Si el receptor no posee la habilidad de escuchar o leer, no estará capacitado • para recibir y decodificar los mensajes que la fuente-encodificador ha transmitido.

El Destinatario: Constituye el verdadero receptor, a quien está destinado el mensaje. Será entonces la persona a quien se dirige el llamado telefónico o el conjunto de personasaudiencia de radio y TV.

El Ruido o La Interferencia: La comunicación es un proceso por el cual se trasmiten y reciben los mensajes y se dan respuestas. Sin embargo, puede pasar que este proceso tenga algunas interrupciones o que tal vez sea anulado, Shannon y Weaver incorporan este componente a su modelo comunicacional, y lo denominan "interferencias o ruido". Estas interferencias actúan como barreras o perturbadores de la comunicación, e impiden su funcionamiento correcto, debido a que distorsionan la calidad de una señal.

El ruido y la fidelidad son dos elementos distintos dentro de una misma cosa. La eliminación del ruido aumenta la fidelidad, y por el contrario la producción de ruido la reduce.

12

Los ruidos son perturbaciones que atentan contra la comunicación correcta y el propósito es eliminarlos, así que se necesitan identificar, localizar y clasificarlos de acuerdo con su origen:

Ruidos de Concepción: Son ruidos que introduce el emisor en el momento de interpretar el mensaje. Por ejemplo, un mensaje que menosprecie al receptor o que sea demasiado reiterativo o poco explicativo.

Ruidos de Propagación: Son los que perturban el mensaje en el momento que se está emitiendo o inmediatamente después. Por ejemplo, un libro mal impreso, la mala dicción o el manejo de un idioma por un orador.

Ruidos de Comprensión: Son los que afectan el mensaje en el momento en que es recibido o inmediatamente después. Por ejemplo, una deficiente iluminación o estática en la ' percepción de mensajes radiales.

Ruidos de Asimilación: Impiden la asimilación final y correcta del mensaje por el receptor. Por ejemplo, una carta que resulte agresiva a quien la reciba o la errónea interpretación de • un mensaje.

"Nos podemos referir al receptor en términos de su nivel de conocimiento, si no se conoce el código no puede conocerse el mensaje *y* no podrá entenderlo. Y también podemos referimos al receptor en términos de su cultura *y* nivel social. As/, la efectividad de un acto comunicativo visual estará condicionado por el grado de competencia de sus actores, es decir, por el grado de interiorización que tienen del sistema de reglas que permiten generar y comprender un número infinito de expresiones diferentes a partir de imágenes concretas *y* reconocibles·. 5

La fuente y el receptor deben reconocer sistemas similares para que la comunicación se pueda dar. En términos psicológicos, la fuente trata de producir un estímulo. Si la comunicación tiene lugar, el receptor responde a este estímulo; si no responde, la comunicación no ha ocurrido. G

#### 5 Cita: La Comunicación J ordi Pericot Íbidem Editorial Macchi Edición: Cuarta Buenos Aires- Argentina 1998.

G Claude Shanon "El tiempo para transmitir información es proporcional a la cantidad, mientras más información más tiempo de carga".

#### EL DISEÑADOR GRÁFICO COMO REALIZADOR DE UNA PAGINA **WWW**

La comunicación y el aprendizaje tienen una relación muy intima, casi es imposible considerar un proceso sin contemplar al otro. La destreza que tiene el hombre para comunicarse y su extraordinaria capacidad para aprender son características de la naturaleza humana. Aunque cada uno de los seres humanos posee la capacidad de aprender, sus facultades no son iguales, aprenden en distintos niveles y en cantidades diferentes.

El proceso de aprendizaje requiere de cinco ingredientes básicos: 7

- La fuente: La percepción de ésta por el organismo.
- El organismo: Es el que recibe un estímulo y lo interpreta.
- La interpretación: Es la respuesta a una prueba.
- La respuesta: Si es recompensada el organismo conserva la respuesta.
- La relación: Se desarrolla a medida que al emitir la misma respuesta al mismo estímulo se desarrolla una relación, entre el emisor y el receptor.

En el aprendizaje se utiliza con frecuencia los términos como "estimulo" y "respuesta". El estímulo es todo acontecimiento que un individuo pueda percibir y sentir a través de alguno de sus sentidos. "Si x existe, y el organismo humano es capaz de sentirlo (verlo, oírlo, tocarlo, etc.) entonces x es un estímulo" 8. La respuesta es todo aquello que el individuo adopta como resultado de un estimulo. *Y* por último del aprendizaje se puede decir que es el cambio que se produce entre un estimulo recibido y una respuesta dada.

El concepto de aprendizaje esta basado en el "estímulo-respuesta". Esta idea propone que aprendemos por medio del proceso de recibir, interpretar y responder a los mensajes ó estímulos que uno o más de nuestros sentidos emiten al cerebro y al sistema nervioso central. El aprendizaje ocurre cuando el cerebro y el sistema nervioso interpretan el estímulo y ofrecen una respuesta.

Por medio del proceso enseñanza - aprendizaje hay gente que tiene más facilidad para recordar algo que ha leído, mientras otra gente necesita haberlo visto en imágenes. Un ejemplo de la enseñanza: Si el profesor explica en forma oral simple (sin apoyo de pizarrón o diapositivas) perjudica a los alumnos que aprenden por medio de la percepción visual y beneficia a los que aprenden por medio de la percepción textual.

------------- ·-------- - \_, \_\_\_\_ \_ ----··-- --~·

7 Tecnología *y* Comunicación Educativas Año 4 No. 2 Editorial NESS México 1998

**8** "El proceso de la comunicación" David K. Berlo México 1990 Edición: Decimosegunda Editorial: El Ateneo

14

En el almacenamiento del aprendizaje en el ser humano intervienen tres parámetros: el cognitivo, el afectivo y el factor de experiencia previa. Esto es, la forma en que grabamos la información en nuestra memoria.9

- 1. La estructura de la información (es decir, de si su complejidad se asume por nuestras destrezas cognitivas).
- 2. El impacto afectivo que la información tiene en el ser humano (los sentimientos con los que ha sido recibida).
- 3. La experiencia previa (o de cómo se ha reaccionado anteriormente ante información similar y en que *"constmctos cognitivos"* 10 vamos a integrarla).

Pero en estos tiempos el aprendizaje a cambiado ya que no-solo existe la educación tradicional profesor-estudiante, ahora existe la educación a distancia, y una de sus ' características es la flexibilidad en el tiempo, trata de ofrecer una educación a la medida de • las posibilidades del estudiante, (el proceso de autoeducación).

Hay muchas aplicaciones multimedia que se destinan a educación, formación o infonnación, estos tres tienen principalmente un carácter orientativo:

- Aplicación educativa: Es aquella en la que se enseñan contenidos escolares: enseñanza primaria y secundaria.
- Aplicación formativa: Son aplicaciones para la formación profesional, formación ¥. continua de adultos y la formación universitaria.
- Aplicación informativa: Es la que transmite la información general como los  $\mathbf{F}$ diccionarios, enciclopedias temáticas, etc.

Una gran ventaja de las tecnologías es que resulta básica para facilitar las tareas del estudiante y sobre todo le ayuda a medir el tiempo que le va a dedicar. El método de educación a distancia es muy abierto, se sabe que cada una de las personas es distinta del · resto, cada uno tiene necesidades diferentes, objetivos personales y por supuesto un ritmo de estudio que le resulta adecuado.

Los programas informáticos son de tipos muy distiatos, la variedad va desde los más cerrados y lineales que son los conductistas, hasta !os constructivistas donde el alumno puede

9 Tecnología y Comunicación Educativas Año 4 No. 2 Editorial NESS México 1998

10 Los constructos cognitivos son esquemas mentales, diagramas de conceptos, ideas formadas sobre un tema etc.

El papel que juega la tecnología es fundamental y definitorio paro el éxito *o* el fracaso en la mayoría de los casos.

aprender en la forma y el orden que él lo desee. Por este motivo cada vez se va introduciendo con más fuerza en los centros de aprendizaje los productos multimedia, cada vez aparecen • más productos con mayor grado de interactividad, que es de gran utilidad en el autoaprendizaje.

; ; '

L ' ' "Una de las herramientas nuevas con las que cuenta el aprendizaje es et multimedia o también llamado producto interactivo, ya que este reúne los diferentes tipos de aprendizaje como lo son: el texto, sonido, dibujos, video, etc. El mundo multimedia nos permite crear una especie de profesor. en el que no solo se limita a la simple transmisión de información, en forma pasiva, sino que el usuario la controla y decide como utilizarla, volviéndola interactiva". 11

#### LA COMUNICACIÓN E INTERACCIÓN

Para que un programa además de comunicar sea interactivo se requiere del talento de combinar creativamente los diferentes tipos de comunicación, como la visual, la textual, la auditiva. Solo así se puede expresar el mensaje de forma adecuada y también se podrá interactuar con el producto. Pero debe tomarse en cuenta cuál es el medio más adecuado con el que se va a informar al emisor, por ejemplo: cuando una imagen fija no transmite lo deseado hay que recurrir al uso de una animación, al video o al audio cuando sean necesarios.

El término interacción ha sido utilizado desde un primer momento para describir la integración de sonido y gráficos de animación en las computadoras. A través de la "multimedia", que se ha convertido en una palabra de uso habitual, y en términos generales describe cualquier producto audiovisual que incorpore tecnología digital.

Las creaciones interactivas o también llamadas multimedia constituyen un nuevo elemento de comunicación para un mundo comercial que experimenta un crecimiento grandioso como producto de enseiianza a través de las computadoras personales. Los usuarios utilizan los archivos de video clips, sonidos y texto para aprender de manera autodidacta. El emisor sabe como le llegará el mensaje al receptor, y si la comunicación y la interacción funcionan de manera debida se obtendrá un buen resultado.

Por medio de la interacción se puede comunicar, por ejemplo mandando mensajes a través del correo electrónico, entablar amistad con personas de diferentes países a través de los

<sup>11</sup> Cita del libro "El quión de multimedia" Guillermo Bou Bauza Editorial Anaya Multimedia Madrid - España Edición, 1997

El uso de la computadora en el aprendizaje tiene un importante papel de motivación, aunque genera reacciones muy distintas dependiendo del usuario, su edad <sup>y</sup>su nivel escolar.

Según un estudio realizado en los años ochentas se comprobó que el 70% de la información se recuerda más cuando sé interactua.

> DISEÑO INTERACTIVO Ray Kristof Editorial Anaya Multimedia Madrid -Espcña Edición, 1999

foros de discusión, se pueden obtener sonidos, gráficos, textos e mcluso videos. En la actualidad más que una herramienta es un medio de comunicación para informar, instruir y crear. Todo esto se ha logrado gracias a la tecnología y el mejoramiento de los microprocesadores.

#### Los MEDIOS MASIVOS DE COMUNICACIÓN

Cuando los medios se denominan de masas, el concepto está envolviendo a varios individuos que aunque sean distintos (heterogéneos), se pueden considerar idénticos a los demás receptores. Se le conoce como medios masivos o de masas cuando se está eliminando la comunicación personal o directa, cuando se ha puesto al alcance de toda clase de público y se ha deshumanizado.

Los mensajes divulgados a través de los medios de difusión colectiva son un producto especifico de la sociedad industrial, surgido por las necesidades de su desarrollo. Cada tipo de relaciones sociales corresponde a una forma especifica de comunicación.

La comunicación masiva es muy eficaz para cambiar actitudes a las cuales el público no se encuentra totalmente de acuerdo. Las personas son influidas por los locutores en este tipo de comunicación, y gracias a los medios masivos el hombre puede ver y escuchar al instante lo que ocurre en lugares muy alejados e incluso hasta en el espacio.

Con el aumento de la población el hombre tuvo la necesidad de extender sus mensajes a • grandes masas y por lo tanto la comunicación tuvo que perfeccionarse y encontrar nuevas formas de comunicación como: los medios impresos, la radio, la televisión y recientemente el Internet.

#### EL MEDIO IMPRESO

Hablando específicamente del periódico, es un canal fuerte que usa el texto para describir pero también tiene la capacidad de reforzar lo dicho con mapas, fotos e imágenes, estos • elementos ayudan a la noticia a hacer su mensaje más significativo y dramático.

Una gran ventaja con la que cuentan los medios impresos es que se tiene la posibilidad de leerlos cuando haya tiempo. Gracias a los periódicos se realiza la difusión y divulgación de

w~.

diversas ideas, y conocimientos. Ahora las noticias también se pueden encontrar en la www en diversos sitios los cuales se dedican a difundir las noticias, como es el caso de los siguientes (por mencionar solo algunos); www.notimex.com.mx, www.elpais.com,www.hechostvazteca.com, www.elpais.com, www.noticiasdeinternet.com, entre muchas otras.

Muchas organizaciones aprovechan su página principal para ofrecer las noticias más relevantes como es el caso de: www.Tlmsn.com.mx, mx.yahoo.com, www.mx.starmedia.com y otras más esto ayuda a que estos sitios se conviertan más interesantes ya que el usuario se puede enterar de Jos acontecimientos diarios, más importantes y probablemente repitan su visita.

#### LA RADIO

Uno de los medios más comunes es la radio, canal muy eficiente, ya que tiene la habilidad de comunicarse con muchos receptores, cientos, miles y aún millones de ellos en el mismo momento, es un canal rápido y personal.

·una investigación acerca de la radiofonla confirma que es heterogénea, Lazarsfeld en 1948 realizó estudios acerca de la audiencia radiofónica *y* llegó a la conclusión, que más que otro de los medios llega a todos los grupos de cualquier población de modo uniforme" 1z.

La radio puede estimular, vender, inducir, crear y hacer todo esto con rapidez. Este medio comunica por medio de los códigos orales (sonido) y se puede convertir en la compañera constante, ya que se puede escuchar en cualquier Jugar (claro que dentro de ciertos limites) y en cualquier momento que se desee. La gente escucha la radio de forma casual, ya que se puede combinar con cualquier otra actividad que se esté realizando en el mismo momento como: hacer ejercicio, platicar, trabajar, cenar, etc. La radio no necesita un público atento, es un medio muy flexible, aunque corno todos los medios tienen sus desventajas.

Por ejemplo, Ja radio no es ni eficaz ni ineficaz, ni buena ni mala: todo depende de Ja habilidad que tenga el emisor para usarla. Cuando se emplea del modo correcto y con el mensaje adecuado puede dar muy buenos resultados.

12 Cita del libro "Comunicación masiva" Denis McQuail Página 126

Debido a que el sentido que se utiliza con la radio es el auditivo solamente, los demás no pueden ni apoyar ni ampliar la noticia transmitida, esto es una enorme desventaja.

#### LA TELEVISIÓN

La televisión es otro canal más considerado como medio masivo, y a mi parecer, el más completo de los dos anteriores, debido a que en él están inmersos varios sentidos a través del lenguaje audiovisual: por medio de la vista y el oído se puede percibir el movimiento, el volumen, la forma, el tamaño, la proporción, la música, etc. y todo esto simultáneamente, del emisor al receptor. El lenguaje hablado junto con el visual refuerza el mensaje y gracias a las imágenes fijas y en movimiento, el receptor se transporta a la escena del acontecimiento, puede mostrar *i*quién, qué, por qué y cómo?, además de decirlo.

A este medio se le ha llamado el canal "amo" ó "monstruo" de la comunicación. Pueden ser ambos o ninguno porque al igual que en la radio todo depende del modo en que se use el canal. Tiene el potencial necesario para hacer un gran bien o un gran daño, y cuando se utiliza de manera eficaz pueqe enseñar a más gente en menos tiempo que cualquier otro método educativo. A él se le han acreditado tremendos logros, pero también se Je ha acusado de torcer las mentes de los jóvenes, por el poder que tiene para alejar la mente de la educación y del mundo real.

El mensaje no se debe dejar para la atención posterior aunque sea grabado y hay que prestarle atención en el momento que se presenta el mensaje, debido a que se vale de imágenes y audio a la hora de presentarlo y tal vez si no se esta atento se pueden pasar imágenes que sean necesarias para la decodificación del mensaje y así se puede perder parte del concepto.

La televisión es uno de los medios más difíciles para su representación a través del Internet debido a que el video es muy pesado para su descarga o transmisión, aunque esto no ha llegado hacer un obstáculo ya que, se pueden ver video clips, spot de películas, video conferencias, noticias, etc., y alguno de estos son transmitidos en tiempo real, al igual que en la televisión. La desventaja es la mala calidad de transmisión la cual es sacrificada para lograr una descarga más rápida.

El hombre moderno vive al pie de los medios de comunicación, que enriquecen sus elementos de juicio, pero diminuye su tiempo para el análisis y la decisión.

La Revista para los usuarios de Internet Enero· Junio 1998 Añol2 Numero 17

La ventaja que ofrece es que la mayoria de las veces estos videos se almacenan en los sitios ofreciendo la posibilidad de \'olverlos a ver o bien de "bajarlos" de la red, para almacenarlos en su computadora.

La red se convirtió en poco tiempo en un instrumento para la publicación hasta ahora nada había sido tan barato ni había llegado tan lejos, el usuario puede hacer consultas mundiales a través de este nuevo medio.

#### EL INTERNET

i ,

Una de las razones de la creciente popularidad de Intemet es la inclusión del sistema World Wide Web (de ahora en adelante la WWW), que utiliza gráficos, fotos y multimedia.

Es el medio más reciente para la comunicación de masas, considerado como la Red Mundial . de información, reúne distintos lenguajes de comunicación como lo son: el texto, las imágenes fijas y en movimiento, el sonido y por último el video. Por medio de la WWW se · puede comunicar casi lo mismo que en los otros canales de información tradicional, se puede transmitir el mismo mensaje por: radio, televisión, periódico y la WWW. Como ya lo vimos anteriormente.

El usuario puede hacer consultas mundiales a través de este nuevo medio ya no recibe la información en forma pasiva sino que la controla y puede interactuar con ella, haciéndola ... un medio atractivo y dinámico. Representa el medio más avanzado y eficiente para localizar datos sobre cualquier tema y mostrar al mundo su información, sus productos o servicios con gran impacto.

Pero este medio no podía ser la excepción y también tiene sus desventajas, ya que no es · accesible para todo tipo de público además de que por ser una herramienta de comunicación, tiene sus limitaciones al centrar su interés en la estructura de !os documentos pasando las imágenes a un segundo plano y así sacrificando el atractivo visual. En lo personal considero que el www aunque reúne muchas de las características de los tres . mencionados anteriormente no podrá desplazar a ninguno de ellos.

En la actualidad el televidente dispone de una variedad de programas para entretenerse, informarse e instruirse con profesionales experimentados y competentes.

.. ·

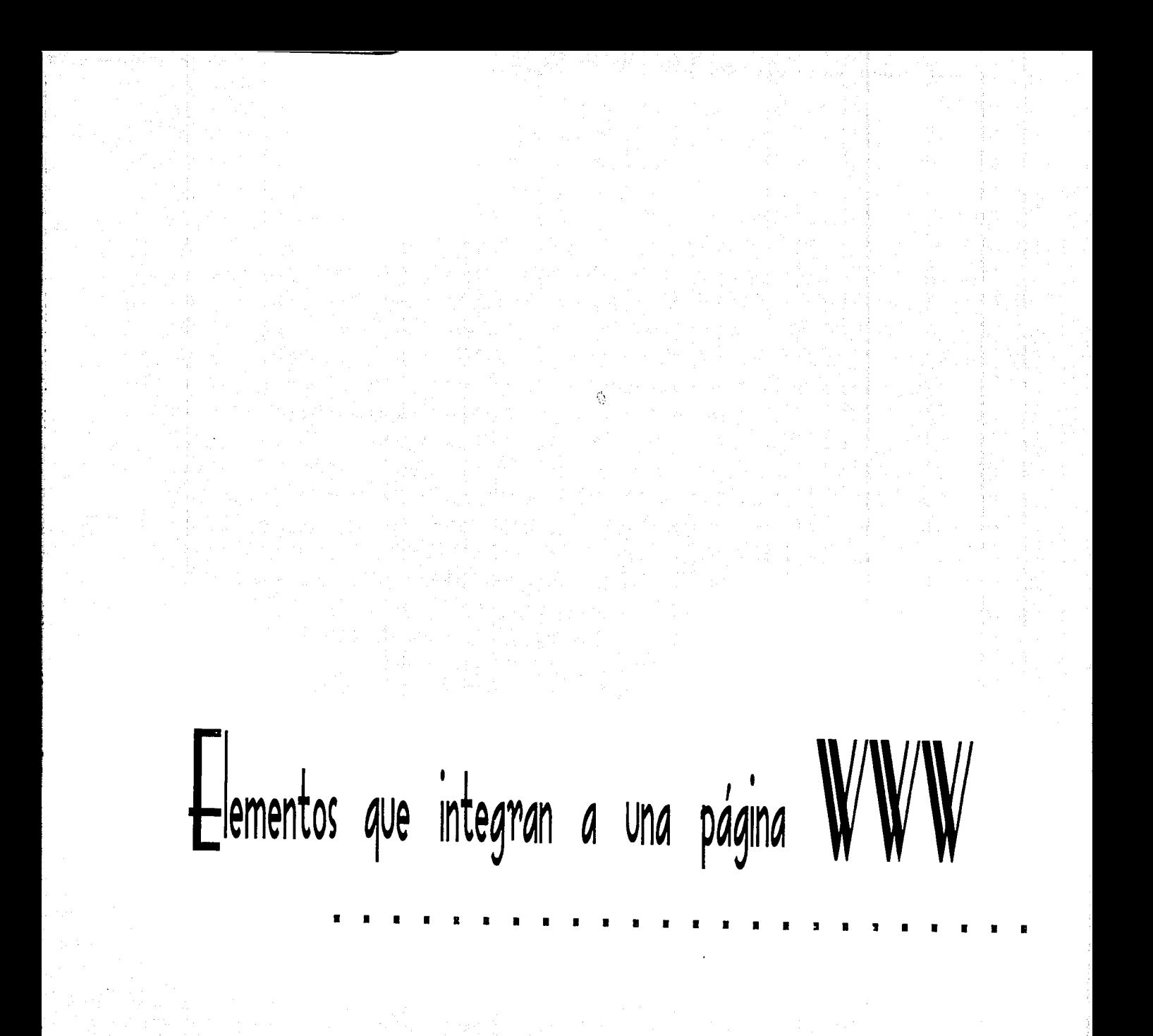

ELTMENTOS DE DISEÑO QUE INTEGRAN A UNA PÁGINA WWW

**E1** éxito de una página Web está basado en la satisfacción de quienes la visitan, por tanto, es necesario que la página sea atractiva y cubra de la mejor manera las necesidades del grupo de usuarios a quienes esté enfocada. Aquí es donde comienza el trabajo del Diseñador Gráfico para lograr una integración eficiente de espacios, tipografías e imágenes.

En el presente capitulo se explicarán algunos de los elementos básicos de todo lo que se ve en la Red Internet, estos elementos sonlos básicos, ellos conforman la base de todo lo que existe en la red.

Los elementos son: El color, textura, contorno, dirección, dimensión, tono, legibilidad, movimiento, entre muchos otros. Para su mejor comprensión se dividirán en tres distintas áreas y son: en aspectos conceptuales, aspectos de diseño y aspectos técnicos. Para su mejor comprensión se dividirán en tres distintas áreas que son: aspectos de diseüo, aspectos técnicos y aspectos conceptuales.

**A** CONTINUACIÓN SE MENCIONARÁN LOS ASPECTOS CONCEITUALES:

LA COMPOSICIÓN

Es el elemento que permite al ojo recorrer las imágenes según un cierto esquema y descubrir sus partes esenciales valorando su importancia. En la composición se integran y organizan todos los elementos de una obra: espacios, forma, color textura, entre otros.

LA CONSISTENCIA

Es necesario ser constante ya que el usuario aprende a navegar dentro de un sitio gracias a la constancia que existe en él. Esté es un punto muy importante al diseñar una interfaz, una vez que un elemento se declara y se le enseña al usuario como utilizarlo se debe ser constante siempre, esto quiere decir, llevar a cabo la misma acción en diferentes partes del sitio, que la imagen aparezca en el lugar fijado anteriormente y funcione exactamente igual en todas partes.

La simplicidad en el diseño de la interfaz siempre será buena para obtener una mejor funcionalidad

Apreciación y expresión plástica **"El hombre y el arte"**  Patricia Bárcenas Alcaraz Editorial: Patria Segunda edición 1994

Como ejemplo, el sitio "Procesador de palabras", (http://entren.dgsca.unam.mx/ word/mdexa.html) las pantallas trabajadas en este producto son similares en: 1 Titulas, 2 botones de navegación, 3 lconos. 4 Subtítulos, 5 Caja de texto, además del tipo de navegación, texturas y colores.

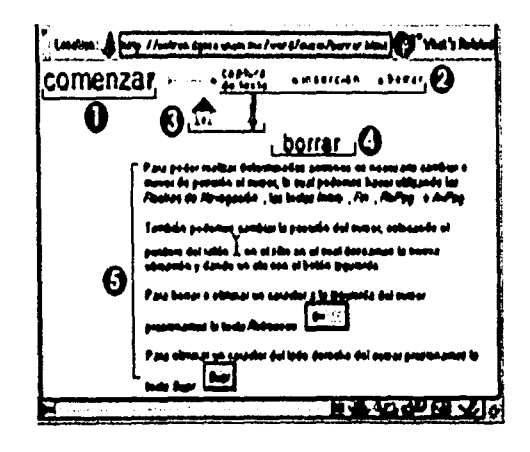

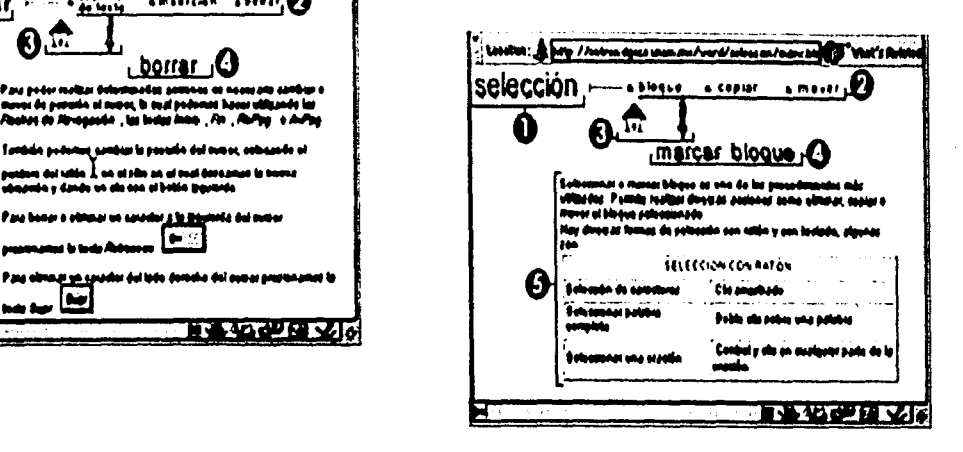

#### ÁREAS SENSIBLES O ZONAS CALIENTES

Las zonas calientes de una pantalla o de una interfaz son los puntos en los que va a ocurrir una determinada acción cuando el usuario realice cierto evento. Para identificar una zona caliente el usuario debe notar un cambio. Existen diferentes formas y una serie de convenios generalmente conocidos por todo el mundo; y los más utilizados son:

- Un cambio de color en el texto (hipertexto).
- Un cambio de color o de intensidad en un determinado objeto que servirá como liga.
- Un sonido identificativo.
- El cambio de forma del cursor del ratón, adoptando la forma de una mano.  $\blacktriangleright$

---------------------· .. ----- ---· ~ ------

Animación

 $\ddot{\phantom{a}}$ 

#### Los BOTONES

Son consideradas zonas sensibles son objetos que cuando se les oprime deben realizar una acción determinada, es un elemento muy importante con el que cuenta el sitio ya que gracias a ellos podemos guiar al usuario a través de su recorrido y el usuario puede elegir Ir información que desea ver (también se puede hacer por medio de links, (texto subrayado que funciona para ligar la información) pero si usáramos este tipo de navegación seria un sitio escaso de diseño), debido a la información recabada anteriormente Ilege a la conclusión de que es importante que el botón tensa un cambio cuando esté activo e inactivo, ya que es importante que el usuario tenga una respuesta a una acción ejecutada por el, como lo es cuando presiona el botón.

También pueden ser botones áreas sensibles en las fotografías, formas, o regiones en las que el cursor cambie de forma a una mano para que el usuario sepa que se encuentra sobre una área sensible o caliente.

ASPECTOS DE DISEÑO: ,

#### EL FONDO

Los fondos en pantalla son elementos mandatarios pues una pantalla necesariamente · poseerá un fondo; las posibilidades de fondos pueden ser diversas, como colores sólidos, degradados, dibujos, texturas etc.

Los fondos son elementos que intervienen en el diseño de pantallas y agregan riqueza · visual a la composición; por ejemplo las fotografías y las imágenes como fondos dan realismo a la aplicación; colores sólidos y suaves no cansan la vista y permiten la visualización de cualquier tipo de imágenes, las texturas pueden establecer una atmósfera emocional para la transmisión, sin embargo estos elementos pueden destruir un diseño si no están cuidadosamente utilizados.

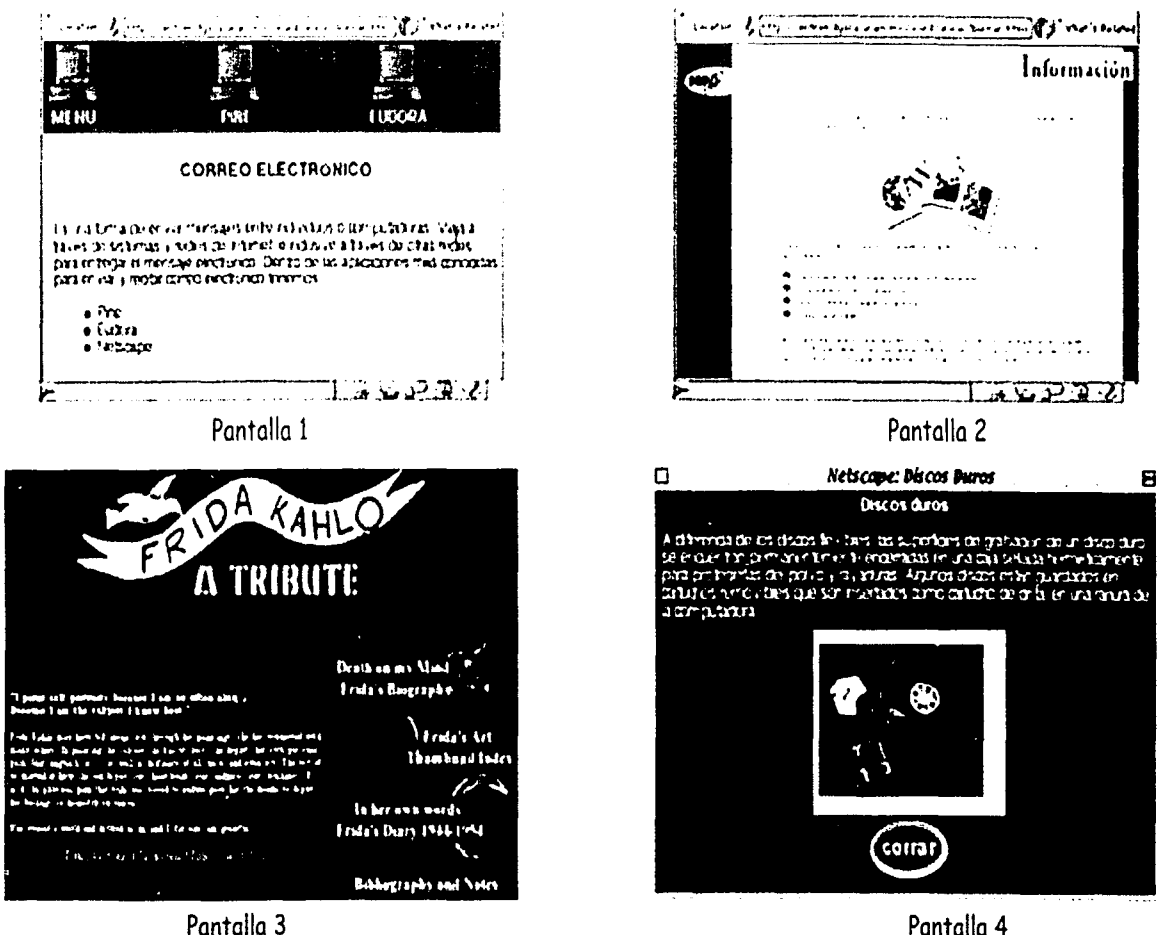

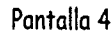

Las pantallas, I y 2 son un buen ejemplo de fondos en los que se puede leer fácilmente, ya que se utilizó colores claros con texturas suaves y la tipografía en tonos obscuros.

En las pantallas 3 y 4 los fondos que se utilizaron no son convenientes. El degradado y la textura hacen que se pierda la tipografía y que la lectura en pantalla sea muy cansada, además de que la tipografía utilizada es clara y del mismo tono que los fondos, esto hace que en algunas secciones se mimeticen la tipografía y el fondo, por supuesto impidiendo la lectura.

Los colores que son fríos como el verde claro, el azul y el gris tienden a retroceder y son los más adecuados para fondos.

#### LA TIPOGRAFIA

Hablar de tipografía en este tiempo se puede entender en dos formas, las fuentes para imprimir y las fuentes para pantalla, la primera, que hasta ahora conocíamos se presentaba en papel y estática. Pero hoy en día \' con la aceptación que han llegado a tener las computadoras y el Web la tipografía ha evolucionado, ya que ahora también cambia, se mueve y sirve como ligas a otros documentos, dejando de ser estática para convertirse en hipertexto. Más adelante se explicará cada una de estas variaciones de la tipografía.

La legibilidad de las letras es muy importante, se ha considerado más legible las letras con remates en los extremos (Serifs o patines) como la times para medios impresos debido a que los patines forma una línea recta la cual ayuda al ojo a seguir la secuencia.

La tipografía en pantalla, dada la baja resolución con que se muestran puede ser al revés que la de los impresos, algunas fuentes (Sans o palo seco) como Verdana, Helvetica o Tahoma ofrecen una mejor legibilidad, debido a que su representación en el monitor no la deforma tanto, al convertirla en pixeles. Esto es para el cuerpo del texto.

Las fuentes ornamentales o caligráficas no deben emplearse más allá de unas pocas líneas, como podría ser el caso de títulos o subtítulos para darles más vista al sitio, puesto que el utilizarlas para párrafos completos causaría fatiga visual.

Para elegir un tipo u otro de letra, y combinar algunos de ellos en un mismo documento, podemos hacer caso de las recomendaciones que hacen algunos expertos. Por ejemplo, el sistema Esperfonto, de Daniel Will-Harris, clasifica las letras según la sensación, el gusto que confieren a un documento, en lugar de cnterios históricos o técnicos.

La tipografía se puede dividir en tres grandes categorías que son:

Grupos Tipográficos: Se dividen en letras para textos y son: romanas, palo seco, manuscritas, decorativas y novedosas.

Decora~ivas ~·novedosa~: A *A* ~ *1'* fl A A fll. A *f!J* A ~ ·

# Palc!:eco: A A **A A A A A A A**

Manuscritas:  $A \mathcal{A} \mathcal{A} \mathcal{A}$   $\mathcal{A} \mathcal{A}$ 

# Romarias: **A A A A A A** *J\* **A A**

Familias: Una familia se define como un grupo de letras con un diseño semejante con variantes en amplitud, peso y posición, también se les llama estilos tipográficos generalmente son normal, bold, itálico o cursiva.

**ABC ABC** *ABC* 

"Le que la letra nos dice" Javier Sologuren

---------·--·------·

Fuentes: Una fuente esta conformada por letras, números, signos de puntuación y otros símbolos con un determinado tamaño y estilo.

Otra clasificación mucho más general, agrupa a la tipografía en dos grandes grupos que son Franceses serif (con patines) y sans serif (sin patines o palo seco) y se refiere a la ; utilización o ausencia de patines. El patín es un trazo de remate al final de la letra.

SER 1 F

Times Garamond Footlight

## SANS SERIF

Arial Avant Garde **Helvetica** 

27

Las fuentes representan la forma que van a adquirir las letras a la hora de representarse (redondas, alargadas, con formas barrocas, modernas, etc.). Se debe seguir una serie de criterios al elegir una fuente:

- Es conveniente elegir las fuentes de una manera adecuada, conjuntándolas siempre con el resto del diseño, como por ejemplo utilizar fuentes góticas o barrocas en una historia de terror, fuentes de computadora en una historia futurista, etc.
- La legibilidad y facilidad de lectura es otro factor importante que vendrá dado por el  $\lambda$ tamaño y color de las fuentes.

#### LA TIPOGRAFÍA EN PANTALLA:

1 1 , La tipografía vive momentos de cambios profundos, ha cambiado la manera en que concebimos la edición de publicaciones, la comunicación audiovisual y escrita.

Para utilizar una fuente determinada, es necesario tenerla en nuestro sistema normalmente en el disco duro, además de que deben estar cargadas en memoria, para que los programas puedan utilizarlas.

Con Windows vienen preinstaladas una serie de fuentes estándar especiales para la pantalla. De los tipos de letras que encontramos, algunos están especialmente pensados para ser vistos en el monitor de una computadora, y se ha tenido especial cuidado en hacerlas muy fácilmente legibles en las condiciones de baja resolución de estas pantallas. Si en la , computadoras se encuentra instalado el Internet Explorcr, o el Windows 98 o posterior, ya estarán instaladas en la máquina. Estas fuentes son Verdana, Tahoma, Trebuchet y Georgia.

Es recomendable que la familia que se va a utilizar sea de palo seco como lo es la Helvética • y la Aria!. Las computadoras siempre cuentan con estas fuentes instaladas, además de que ellas facilitan la lectura, en la mayoría de los sitios que se encuentran en la red estas familias son las más utilizadas.

Debido a que los píxeles son cuadrados, y las letras curvadas o más elaboradas se ven "dentadas" en pantalla y aparentan menor tamaño, la letra de 12 puntos es el tamaño "El hombre y el arte" Patricia Bárcenas Alcaraz Julio Zavala, Germán Gracida Camacho. Editorial: Patria Segunda Edición, México 1994

28

•,

aconsejable más pequeño a utilizar en pantalla ya que es legible en muchas fuentes, aunque no en todas las familias.

En pantalla tiene que dosificarse el despliegue tipográfico, y ser conciso ya que es muy cansado para el usuario mantenerse leyendo frente al monitor. Por ello se aconseja crear ligas, hacer descansos visuales interponiendo gráficos y procurar que no pase de tres páginas el texto.

La información textual en la WWW se puede dar en dos formas:

El texto estático: Para que sea agradable en pantalla debe considerarse la jerarquía y disposición como se hace en el diseño editorial.

El texto activo o hipertexto: Es la vinculación que hacen las palabras, no sólo a otras páginas sino también a imágenes, secuencias de vídeo, sonidos. Para indicar un hipertexto la mancha tipográfica se hace diferente para resaltarla, bien se puede poner otra familia, subrayar, cambiar de color o tamaño, etc.

EL COLOR

En el mundo en que vivimos podemos apreciar color en cualquier lugar, momento. El color se relaciona con nuestras emociones. De su estudio se han encargado físicos, filósofos, artistas, etc. Existen dos teorías o enfoques en el estudio del color:

- El color-luz
- El color-materia.

Desde el enfoque de la física el color es luz, como lo demuestra Isaac Newton con su disco cromático, donde pone los colores del arco iris en un círculo y al girarlo refleja luz blanco; así concluye: "el color es luz". En el color-materia se mezclan pigmentos y se hacen • combinaciones.

El color juega uno de los papeles más importantes en el diseño, su uso prudente puede aumentar la eficacia de los visuales, ya que gracias a el podemos evocar y transmitir reacciones emocionales al usuario, con el se puede jerarquizar los temas y subtemas e La mayoría de Jos casos se utiliza el color como un medio de comunicación, y los diseñadores les interesa más el efecto que ejerce el color sobre quien le percibe, que como un elemento comunicante.

Las tres características del color son el brillo, matiz y saturación.

29
incrementa respuestas además de estimular el interes del que mira. El color es expresión y l por esto se le asignan otros significados, ya sea por una cultura determinada, por un artista o por quien trabaje la obra, en función de lo que desea representar y expresar, respondiendo a motivaciones personales. También es necesario que exista el contraste entre el fondo y la figura.

#### LA PSICOLOGIA DEL COLOR

En principio, los colores cálidos (rojo, amarillo, naranja) provocan sensaciones de acción, intervención o respuesta a un requerimiento y cercanía en el espacio. Por el contrario, los colores fríos (verde, azul, violeta) consiguen crear asociaciones con situaciones más estáticas y dimensiones más lejanas.

La evocación de sentimientos va a menudo unida a colores que definimos como "calientes" o "fríos", según las sensaciones que en nosotros susciten y el estado de ánimo; por ejemplo, decimos: "Me puse rojo de vergüenza", o "Tenía las manos moradas de frío".

En el cuadro se pude apreciar las relaciones que tradicionalmente se establecen entre los colores más comunes y ciertas actitudes mentales.

ASOCIACIONES MENTALES DE LOS COLORES

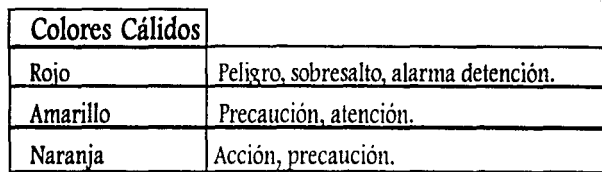

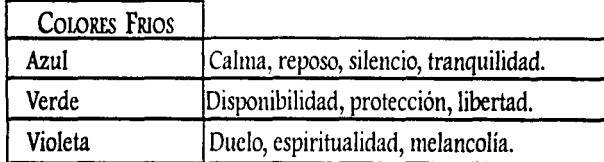

#### "Psicología del color" Miguel Domínguez L.

"Las 15 primeras horas con multimedia" Jesús Aldana

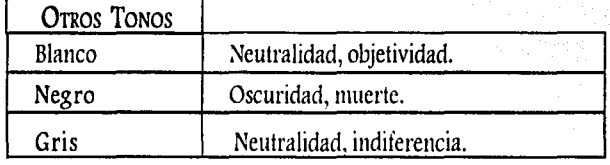

Los colores luz primarios son el rojo, el verde y el azul. No pueden ser obtenidos por mezcla de otros colores. El rojo es el color del fuego y de la sangre, expresa calor, amor, enojo y odio. Excita, es afrodisíaco, pero invita también a la violencia. El amarillo es el color del sol y del oro, es un color cálido, ligero y maduro. Es un color alegre, imagen de la iluminación y la pureza. El azul es el color del cielo y del aire. Sugiere imaginación, libertad,vasión y sueño, es un color frío, melancólico y deprimido.

Los colores secundarios son el naranja, el verde y el violeta. El naranja (rojo + amarillo) posee las connotaciones propias del fuego y el oro, características de sus colores primarios originales, es un color festivo y alegre. El verde (azul + amarillo) es el color dominante en la naturaleza. Evoca las plantas, la humedad, el reposo, crecimiento, frescura, juventud y pasividad. El violeta (rojo + azul) es un color real, rico e imperial.

', 1

Existen también el negro y el blanco, que van a permitir matizar los colores anteriores, y a su vez contribuyen a crear otros nuevos, llamados terciarios. El blanco es el tono de la luz, de lo espiritual y elevado, es un tono puro, limpio, pulcro y fresco. El negro es la profundidad, la oscuridad, expresa formalidad, es pulcro y fuerte. El gris es la mezcla, ni blanco ni negro. Indica equilibrio, tibieza. Pero también se puede asociar a las sombras.

En general, los colores tienen unas propiedades psicológicas que actúan sobre nuestro subconsciente. Existen algunos efectos de la yuxtaposición entre colores que se admiten de forma general. Por ejemplo, el color amarillo, es alegre y brillante, pierde toda su fuerza cuando se combina con el blanco. Para rebajar el excesivo dinamismo que evoca el naranja no hay nada como mezclarlo con el blanco. Sin embargo, combinado con el rojo forma un color pardo demasiado denso. El violeta combina muy bien con el rojo, porque da más prestancia a la imagen noble y altiva del violeta, pero si se mezcla con el blanco resulta un tono tímido.

Los colores provocan sensaciones cuando se abandona su visión y se pasa sin transición a observar otro. Por ejemplo, si estamos viendo el color azul y pasamos a ver un amarillo, éste se verá brillante. Si no se pasa anteriormente por el azul, el amarillo se verá mucho más pálido y mate.

15 El hombre y el arte Patricia Barcenas Alcaraz, Julio Zavala, Germán Gracida Camacho. Editorial: Patria Segunda Edición, México 1994

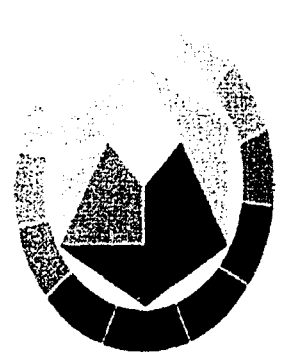

Tonos oscuros como el rojo y el azul presentados<br>en una misma pantalla obligan al usuario a un esfuerzo de acomodación óptica innecesario.

De la combinación de los colores primarios y secundarios, se logran los terciarios.<sup>15</sup>

Combinaciones entre colores: Existen combinaciones entre colores que pueden considerarse correctas e incorrectas. Por ejemplo, los colores claros quedan bien integrados si se unen con colores oscuros, ya que existe un buen contraste, pero en determinados casos se pueden combinar con tonos también claros, excepto si son muy parecidos, como es el caso del azul y el verde.

"El libro del color Juan Carlos Saz

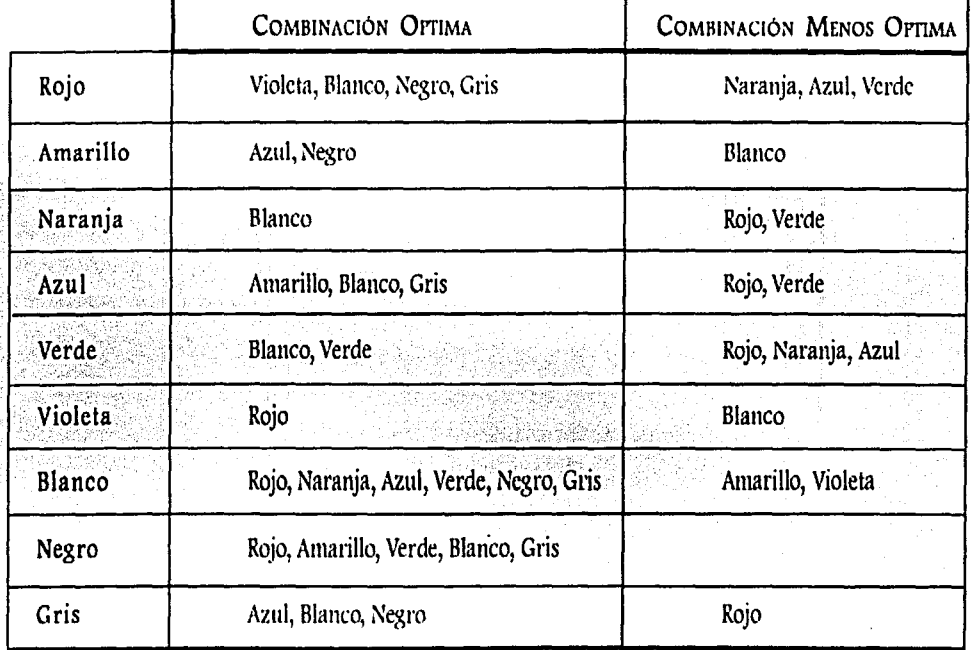

La combinación de colores afecta la legibilidad. Los estudios muestran que el negro sobre el amarillo es la combinación más legible y que el azul sobre el rojo es la menos legible. La clasificación de la mayor a la menor legibilidad se distingue así: Negro sobre amarillo, verde sobre blanco, rojo sobre blanco, azul sobre blanco, amarillo sobre negro, rojo sobre amarillo, rojo sobre verde, azul sobre rojo, etc.

En general, los colores claros hacen parecer müs grandes los objetos, mientras que los colores obscuros tienden a reducir el tamaño de éstos, pero los pesados y oscuros tienden a empujar el ojo hacia abajo, cuando se los usa en la parle superior de la imagen, le da una apariencia desproporcionada.

EL COLOR SE PUEDE CLASIFICAR EN

• Intensos: Tiene una personalidad poderosa, y la combinación de varios de ellos tienen una cacofonía visual, ya que todos destacan al mismo tiempo, y la vista se cansa rápidamente.

• Apagados: Son las mezclas que se obtienen con el color gris, cuando el gris se le agrega al color suaviza su personalidad, son difusos y crean una impresión borrosa. Estos colores ayudan a reducir la tensión, es recomendable combinarlos con colores intensos ya que solos pueden parecer insípidos.

• Acromáticos: Blanco, negro y grises.

• Cromáticos: Los que poseen matiz y se dividen en cálidos y frios.

• Fríos: *ws* colores que van del verde al violeta incluyendo al azul y los grises; *ws* colores frios tienen el efecto opuesto a los cálidos, desacelerán el metabolismo y tienen características sedantes.

• Cálidos: Van del amarillo al rojo incluyendo el naranja, rosa, entre otros los colores cálidos son luminosos, agresivos, y más que cualquier otro color atrae al ojo y estimula las emociones. Los colores cálidos se identifican con estados de ánimo como la euforia, alegría, enojo, ira, en general con sentimientos vivos.

• Neutros: Son el gris, el café, blanco y negro. Éstos no se encuentran en el arco iris, y tienen la ventaja de ayudar a balancear los colores según se empleen.

• Luz: Son suaves y etéreos, son preferidos en el diseño de interiores y ropa femenina, un conjunto de colores luz puede reflejar tranquilidad. Se identifican con tranquilidad, meditación, reflexión; es decir, con sentimientos más apacibles y relajantes.

Teoría del Color Johonnes Pawlic Editorial Paidos Edición Primera Madrid-España 1996

El instrumento que se utiliza para medir la temperatura del color se llama termocolorimetro y lo hay en dos tipo: el bicolor analiza el rojo y el azul, el verde se deduce por los otros dos y el tricolor que analiza los tres colores primarios.

> Obscuro: Son tuertes sólidos y pesados se usan para provocar acento combinándolos con colores luz. Tanto los colores obscuros como los colores luz se relacionan con la cantidad de luz que tengan.

## LOS MODOS Y GAMAS DE COLOR EN LAS COMPUTADORAS:

En la parte posterior de los monitores hay un tubo de rayos catódicos este dispara electrones al monitor, la parte trasera de la pantalla tienen miles de puntos de fósforo en colores rojos, verde y azul los puntos de colores se encienden cuando el rayo de electrones chocacontra ellos, así, el ojo percibe los diferentes colores.

Los modos de color son modelos que tratan de representar los colores de la naturaleza para visualizarlos en pantalla o en impresión. El color de las computadoras es fuente de luz y el ojo humano percibe los distintos colores según las diferentes longitudes de onda de luz que le llega, de modo que la falta de luz será percibida como color negro, y una luz que contenga todo el espectro visible será percibida como blanca. Las computadoras proporcionan al diseñador una paleta de más de 16.7 millones de combinaciones cromáticas.

La resolución y el número de colores van a marcar la calidad, la resolución marca el número de puntos que va a tener la imagen por unidad de superficie, independientemente del tamaño que tenga. El número de colores define la calidad de colores diferentes que cada punto de la imagen va a poder tener.

El modelo RGB (Red, Green, Blue), también conocido como RVA (Rojo, Verde, Azul), está basado en los colores primarios rojo, verde y azul. Con una mezcla de estos tres colores, en diferentes proporciones, se consigue un gran número de los colores del espectro visible. Las imágenes RGB son capaces de representar todos los colores que existen en la naturaleza. Cada punto se representa por combinación de 256 niveles de rojo, 256 de verde y 256 de azul. Las imágenes RGB ocupan menos memoria que el resto de los modos. Y son los que mejor representan los monitores.

El modo CMYK (Cian, Magenta, Yelow, Black) o en español CMAN (Cian, Magenta, Amarillos, Negro) estás son recomendadas para impresión. La combinación de estás cuatro tinta es lo que se conoce con en nombre cuatricromia.

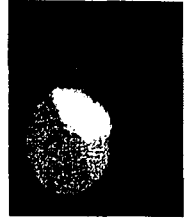

Cinculo Cromático

Técnicas y Recursos Audiovisuales Mallas Casa Santiago Barcelona-España Primera Edición, 1977 Editorial Oikos-Tau

El modelo de CMYK es el de la gama mas baja, por lo que en ocasiones al trabajar con imágenes de otros modos en monitor aparecerán colores que no esten comprendidos dentro otros tipos de gama

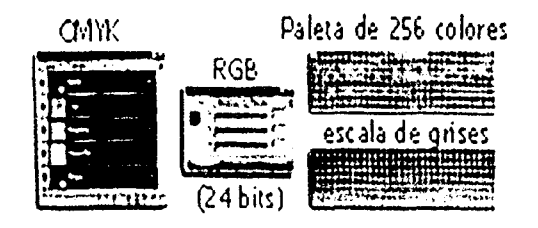

Photoshop 5 Gary David Bouton Barbara Mancuso Bouton Editorial Pretince Hall Madrid 1999

Modo Lab este modelo de color CIEL a b fue propuesto por la Comisión Internacional de Eclairage para crear un modelo estándar de medida del color independiente de los dispositivos utilizados. Este modo de color posee un componente de luminosidad (1.) y dos componentes cromáticos a y b, que representante colores entre el verde y el rojo, y entre en el azul y el amarillo respectivamente.

Este modo es muy utilizado para modificar valores de luminosidad de forma independiente al color de la imagen, o cuando se vayan a intercambiar imágenes entre sistemas diferentes. El modelo Lab representa una mayor gama, incluyendo todos los colores comprendidos en la gama de RGB y CMYK.

#### LOS COLORES USADOS DENTRO DEL WWW

Los colores que se usan dentro de la web y se pueden ver bien en cualquier computadora utilizando la paleta Web que consta de 216 tonos, aunque la gama de colores es de 16.7 millones no todos tienen un despliege perfecto debido a las diferentes plataformas.

Los colores están determinados por la traducción hexadecimal de los valores de la paleta RGB (Red, Green and Blue). Los valores que puede adoptar un color dentro del WWW van del "0 al 9 y de la A a la F", lo anterior se puede expresar de esta manera: si se quiere usar un color blanco su valor hexadecimal es: "FFFFFF" que equivale a los valores de 255 en rojo, verde y azul. En las dimensiones del color el "0" indica la ausencia de luz, y regula el brillo y la "F" es el grado de saturación máxima.

Si se quiere aportar una nueva dimensión al diseño gráfico de las pantallas utilizadas en un producto la utilización apropiada de los colores es un aspecto primordial.

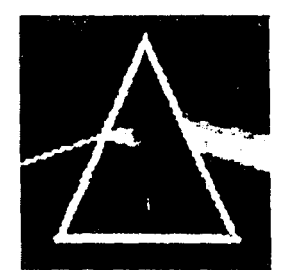

Metodologías de desarrollo. López Fuensalido

CARACTERÍSTICAS DEL COLOR EN UNA INTERFAZ GRÁFICA

Veamos ciertas relaciones que se deben considerar a la hora de seleccionar la gama de colores en pantalla:

- Un color claro parecerá más claro sobre un fondo oscuro que sobre un fondo claro.  $\blacktriangleright$
- l'. Un color llama más la atención si se encuentra sobre un color mezclado que si está sobre un color vivo.
- Un tono frío parecerá más frío cuanto más cálido sea el color sobre el que aparece.  $\blacktriangleright$
- Cada color muestra más claramente sus características si se coloca cercano a su Þ complementario.

Cuando se trata de colores es mejor usarlos en forma prudente antes que arriesgarse a provocar una dispersión de la atención del usuario. Un proyecto que utilice una buena selección de colores va a enriquecer y a ayudar a mejorar el diseño.

Una de las razones para aprovechar las wntajas del color es: ofrecer al usuario la misma información pero de una forma más persuasiva o amistosa, incrementando su interés. Por lo tanto, la principal utilidad que va a tener el color en las pantallas de nuestra interfaz gráfica será la de resaltar algún tipo de información o elementos que se consideren más importantes del resto, de esta manera se identificarán más fácilmente.

Uno de los errores más habituales a la hora de diseñar una pantalla es abusar del color. Esto ocurre cuando en la aplicación se presentan, diferente gama de colores, lo que provoca confusión a Ja persona que va a manejarla, ya que acaba preocupándose más de adaptar su vista al continuo cambio de color que al contenido de la información.

1

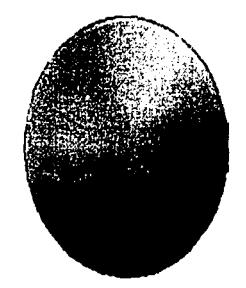

El color es la vida en cualquier obra y comunico diferentes estados de ánimo.

## LA INTERFAZ GRÁFICA

La Interfaz es la combinación de elementos gráficos junto con la navegación, a través de la cual se interactúa con un producto determinado. Es probablemente lo más importante en una aplicación multimedia, porque va ser la que primero llegue al usuario y con la que va estar en contacto todo el tiempo.

La principal razón por la que *se* disciia un sitio utilizando una interfaz gráfica es intentar que el usuario, que es el encargado de su exploración se encuentre cómodo utilizándolo, que le haya sido fácil su aprendizaje y que le resulte sencillo recordar en cada momento como navegar dentro del sitio.

"La interfaz gráfica es simplemente una herramienta, por medio de ella se le ofrece el producto al usuario de forma gráfica y más amigable. El usuario puede realizar muchas de las acciones de la aplicación sin memorizar códigos, seleccionando los diferentes objetos que le va mostrando la interfaz. *y* una vez activados, es la propia interfaz Ja que se encarga de ejecutar la función asociada, traduciendo los deseos del usuario al segmento de código apropiado. <sup>13</sup>

La facilidad de uso de una interfaz gráfica se nude por lo intuitiva y amjzable que puede ser. Una interfaz intuitiva es aquella que el usuario puede utilizar eficazmente aunque no la haya visto anteriormente, esto la convierte en obvia y cuando es así, se le llama de uso amigable.

La interfaz gráfica facilita el uso del sitio y orienta al usuario para que pueda acceder a todas las posibilidades que esté "dispone", para ello es necesario tener clara la misión y la visión del sitio, balanceando las necesidades tanto de los que ofrecen la información como de los que la consultan. Es importante también, determinar el contenido y la funcionalidad, especificar Ja organización, la navegación y las secciones. El diseño visual del programa, el uso de las imágenes, el texto, son elementos que ayudan a la navegación. Aunque el factor más importante al momento de diseñar la interfaz siempre será el usuario.

A la hora de diseñar una interfaz gráfica hay ciertos aspectos que deben de tomarse en cuenta para un buen desarrollo. 14

1. Es importante que existan zonas en la pantalla que se mantengan siempre fijas, para • que el usuario las identifique fácilmente, como son los títulos, los colores, los botones de navegación.

13 Normas básicas en el diseño de una interfaz gráfica de usuario. Autor: Aguiar, M.M. & Aguiar, K. Editorial: Novática Edición: 1996

14 Diseño Interactivo Ray Kristof Amy Satran Editorial Anaya Multimedia Madrid - España Edición, 1999

2. Los botones de navegación deben estar agrupados conforme acciones comunes, debenaparecer siempre en los mismos puntos de pantalla y tener siempre el mismo comportamiento ante acciones similares.

3. Que el sitio cuente con interactividad para que el usuario se encuentre a gusto en el y además a través de estos ejercicios aprenda.

4. El tamaño que la aplicación va a tener en pantalla hablando en píxeles es de 640 x 480, 800 x 600, 1024 x 768, 1152 x 870 son algunos tamaños posibles aunque el segundo suele ser el estándar empleado. Si la ventana coincide con el área máxima, se dice que la aplicación está a pantalla completa.

5. El número de colores es 256, 65 536 y 16 777 216, también conocidos como 8, 16 y 24 bits. Evidentemente, mientras más colores mejor representación en pantalla. Hay que tener en cuenta que las computadoras no siempre están capacitadas para mostrar muchos colores.

6. La resolución de las imágenes, en el caso de las pantallas para ser visualizadas son 72ppp (puntos por pulgada).

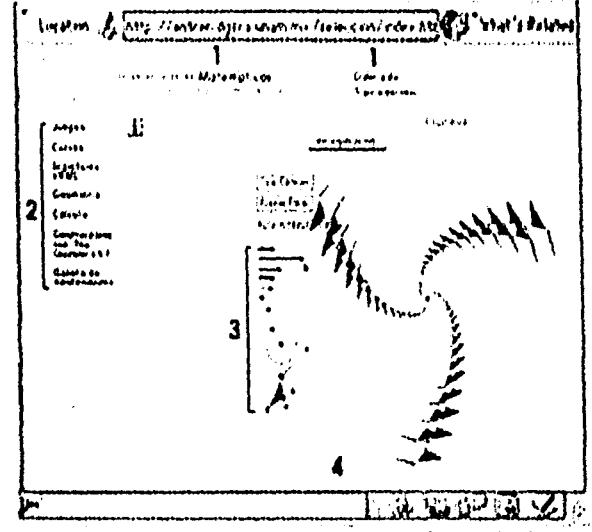

http://entren.dgsca.unam.mx/mate/ensmat/frames1.html

Este es un sitio en el cual es muy fácil la navegación además de contar con unos contenidos bien estructurados que ayudarán al usuario en la enseñanza de matemáticas.

Los usuarios tenían muchos problemas para manejar las computadoras; En los años 80's Apple. Macintosh creo la interfaz gráfica para el usuario la cual tuvo mucho éxito.

Una interfaz tiene que proporcionar acceso a la información y la orientación clara que necesitan los usuarios, además de una buena apariencia.

## LA IMAGEN

La imagen tiene una importancia indiscutible en los procesos de producción, es la representación de una pintura, escultura, persona u objeto. Es la caracterización óptica de un objeto del exterior o un recuerdo del mismo. La experiencia visual humana que se logra con la imagen es fundamental para el aprendizaje, para comprender el entorno y reaccionar ante él, por lo que dentro de un proceso de comunicación la expresión visual puede tener un mejor resultado por el impacto que le causa al receptor.

Las imágenes que contienen color son más atractivas para el usuario que navegue en el WWW, que las imágenes en blanco y negro. Si en el WWW se utiliza un fondo claro las imágenes deben ser de tonalidad oscura, hay que valerse del contraste. El utilizar el WWW como un medio, permite incluir imágenes para la complementación. de determinada información, ya que se trata de aprovechar el poder que tiene la comunicación visual.

Las computadoras tienen diversas formas de generar imágenes, las cuales están formadas por puntos de distinto color; la distancia y tamaño con que aparecen estos puntos determina la calidad con que se muestra la imagen en pantalla. Los puntos pueden generarse a partir de un mapa en el que están contenidos (matrices de puntos) o a partir de información numérica (vectores y coordenadas).

La limitación del formato gif, jpg y png es que son ficheros de mapa de bits, con una resolución fija. No es posible cambiar el tamaño ampliando o reduciendo la imagen dentro del navegador, y si se hace, inevitablemente pierde su calidad. La solución en este caso seria utilizar un formato vectorial, pero los navegadores no lo habían permitido hasta hace relativamente poco. Se han intentado diferentes propuestas, entre ellas una llamada Xara (el formato .web), pero fracasó. A falta de un estándar oficial, se ha utilizado un formato cada vez más difundido que es el Flash (o shock wave flash).

Flash *se* ha convertido en el estándar para gráficos vectoriales, pero existe un nuevo formato emergente, recomendado por el consorcio de la WWW, llamado SVG (Scalable vector graphics).

## MAPA DE BITS

Como ya se menciono antes las imágenes se generan en dos formas, las imágenes en mapa de bits (bitmap) estan formadas por puntos que contienen la información necesaria. Este tipo de imágenes se ven afectadas por la resolución y el número de colores, ya que depende del número de puntos que haya por umdad de superfície y el número de colores que cada punto pueda tener, las imagenes tendran más o menos calidad.

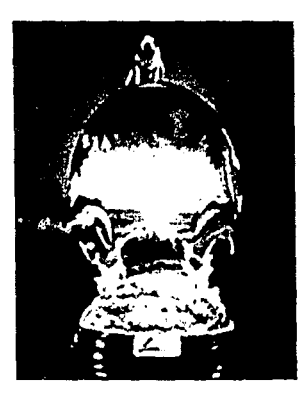

#### **IMÁGENES VECTORIALES**

Este tipo de imágenes se generan a partir de vectores que definen líneas, utilizando dos pares de puntos o coordenadas, se obtienen objetos más complejos. Las imágenes vectoriales no tienen ni resolución ni número de colores ya que no importa si se reduce o amplia la imagen está no pierde calidad. Otra ventaja es que ocupa mucho menos espacio debido a que cuenta con muy poca información numérica. Pero su principal desventaja es que no se pueden obtener imágenes exactas con respecto al mundo real, sino solo dibujos.

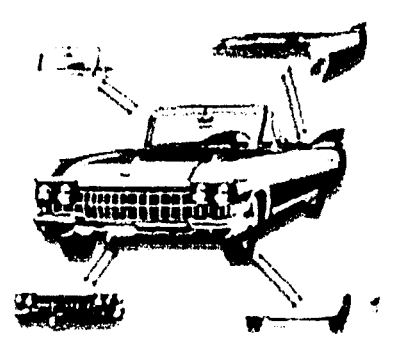

Otra de las características que va a definir la calidad de una imagen, además de su resolución, es la profundidad de bit o profundidad de píxel.

## PIXELES

l.'

*:*  í 1 1, ¡.

El pixel, abreviatura de punto por pulgada, es la unidad más pequeña de los mapas de bits. Un pixel tiene dos características distinguibles.

- Una posición relativa al resto de pixeles de un mapa de bits.<br>• Canacidad para almacanon cal museu e inicialidades de la canacidad para almacanon cal museu de la cal
- Capacidad para almacenar color, que *se* mide en bits.

Los pixeles tienen forma cuadrada. El tamaño de un pixel es completamente relativo ya que dependera de cuantos cuadros compongan una imagen completa.

# RESOLUCIÓN DE LA IMAGÉN

l.a resolución indica la cantidad de pixclcs qne hay en una pulgada. Por ejemplo, si una imagen mide una pulgada cuadrada y la resolución de la imagen es de 8 píxeles por pulgada, se podra decir que existen 64 pixeles en toda la imagen. Si hubiera 16 píxeles por pulgadas, en una imagen del mismo tamaño tendría 256 píxeles.

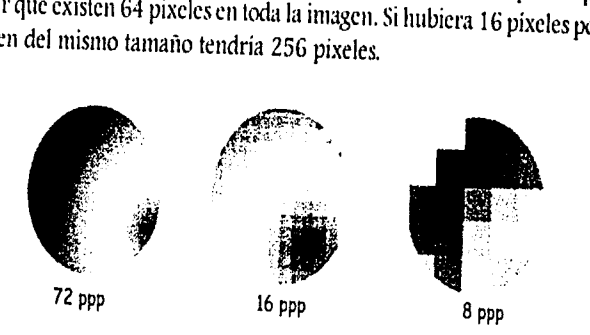

## SUAVIZADO Y DENTADO

Para que los contornos tengan una apariencia suave, las aplicaciones utilizan el suavizado para situar píxeles de distinta opacidad a lo largo de las "áreas problemáticas" de las curvas y líneas diagonales. Los píxeles del borde cada vez contienen menos cantidad del color de la línea y más del color de la imagen de fondo a medida que se alejan los píxeles de .

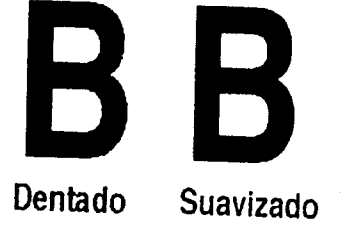

## LA COMPRESIÓN EN IMÁGENES

La compresión reduce la cantidad de memoria que ocupan los archivos. Se pueden distinguir dos tipos de compresión: sin perdida y con pérdida. En la primera, se guarda la información integra de la imagen, mientras que en la segunda hay eliminación de cierta cantidad de datos y por lo tanto de calidad.

El tamaño de las imágenes que se utilizan para Internet es muy importante y es necesario reducir el espacio que ocupan, por eso es necesaria la compresión. Los archivos de imágenes suelen guardarse en un formato va comprimido, por ejemplo las imágenes JFEG usan un sistema propio en el que la calidad va relacionada con el tamaño, los TIF utilizan compresión LZW etc. Las imágenes utilizan bastante los sistemas de compresión por continuidad y asociación de bits horizontal, por lo que cuanto más continuos sean los tonos y los colores, más comprimidas quedarán las imágenes.

El algoritmo de la compresión es muy sencillo es la asociación de bits iguales continuos, por ejemplo una serie de ocho unos consecutivos (11111111) se traduce en 8(1).

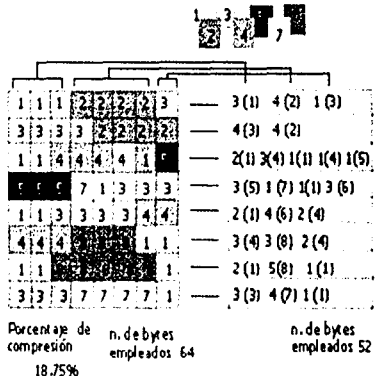

Se considera imagen no sólo a la visual, sino también a todo lo que corresponde a los sentidos restantes.

#### TIPOS DE COMPRESIÓN PARA INTERNET

Aparte de distinguirse por el número de colores, los archivos de imágenes se diferencian porque hay muchos tipos de formatos de archivos gráficos. Los utilizados para este medio son:

42

JPEG: (Joint Photographic Experts Group) es uno de los mecanismos de compresión con mayor rendimiento. Aunque la compresión es con pérdida se obtienen muy buenos resultados en las imágenes. Es uno de los más utilizados para la presentación de fotografías en el cual, debido a su alto grado de compresión con una pérdida de calidad casi imperceptible.

GIF: (Graphics Interchange Format) utilizando en la WWW. Sólo admite documento en modo color indexado, RGB, escala de grises, y mapas de Bits, y es capaz de representar compresión. Contiene propiedades de transferencia, que le han hecho muy popular en los documentos HTML. Como máximo pueden presentarse sólo 256 colores distintos (8 bits).

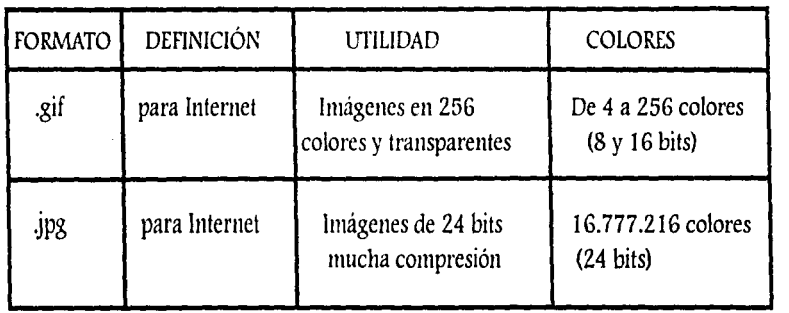

## GUARDAR ARCHIVOS

Una vez que todos los elementos gráficos han sido diseñados, hay que guardarlos con un ; formato adecuado. Es importante que el formato elegido sea el correcto porque habrá que tener en cuenta el número de colores y el tamaño de los gráficos, así como su factor de · compresión, para que ocupen el menor tamaño posible, pues los archivos gráficos van a determinar en un porcentaje importante el tamaño final de la aplicación, hay varios factores • que influyen:

- El factor y tipo de compresión es importante. Siempre habrá que elegir el mayor factor posible, sin descuidar la calidad y rapidez de visualización.
- <sup>~</sup>Si *se* emplean 256 colores *es* necesario que todas las imágenes se guarden bajo la misma paleta (es aconsejable que sean las propias del sistema), para que no se produzcan diferencias entre los colores de una y otra pantalla.

43

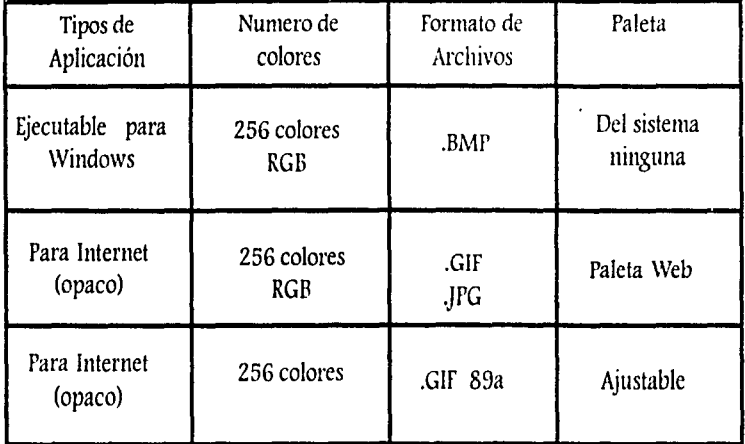

Algunas veces la compresión afecta la calidad de las imágenes (como el .jpg) debido a que da mayor compresión a costa de la calidad.

44

## EL MONITOR

Es el que permite visualizar las imágenes y textos en pantalla. La característica principal de un monitor es el tamaño de su pantalla, el cual se mide en pulgadas la diagonal de la pantalla.

#### COMO FUNCIONA EL MONITOR

'1

;1

- $\blacktriangleright$  La tarjeta recibe señales digitales de la computadora y las traduce en tres niveles e voltaje diferentes, uno para cada color (rojo, verde y azul).
- $\blacktriangleright$  Las señales llegan a tres cañones de electrones, situados detrás del tubo de rayos catódicos, que expulsan una corriente de electrones proporcional al nivel de voltaje.
- Los electrones son enfocados en varios puntos de luz (puntos de pantalla) al pasar a través de un filtro llamado máscara de sombra, formando una matriz.
- Por último, los electrones golpean contra un revestimiento de fósforo que se ilumina por el impacto. Los niveles de fósforo son tres; rojo, verde y azul.

## TAMAÑO DE MONITOR

''

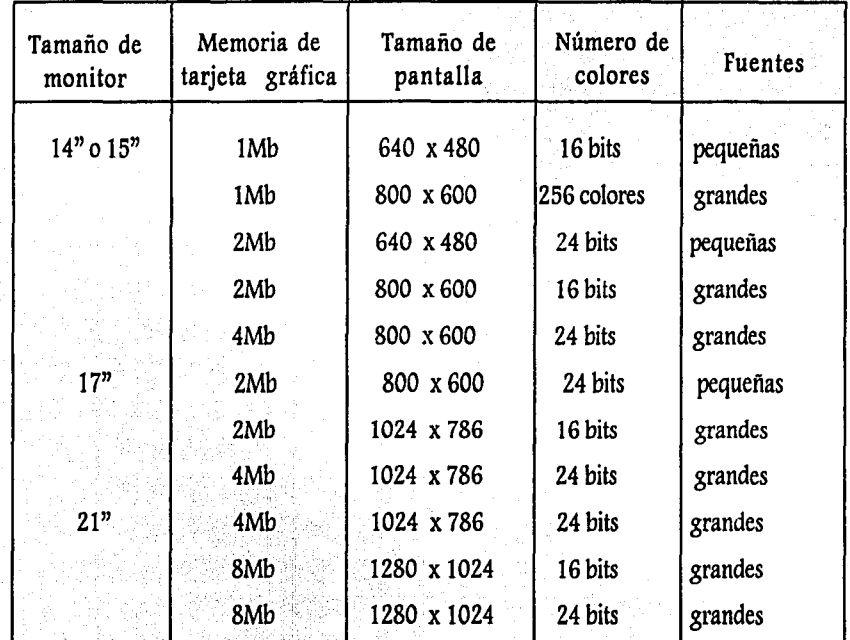

ASPECTOS TÉCNICOS:

#### LA ANIMACIÓN

La animación tradicional es la creación de vida artificial con imágenes, darle vida a un objeto inanimado; técnicamente es la sucesión de cuadros que generan una acción, dibujos que cambian un poco entre ellos y se generan el efecto visual. Este efecto de movimiento se percibe debido a que cuando los objetos se desplazan a una frecuencia superior de entre 18 y 24 veces por segundo, nuestro ojo presenta un fenómeno llamado persistencia o retinian f, que consiste en que el cerebro percibe una imagen y no la desecha inmediatamente, si no que la retiene se observa otra imagen que al con juntarse con la retenida generan el movimiento.

Uno de los tormatos con el que se guardan las animaciones en una computadora es GIE. Este formato almacena las imagenes con un maximo de 256 colores, en forma comprimida. Un aspecto muy importante a tener en cuenta es el tamaño de las imágenes, pues una imagen de tamaño grande resulta en un tiempo excesivo de carga. Tampoco debe de abusarse de la animación, se deben de poner solo uno o dos objetos con movimiento por página, debido a que más objetos causaran una competencia entre las mismas animaciones v creará una indeseable distracción en lugar de un realce visual.

Para ser visualizadas en la red, se requiere que sean de poco peso, ligeras y que no se abuse de su uso, ya que no suelen ser el único elemento en la pantalla. La imagen puede presentar situaciones reales o imaginarias o una combinación de ambas.

#### TIPO DE ANIMACIÓN

Existen tres tipos de gráficos, que en consecuencia, generan tres tipos de animaciones diferentes. For un lado están las tradicionales formadas por una consecuencia continua, tienen una pequeña variación con respecto a la anterior y al producirse toda la secuencia genera sensación de movimiento. Por el otro lado están los gráficos en 3D, formados por estructuras alámbricas y cuerpos sólidos sobre los que se aplican texturas. La gran ventaja de tienen estás animaciones es que una vez generado el personaje se le puede dar cualquier postura sin necesidad de volver a crearlo. Estos dos tipos de formatos son bitmap. El tercero es un formato vectorial que se usa para animaciones interactivas, las cuales no pierden calidad al aumentar o reducir su tamaño, debido a que estén realizadas por medio de vectores.

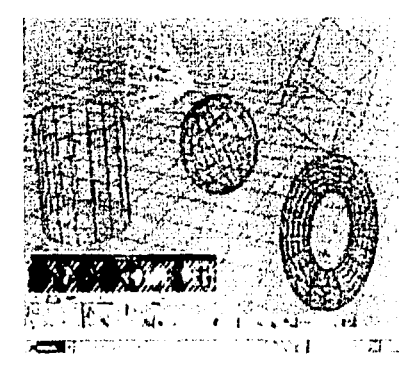

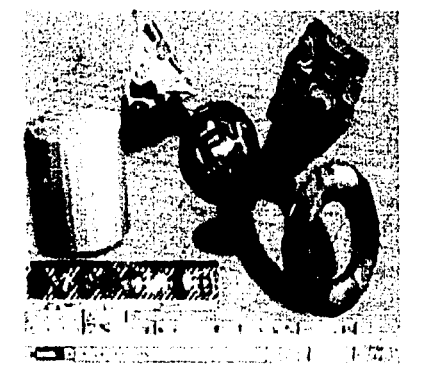

#### LOS GIF ANIMADOS

Son un formato especial de imagen que unlizan los navegadores de Internet para incluir imágenes animadas. El proceso es sunitar al que, en su momento, se explicó para las animaciones tradicionales.

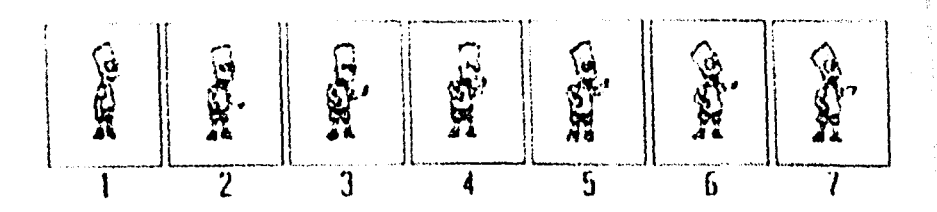

## LOS GIFS TRANSPARENTES

Son otro formato especifico utilizado en Internet, los cuales cuentan con un fondo transparente va que a veces es necesario ver el fondo de la página.

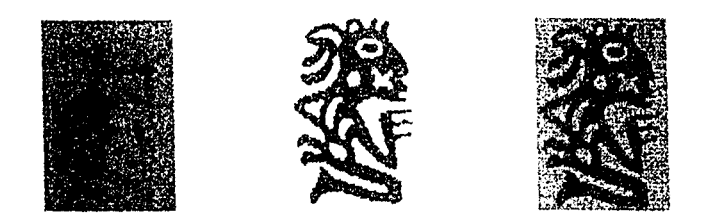

En estos tres ejemplos se puede apreciar una imagen transparente con distintos colores de fondo.

## CONSIDERACIONES IMPORTANTES PARA REALIZAR PÁGINAS WEB

Estos son una serie de consejos y trucos que pueden ayudar a la hora de diseñar y organizar una página web. Se encuentra divido en 5 etapas en las cuales se menciona para cada una de ellas las consideraciones que hay que tomar en cuenta, para un mejor funcionamiento del sitio.

#### **HERRAMIENTAS**

1. Cómo construir la página: Se puede crear de dos maneras a la antigua con de código o bien con la ayuda de editores como el front Page, Dream Weaver, entre otros,. Aunque la desventaja de hacerlo con estos editores es que generan mucha basura en el código. Pero también tienen una gran ventaja, y es su facilidad de manejo, ya que es muy parecida a cualquier programa que se usa en el entorno Windows.

El lenguaje HTML (Hypertext Markup Language) tiene varias ventajas. En primer lugar, su funcionamiento es muy sencillo, y aunque está compuesto por innumerables etiquetas, no es necesario más que memorizar unas pocas para programar. Al programar en HTML existe un mayor control de la página. y es una buena manera de conocer el funcionamiento de Internet.

2. Usar el Java económicamente. No todo el mundo que navega en Internet es capaz de verlo.

3. Para la construcción de páginas web se requiere de la ayuda varios programas: Para el diseño: Photoshop, Illustrator, Imageready. Para la programación: Notepad, Dreamwaever, Fireworks. Para animaciones Gitbuilder, flash, director y por último y para su visualización Netscape o Explorer.

#### ELEMENTOS Y CONTENIDO

l. Lo primero que se debe hacer es pensar para qué y para quién se va a realizar la • página. No es lo mismo diseñar una página personal que para una empresa. En este último • caso se debe tomar en cuenta conceptos como: actividades, logos, imágenes y fines de la • empresa. Éstos condicionan decisivamente el diseño del sitio.

2. El poder del lápiz: antes de empezar, hay que dibujar un esquema de la página, con • los contenidos organizados y cómo debe interrelacionarse las páginas.

3. Es bueno visitar otras páginas, relacionadas con la nuestra. Esto nos ayuda mucho a , decidir que es lo que se puede hacer y lo que no se debe hacer.

4. Hay que jerarquizar la información y poner lo más interesante primero para captar la atención.

5. La regla de los tres "clicks": Ninguna información debe estar a más de tres clicks de lo • que hayas prometido al usuario. No hay que cansar a la gente haciéndole saltar de página en página (con el tiempo que ello conlleva de carga) para encontrar cierta información.

Algunos Consejos Para Web Bor ja palacios

6. Si los textos son excesivamente largos, una buena opción seria que el usuario tenga dos formas de poder consultar este texto ya sea a través del sitio, eligiendo solo la información más importante para el, o publicarlos en formato de Adobe Acrobat y así se podrán descargarlo y leerlo sin tener que estar conectados.

7. Evitar las barras de desplazamiento o también conocidas como scrolls. Ya que es muy molesto que al visitar un sitio se tengan que mover estas barras para poder toda la información que contiene la página. Sobre todo, hay que evitar los desplazamientos laterales.

8. Una página standard no debe sobrepasar las 60K. lo que conlleva una carga de unos • 30 segundos con un módem de 56K.

9. Enlazar todas las páginas con el índice. No hay que dejar todo el trabajo al botón de Atrás. El utilizar menús y barras de botones facilita la navegación dentro de la página. Hay ' que colocarlos en sitios visibles todo el tiempo.

1 O. No enzailar al usuario, se le debe decir en la página principal lo que va a encontrar en el sitio y hay que asegurarse de ofrecerlo.

11. Los juegos introducen un contenido interactivo y son una buena manera de que la gente vuelva a visitar la página.

12. Es mejor escribir en minúsculas. Debido a que un texto en mayúsculas se tarda en leer una media de un 30% más que en minúsculas.

13. No es recomendable subrayar los textos, ya que se pueden confundir con ligas.

14. Sonido: hay que preguntarse antes de introducirlo si va a añadir algo a la página. En caso de que la respuesta sea "no", ahórralo. Se evitará mayor tiempo en la carga de la • página.

15. En la elección de la fuente hay que tener cuidado con la que se utiliza. Tomar en cuenta que para que el visitante vea la fuente elegida debe tener instalado en su disco duro esta tipografía. Por lo tanto, no es recomendable utilizar fuentes que aunque consigan un resultado espectacular, su uso no está extendido por Ja Red. Las más utilizadas son • Arial, Helvética, Verdana, Geneva, entre otras fuentes del sistema.

#### GRÁFICOS

1. El tamaño es importante: para que los gráficos y fotos no ocupen demasiado espacio, es mejor comprimirlos en formatos .gif y .jpg.

Z. Si tienen que incluir imágenes de calidad que ocupen mucho espacio, es preferible utiliza los "thumbnails" (la misma versión en pequeño de esas imágenes que se enlazan con la imagen en grande), así se evitará que los usuarios pierdan tiempo bajando imágenes que no les interesa ver.

3. Especificar el tamaño de las imágenes con las etiquetas alto y ancho, ayudará al • navegador a que reserve un espacio en la página para la imagen mientras descarga otras ' secciones de la página, como podría ser el texto a algunas imágenes más pequeñas, esto ayuda a economizar el tiempo de descarga.

4. Utilizar el mismo gráfico en varias ocaciones, es bueno dado que una vez que el navegador lo ha cargado, las siguientes descargas son inmediatas debido a que los navegadores guardan en la memoria caché, por lo que en visitas posteriores la carga de • esas imágenes se acelerará. Pero también hay que tener cuidado en no estancarse dando • la impresión de que no se renueva la página.

5. Fondos: es necesario cuidar qué tipos de fondos se utilizarán, ya que puede hacer ' difícil la lectura.

#### ANTES DE PUBLICAR

1. Revisar el sitio en más de un Navegador por lo menos en los más utilizados que son el • Explorer y en Netscape. Lo que queda bien en uno en el otro puede causar estragos.

2. También es necesario tomar en cuenta las diferentes plataformas PC y Mac, debido a • que el resultado puede ser muy diferente, por las paletas de colores.

3. Es muy importante asegurarse de revisar la ortografía antes de publicar o renovar la • página.

4. Es bueno incluir una sección en la que los visitantes puedan dar su opinión o aportar • información, que ayude a mejorar una página.

5. Antes de subir la página al servidor, es necesario verificar que todos los enlaces se dirijan al lugar indicado.

6. Enseñar y hacer pruebas de la página con amigos y conocidos antes de publicarla, ya • que sus opiniones podrán ayudar a evitar errores que no se han advertido y a mejorar el aspecto del sitio.

7. Si se desea aumentar el número de visitas, hay que anunciar el sitio. Para ello se • puede dar de alta la página en los Buscadores.

# Consideraciones para desarrollar sitios para la WWW

## CONSIDERACIONES PARA DESAFROLLAR UN SITIO PARA LA WWW

#### ANTECEDENTES DEL CAPITULO TRES

 $A<sub>1</sub>$  elaborar un programa se tiene que efectuar una gran cantidad de acciones; cada una de ellas tiene requerimientos particulares que tienen que ver con el tiempo, el equipo, las habilidades personales. Estas son algunas de las cuestiones que hay que tomar en cuenta, si se quiere llevar a buen término un proyecto.

La elaboración de un producto se divide en tres grandes bloques o etapas que son:

Preproducción, la cual comienza en el momento en que surge la idea de crear un programa y termina cuando se acaba de generar una serie de documentos necesarios para desarrollar las siguientes etapas de trabajo. En esta etapa se analiza el planteamiento del proyecto, se definen sus objetivos, se determinan las características que el programa deberá tener y se acuerdan los tiempos y los costos de producción. Una vez definido lo anterior, se comienza a diseñar el programa, la manera en la que va a estar organizada la información en la aplicación multimedia y los recursos a utilizar para comunicarla.

En la etapa número dos, conocida como producción o realización, se lleva a cabo toda la generación de gráficos como lo son las imágenes, fondos, botones, etc., las animaciones, videos y audio, siguiendo el guión generado en la etapa anterior.

Y por último, pero no menos importante, está la etapa de postprodución, donde se hace el último retoque al producto, para darle salida.

## **PREPRODUCIÓN**

Como en todo proyecto la fase de preproducción es la más importante, en esta etapa la planificación y conceptualización son muy valiosas para el pruyecto. De acuerdo a como se elabore este proceso, la producción será continua y estable.

En la etapa de preproducción el diseñador trabaja sobre un temario el cual debe contener la información jerarquizada en forma de imágenes, texto, video, gráficos, etc. También debe quedar establecido desde un principio la organización general del producto: perfil de usuario, objetivos, contenidos, ruta de navegación 16, interacción *y* teoría de aprendizaje a utilizar.

Los objetivos juegan un papel muy importante en cualquier proyecto, sirven como guía y definen claramente las metas que se desean alcanzar con dicho producto. Al lograr el objetivo se contribuye a la solución del problema y a la satisfacción de una necesidad.

Si el proyecto que se va a reaiizar es un sitio el cual apoya a la cultura o a la educación es importante elegir un método didáctico para trabajar.

Otro punto importante sería el definir el temario aquí el desarrollador decide la lista de temas o menú principal con el que contará el producto.

#### DEFINIR REQUERIMIENTOS

No siempre se puede predecir el entorno que va a rodear al usuario, pues las condiciones donde se va a poder ver el producto pueden estar llenas de variables. Esto no se puede controlar, pero si se puede diseñar a manera que funcione bien en una amplia gama de • condiciones posibles.

El mundo real está lleno de distracciones y ruido: quizá el producto es ruidoso pero el • entorno es silencioso; ó quizá el entorno es perfecto, pero el usuario no tiene idea de como utilizar el producto, por lo que es conveniente que a la hora de diseñar sea claro para no , crear confusión el usuario.

16 El concepto navegación: es la capacidad que tiene el usuario para moverse entre pantallas.

Cuando se trata de producciones de distribución masiva no se puede confiar en ningún estándar de *hardware y soliware*. Pero es necesario tomarlo en cuenta y tratar de definir las condiciones que serían las óptimas para que el usuario trabaje.

## PERFIL DEL USUARIO

El usuario es el individuo o receptor al que está destinado dicho producto, quien recibe el programa y hace uso de él. Se puede clasificar en tres tipos, dependiendo de su experiencia en cómputo:

- Usuario novato: Estos usuarios son nuevos en el manejo de las computadoras.
- Usuario esporádico: Este tipo de usuarios conoce algunos programas.
- Usuario experto: Son aquellos usuarios que tienen conocimiento en una gran variedad de programas.

Es necesario conocer el perfil del usuario a la hora de diseñar una interfaz, ya que los usuarios no son iguales y tienen diferentes necesidades. Por eso es importante tomar en cuenta su nivel de educación, sus actividades, intereses de información y edad de las personas a las que va dirigido. Para lograr la total funcionalidad del programa, también es necesario crear lazos afectivos. Con esto me refiero a hablarles de forma adecuada, dependiendo del perfil que se va a manejar, sin dejar de ser amigables y claros, sin utilizar tecnicismos, que tal vez el usuario no comprenda. Es también importante que se le diga en todo momento en donde se encuentra y cómo volver a un lugar específico, que ya haya sido visitado anteriormente. Porque no hay cosa que le cause más ansiedad a un usuario que saltar de una pantalla a otra y se pregunte **lDónde estoy? y lCómo voy a volver?.** 

Los usuarios quieren encontrar la información fácil y rápido, tampoco les gusta quedar perdidos en la navegación entre los hipertextos. Una mala planeación de la arquitectura de nuestra interfaz puede crear usuarios confundidos con poca funcionalidad.

Cada usuario tiene diferentes necesidades. Algunos usuarios saben exactamente qué es Jo que buscan, quieren encontrarlo y terminar tan pronto sea posible. Otros usuarios no saben exactamente lo que buscan, llegan a la página con una vaga idea de la información que necesitan, después de explorar Ja página deben salir de ella con información o conocimientos que no buscaban.

En 1995 con el lanzamiento de Windows 95 de Microsoft se ha popularizado más el uso de software multimedia

Después de conocer todos los puntos anteriores se logrará diseñar una intetfaz dedicada • especialmente a cierto tipo de usuarios.

### DISEÑO DEL MAPA DE NAVEGACIÓN O DIAGRAMA DE FLUJO

El diseño del mapa de navegación o diagrama de flujo es un esbozo con línea que muestra las rutas de acceso entre sus partes o el menú, y ayuda a especificar de manera clara y fácil las jerarquías, los niveles y los vínculos que existan en el proyecto. Estos elementos son necesarios para facilitar la comprensión del producto, además de poder visualizar la estructura total y la navegación del contenido. También ayudará a evitar trayectos sin salida y la pérdida del usuario en el recorrido.

Un diagrama de flujo moldea y estructura el contenido, para que la gente de producción pueda crearse una idea de cómo va a funcionar el producto real. Es un documento al que se volverá cuando haya que tomar decisiones en cuanto a la estructura y la navegación.

Existen tres elementos que hay que tomar en cuenta a la hora de diseñar un diagrama de flujo y son:

- El contenido: Es la organización y la estructura que se ha trazado para la información.
- La utilización: Las categorías temáticas y las rutas de acceso que el usuario querrá ▶ encontrar. .
- ▶ La sencillez: La necesidad de mantener un diseño claro, que el usuario entienda sin necesidad de explicarlo.

El éxito que pueda tener una página electrónica, radica principalmente en el diseño de la • estructura de navegación; el producto puede constar de un excelente contenido y diseño, pero si no tiene fluidez y crea en el usuario confusión de acceso, no estará cumpliendo sus ' objetivos de comunicar, informar y motivar a la interacción.

En las producciones interactivas hay una falta de linealidad, ya que el orden de presentación en la ir.formación lo determina el usuario.

## **HN BUEN DISEÑO DE NAVEGACIÓN**

- > Minimizará el viaje: Creando el camino mas facil y corto entre dos temas cualesquiera.
- Minimizará la profundidad: Creara una jerarquia con el menor número posible de  $\blacktriangleright$ niveles. Mavor numero de niveles significa mas pasos intermedios,
- Minimizará la redundancia: Evitara crear caminos multiples al mismo lugar desde la misma pantalla creando confusión al usuario en cuanto al camino a que va a elegir,
- > Será Flexible: Los usuarios esperan que el producto les cree atajos para que puedan saltarse cosas que va han visto e ir directamente a donde quieran.
- > Será Compasivo: Los usuarios esperan que el producto les permita hacer lo que deseen, sin restricciones ni penalizaciones.

## EL DIAGRAMA DE FLUJO

A pesar de que puede parecer que existe una gran variedad de diagramas de flujo, prácticamente todos los casos que podemos encontrar parten de cuatro estructuras básicas con las cuales podemos tener acceso a la información y son los siguientes:

Navegación lineal: Se accede desde la primera pantalla hasta la última de una forma secuencial.

$$
\begin{array}{|c|c|c|c|c|}\n\hline\n\text{STADO 1} & & & & \\
\hline\n\text{STADO 2} & & & & & \\
\hline\n\end{array}
$$

Navegación indexado: Se accede de una pantalla a otra utilizando las entradas de uno o varios indices.

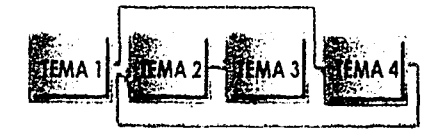

Navegación Circular: Al llegar a la ultima pantalla, va sea mediante un acceso secuencial o indexado, se accede de nuevo a la primera de una manera ciclica.

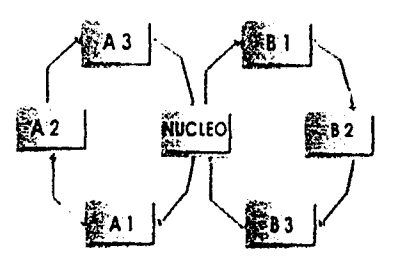

Navegación en estrella: Desde cualquier pantalla se puede acceder a cualquier otra. Se pueden establecer limitaciones (lo que daria lugar a una estructura en forma de árbol).

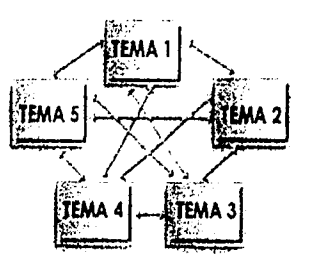

Navegación múltiple: Se combinan algunos o todos los accesos anteriores.

·' .

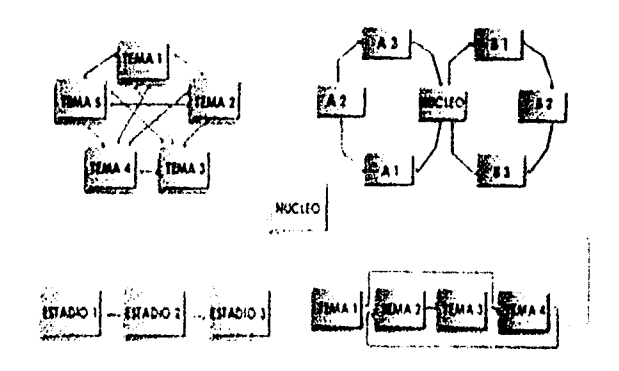

DISEÑO INTERACTIVO Ray Kristof Amy Satran Editorial Anaya Multimedia Madrid - España Edición, 1999

Para realizar un buen diagrama de flujo es importante definir bien los elementos que se usaran para no crear confusión en el. En lo personal estos son algunos pasos que tome en cuenta a la hora de diseñar la navegación.

- <sup>~</sup>Cada tema deberá estar dentro de un recuadro con el nombre del área en su interior.
- Las jerarquías se darán dependiendo de la ubicación que tengan el diagrama de flujo.
- <sup>~</sup>Con una flecha continua se señala la conexión con los otros temas.
- Una flecha discontinua marca una conexión con un área de información que regresara ' o continuará con el flujo del programa automáticamente.
- La dirección de la flecha señala la dirección en la que puede darse la conexión, en caso de que esta conexión se pueda establecer en ambos sentidos la flecha deberá tener dos puntas.
- Se tiene que procurar que las conexiones no se crucen, para evitar cualquier confusión. •

RUTAS DE ACCESO

 $\mathbb{P}^1_{\mathbb{P}^1_{\mathbb{C}^2}}\mathbb{P}^1_{\mathbb{P}^1_{\mathbb{C}^2}}\mathbb{P}^1_{\mathbb{P}^1_{\mathbb{C}^2}}$ 

Existen diversas formas de accesar a un sitio, pero su objetivo es el mismo, proporcionar al usuario el camino más corto y sencillo, el cual puede ser a través de: menús, botones, listas, líneas cronológicas, iconos, mapas, entre otras. Aunque en realidad todos los elementos mencionados anteriormente fungen como botones debido a que gracias a una pulsación sobre él mostrará nueva información. Con este tipo de acceso se minimiza la dificultad al viajar.

El usuario debe de llegar al lugar que se le prometió en tres pulsaciones a un botón o liga como máximo. Se pueden utilizar métodos totalmente diferentes para proporcionar acceso al mismo contenido. También se puede combinar los diversos tipos que existen.

A continuación se explicará brevemente cada uno de los accesos para su mejor comprensión.

Botones: Deben de ser identificativos para su fácil reconocimientiento. Existen tres tipos diferentes y son: botones de sólo texto, botones con texto e imagen y los icónicos, que solo contienen imagen.

Botones de sólo texto: Como su nombre lo dice esta clase de botones solo contienen texto. Son muy específicos al indicar a que sitio llegará el usuario al pulsarlos.

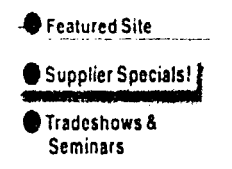

Botones con texto e imagen: Se puede añadir o no, texto informativo indicando hacia adonde va. Como es el caso de los siguientes ejemplos.

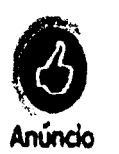

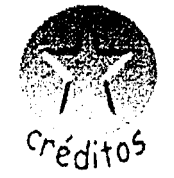

Iconos: Es el sisno que hace referencia a su objeto real utilizando fotos o dibujos. Este tipo de botones representan la idea que se desea expresar, sin necesidad de utilizar texto, por ejemplo: ejemplo:

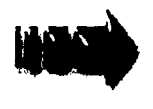

''

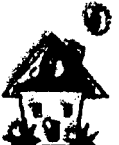

El botón más completo y adecuado a mi parecer es el segundo debido a que contiene tanto • el texto como la imagen. Es un botón más fácil de recordar por el receptor gracias a la imagen, sin olvidar que con el texto el usuario sabrá sin duda que información obtendrá • del producto al pulsar sobre él.

Además de que hay que tomar en cuenta que los códjzos no son los mismos para todos los usuarios y una imagen podría interpretarse de diferente forma y crear confusión, así que es mejor reforzarla con un texto breve.

Hipertextuales o hipermedia: Es un programa que combina medios diferentes y presentan una estructura no lineal. Aunque no se debe de abusar de los enlaces '

.. ...\_

. ·---------- . - . ---------

hipertextuales y el usuario debe saber què tipo de información le será proporcionada. El hipertexto no es la solución a los textos largos en las aplicaciones, pero puede ser una alternativa valida para resolver los problemas de un guión.

Lo más importante en este tipo de programas es que la información se encuentra conectada por diversos enlaces, en los cuales no se percibe el orden de la información. Es el usuario quien decide que información activar y en que orden, escogiendo el rumbo en cada momento. La palabra se encuentra subrayada y en colores diferentes para que resalte del demás texto v se le conoce con el nombre de hotwords.

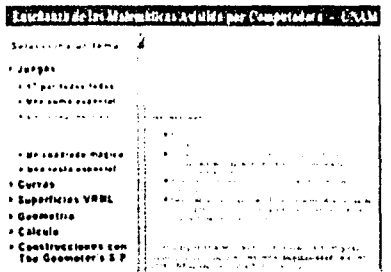

Mapas sensibles: Son imágenes las cuales tienen áreas sensibles que al pulsarlas trasladan al usuario a otra página dentro del mismo sitio.

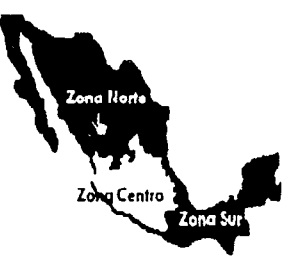

Lineas Cronológicas: Son ligas de tiempo las cuales dan información basándose en fechas.

## (1070 NO) OF (1989 NO) ASS (1999 NO) NO) NO)

Menú: Se encuentra en la pagina principal y su funcion es informar sobre lo que va a encontrar el usuario. Fuede hacerlo con iconos, listas, mapas, o con cualquiera de las diferentes formas que se explicaron anteriormente.

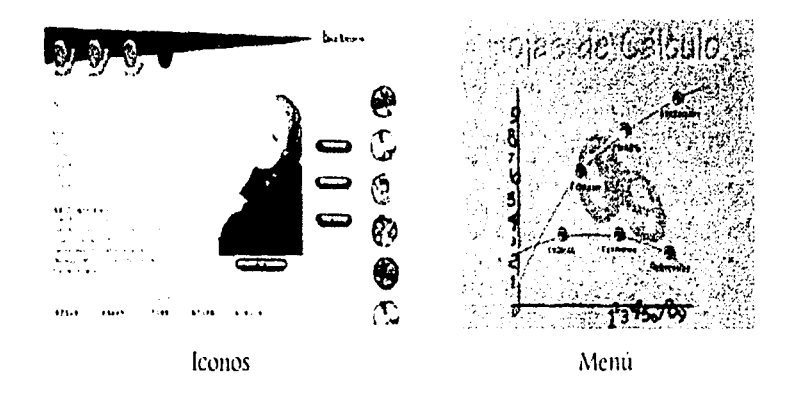

..

 $\frac{1}{2}$  .

Niveles de Acceso: Existen dos formas diferentes de accesar a una página y son a un tema nuevo, gracias a los vinculos o a un mismo tema por medio de las anclas, esto dentro del sitio. El objetivo de discñar rutas de acceso es simplificar la navegación y hacerla lo más sencilla posible, ya sea que se distribuya el producto en la WWW o en CD-Rom.

Tema nuevo: Es cuando el usuario tiene acceso al menú principal. Él posee la opción de cscozer el tema que le sea de mayor interés para visitarlo.

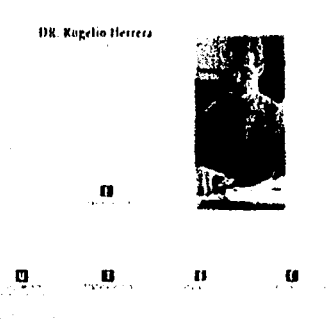

Mismo tema: Después de haber elegido un tema dentro del sitio se encuentran más opciones las cuales están relacionadas entre sí.

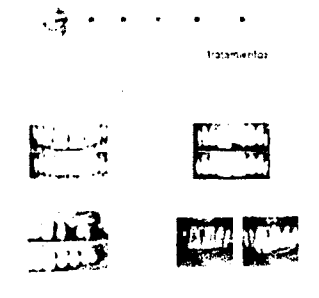

#### **DISEÑO INTERACTIVO**

La interactividad es un recurso propio de los sistemas informáticos, lo hecho en las computadoras siempre ha sido interactivo. Las computadoras y el software son herramientas y su propósito es ayudar a las personas a interaccionar con palabras, números e imágenes. La diferencia radica en el hecho de que las computadoras se utilicen para actividades que nunca antes se habían considerado interactivas, como la lectura, la observación o sencillamente la diversión.

Los estilos de interactuar con una computadora han ido cambiando con el paso del tiempo. En un inicio la forma de interactuar era de tipo textual, a través de una línea de comandos como el MS DOS. Estos estilos representaban problemas al usuario para recordar los comandos, por esto se buscó una alternativa que fue la interacción directa en la que el usuario maneja los objetos en la pantalla con la ayuda del ratón e iconos como elementos reconocibles en pantalla como es el caso de Windows y Macintosh. En la interacción directa, el usuario ve, señala y pulsa en vez de memorizar y escribir, gracias a que los iconos siempre están presentes y son de fácil acceso.

Los productos multimedia no solo deben de atraer la atención del usuario con imágenes y sonidos, sino con la misma interactividad que existe en ellos, pudiendo incitar a la aventura y al desco del conocimiento. No existe una metodología específica para diseñarlos, pero existen otras que pueden aplicarse para crear un buen sitio, como el diseño, la comunicación, la teoría del color entre otras. Además de que teniendo los objetivos claramente expresados, el público bien definido y el plan de disefio, será mucho más fácil crear un buen sitio.

En los productos interactivos el primer acercamiento que tiene el usuario con la interacción es cuando se encuentra dentro del menú principal y comienza a navegar a través del ' contenido, reconociendo los controles que tiene a su disposición para poder navegar dentro • del producto. La mayor parte del disefio de la interacción es en realidad disefio de navegación y su objetivo es crear interfaces que le ayuden al usuario a comprender a dónde va, a dónde puede ir y cómo va a llegar a ese lugar.

Uno de los atractivos principales de los medios interactivos es que al usuario se le da el control de navegar por donde él desee y poder ver e ignorar lo que decida. De esta forma se • siente duefio de la situación y sabe que puede accesar a todos los botones sin temor de borrar o descomponer el producto.

Este tipo de proyectos presentan la información con un formato no lineal, que permite al • estudiante interactuar activamente con la información. Aunque el usuario comience en la • página principal puede visitar los lugares que elija libremente, el orden de este menú es • abierto, debido a que la información no tiene que ser visitada secuencialmente.

"En la actualidad de los productos interactivos ya no puede hablarse de 'vista" en el sentido tradicional. Es decir, no puede pensarse en una aplicación con pantallas estáticas. La aplicación aparece como algo vivo, que atiende a las peticiones del usuario mediante la interrelación ". *J* 7

El libro El Guión de Multimedia en la página 42, dice que cuando se lea un texto en pantalla • debe haber una mascota que recorra el monitor de uno a otro extremo para dar la sensación de que la aplicación esta viva, pero a mí parecer creo que es un gran error debido a que hay muchas personas que se pueden distraer fácilmente si en su pantalla existe una · animación como ésta, pues la vista va estar regresando a ver el movimiento existente una y otra vez.

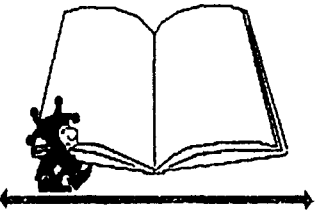

17 Cita del libro 'El guión de Multimedia" El guión Multimedia Guillermo Bou Bauza Editorial Anaya Multimedia Madrid • España Edición, 1997 Página 89.

#### INTERACCIÓN EN CÓMPUTO

La interacción exige un gran compromiso con la planificación, la utilidad y el lograr que las piezas funcionen juntas. Un mayor compromiso que el que la comunicación nunca había exigido hasta ahora.

La interacción de un producto informático recae en el diseñador, debido a que él es quien marca las rutas por donde el usuario va a poder navegar "libremente y por donde el decida" (siguiendo el diagrama previamente trazado). El receptor decidirá la velocidad, la secuencia y lo más importante, lo que mira y lo que ignora. A dilerencia de un producto que sólo tiene que comunicar, un producto interactivo tiene también que presentar operación\_ y utilidad, es decir, tiene que funcionar.

Pasar de un diseño de información a un diseño de interacción, quiere decir transformar la información para que se convierta en una experiencia.

Esto se logra a través de:

, .<br>S "

- Motivar a los usuarios a tener la experiencia, dándoles una guia clara y opciones obvias.
- Crear un viaje interesante, o por lo menos una ruta clara donde pueda avanzar y retroceder a través de la información.
- $\triangleright$  Darles controles (ligas) a los usuarios que les permitan navegar por donde ellos quieran, ajustándose a sus tiempos.
- <sup>~</sup>Hacer el viaje tan fácil e intuitivo como sea posible, ayudados por el diseño.

Para conseguir un buen diseño de interacción se debe tomar en cuenta las siguientes reglas:

1. La interacción, como cualquiera de los otros recursos tiene la finalidad de reforzar lo visto. Cuando se planifica la interacción se nota en que el usuario interactúa con la máquina cuando es necesario. Si el diseño es correcto se logrará que el mensaje se haya transmitido mejor gracias al establecimiento de un buen diálogo entre el programa y la persona que lo utiliza.

2. Se debe evitar la aparición de zonas inertes pero aparentemente sensibles.

El producto interactivo combina los tres medios y ha creado un nuevo lenguaje: el lenguaje auditivo·escrito·visual,

Mallas Casa Santiago Barcelona-España

3. La computadora ofrece la capacidad de aplicaciones altamente interactivas, por tanto cada vez que se entra en un programa no interactivo se desperdicia el potencial del medio. Se deben evitar los periodos de tiempo excesivamente prolongados en los que el usuario no interviene, como la lectura de textos largos en pantalla o la segmentación de ellos en varias pantallas donde sea necesario pulsar un botón para seguir leyendo, ya que volvemos a lo mismo: un texto extenso.

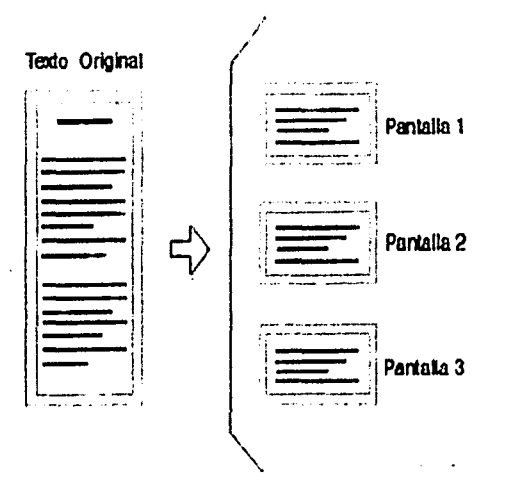

En un diseño interactivo el usuario NO es un mero espectador.

Para solucionar esto es necesario redactar textos pequeños pero bien elaborados. Además hay que recordar que estamos ante un público un poco menos acostumbrado a leer. "En • un producto interactivo no existe el placer de leer, sino la molestia de leer". 18

4. La interacción es igual a la participación activa, no a las repeticiones de eventos. Toda ' interacción lleva una decisión entre alternativas, para que el usuario no tenga la sensación de que sólo está pulsando un botón para pasar a otra pantalla.

Existen dos tipos de programas interactivos, los que se representan a través de la Red mundial o los CD-ROM, aunque en general contienen la misma idea y pasos a seguir para • su realización. También tienen sus diferencias, como por ejemplo en la Red las imágenes deben de ser ligeras y pequeñas para que no se pesen mucho y el sitio se cargue rápidamente. También debe de diseñarse tomando en cuenta que el usuario puede verlos en diferentes resoluciones como lo es 640 x 480 y 1024 x 768, pixeles algo que no sucede a la hora de diseñar un CD-Rom, debido a que el diseñador sabe a qué resolución se verá el producto. 18 Guillem Bou Bounzá • El guión de multimedia'

65
Otro punto importante es que el sonido y el video en la red no son recomendables por que pesan mucho y la carga será lenta. Para dar una idea, 15 segundos de video lardan en transmitirse aproximadamente el mismo tiempo que 700 páginas de texto. Además de que hacer uso de ellos puede ser contraproducente debido a que no se sabe si la máquina en la que se verá cuenta con el hardware *y* software necesario. En cambio en el CD no existen estos problemas y se puede crear sitios más llamativos pues su mensaje puede depender del sonido y del video.

En multimedia el diseñador no tiene limitantes en cuanto a tamailos, pesos, disefio, todo es más libre. Pero en general se puede alcanzar los mismos objetivos.

Para que una aplicación pueda considerarse multimedia se debe incluir: sonido, música, imágenes, videos, animaciones y textos presentados mediante una interfaz intuitiva e interactiva.

Los programas tutoriales tienen por objeto enseñar un determinado contenido. Son programas de tipo didáctico cuya idea fundamental es que, a través de la interacción con • el producto, el usuario conozca la temática. En este tipo de programas es importante los • contenidos, la organización del conocimiento y las estrategias con las que cuenta el programa para conseguir el aprendizaje del usuario.

Durante el proceso de diseño de este tipo de programas, deben tomarse decisiones en torno • al nivel, contenido y estructura de las tareas realizada.

Existen diferentes tipos de aplicaciones interactivas como lo son:

Enciclopedias temáticas: Son como las clásicas pero con un soporte distinto, una de • sus grandes ventajas es que pueden narrar la información, incluir música, gráficos e ilustraciones interactivas.

Cuentos Interactivos: La diferencia con los cuentos tradicionales es que la historia no ' es lineal, sino que el propio lector elige por qué camino va a avanzar la historia. Ei usuario • interactúa con los personajes y ellos responden de forma determinada, mediante sonido, animación o video.

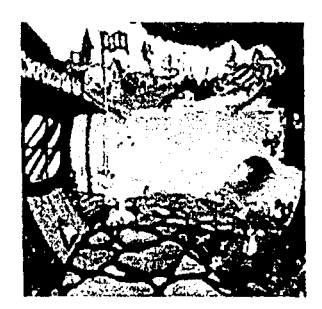

Museo Interactivo: Representan los principales museos del mundo o incluso algunos inventados por los que se puede navegar y disfrutar de su propia estructura.

Desarrollo de la Creatividad: Este tipo de programas intentan estimular el desarrollo de la creatividad y de la imaginación. Generalmente van dirigidos al público infantil, y se pretende desarrollar la creatividad artística.

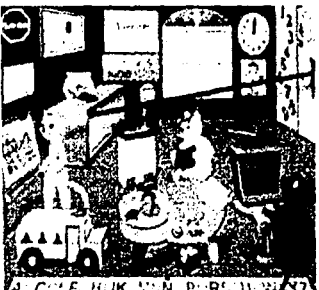

**HUK STAL PORS USB** 

Aprendizaje de idiomas: Son idóneos para el aprendizaje de algún idioma ya que cuentan ' con audio, inleraclividad, capacidad de conversación, ejemplos prácticos en forma de video ' o animaciones.

Juegos en 3D: Estos son un gran grupo dentro de las aplicaciones multimedia, cuentan con escenarios poligonales que se redibujan en tiempo real por los que se mueven los protagonistas del juego.

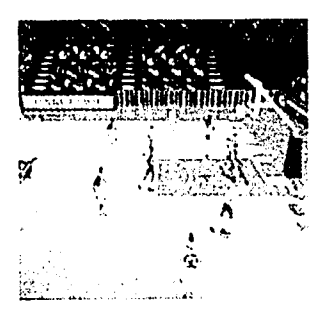

Entrenamiento Profesional: Son un grupo especial dentro de los simuladores. Este tipo de aplicaciones están dirigidos al ámbito profesional y se utilizan para dar entrenamiento a profesionales sin que pongan en peligro sus vidas. los hay de vuelo, carreras, equipos médicos, entre otros.

Simuladores: Tienen por objeto proporcionar un entorno de aprendizaje abierto basado en modelos reales. Su principal utilidad estriba en poder practicar muchas actividades que resultan peligrosas y por supuesto también están los que van dirigidos al mundo del ocio. Este tipo de programas son cada vez más abundantes y permiten al usuario experimentar.

Atlas: Presentan mucha información mediante mapas ilustrados. Existen atlas de distintas clases: geográficos, médicos, de carreras, oceanográficos, etc. La ventaja es que se puede seleccionar el origen y el destino del viaje y el programa indicará caminos, kilómetros, gasolina que se gastará, tiempo y hoteles.

Películas Interactivas: Son una serie de programas, en los que los protagonistas son actores reales filmados y posteriormente digitalizados en archivos de vídeo. Son películas en las que el usuario decide el curso que tome la historia, existen diversos guiones y según las decisiones que se vavan tomando es lo que ocurrirá en pantalla.

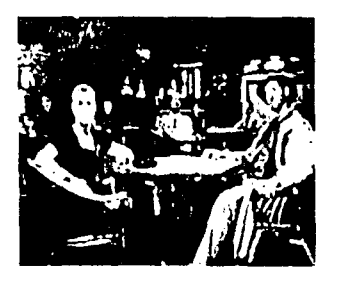

En cualquier proyecto, el diseño de la interacción es, en parte, una fusión del tiempo, el dinero y los recursos técnicos del desarrollo. Cuanto más control interactivo le proporcione a sus usuarios, más complejo será desarrollar el producto.

- Un documento interactivo simple puede sólo necesitar controles básicos de navegación y medios.
- > Un catálogo electrónico puede necesitar búsqueda en una base de datos y posibilidades de transacción.
- > Un curso de formación médica quiza necesite algo más que sólo controles de media y navegación, como control sobre "objetos" de instrumental y simulaciones quirúrgicas tridimensionales realistas.

La esencia de una buena comunicación interactiva es, un mensaje poderoso y una presentación clara.

#### PRODUCCIÓN

1. i

> La producción es la parte de la construcción del sitio donde las personas encargadas comienzan a realizar las tareas necesarias que se han derivado de la preproducción, integrando de todos los elementos del proyecto: secuencias de animación, textos, gráficos, sonidos, efectos, entre otros, integrados para crear la interfaz y realizar los enlaces de hipertexto <sup>19</sup> (súper texto).

> En esta etapa se especifican las tareas concretas para los diferentes equipos que se encuentran implicados en la realización del proyecto. Por eso es conveniente contar con un calendario de producción y establecer los tiempos con que cuenta cada miembro del equipo para la elaboración del segmento que le corresponde realizar.

# LA SIMPLICIDAD EN LAS PANTALLAS

Al realizar un producto de este tipo es necesario tomar en cuenta la simplicidad, más vale una pantalla con pocos elementos pero que éstos contengan un peso visual fuerte para que logren llamar la atención del usuario, que una con muchos botones o iconos débiles que pasen inadvertidos por el receptor. Lo importante del contenido de una pantalla es que sea percibido en su totalidad y a simple vista por el usuario.

Según Nacho B. Martin para que una pantalla sea simple pero efectiva hay que tomar en cuenta algunos puntos importantes como los siguientes:

- Evitar hostigar al usuario con pantallas demasiado cargadas de elementos.  $\blacktriangleright$
- Tomar en cuenta la buena distribución y el espacio entre los elementos (no acumular ¥ zonas sensibles en poco espacio).
- Cuando se muestre texto en pantalla, debe de manejarse párrafos cortos con letra grande, que se puedan leer fácilmente.
- Colocar los controles en la misma posición siempre, para no crear confusión en el usuario.
- Expresar la idea que se desea transmitir en forma sencilla y clara.

19 Ted Nelson, fue el creador del término 'Hipertexto' en 1965. El dice que el pensamiento no es linea y que los sistemas de hipertexto alterán la manera en que nos acercamos a la literatura y a la expresión de las ideas durante las décadas por venir.

#### FACTORES PARA UN DISEÑO FUNCIONAL

Para la elaboración del diseño de una interfaz primero hay que tomar en cuenta qué se quiere conseguir con el producto, las personas a las que quiere llegar ó dirigirse y la forma . de hacerlo. De estos puntos dependerá el mensaje y el propósito del proyecto.

Es inevitable que para diseñar algo original y eficaz se tengan que probar muchas ideas, tantas que a veces se pierde el problema que había que resolver. En este caso los únicos que pueden ayudar son unos objetivos claros, ya que con ellos se puede saber si el diseño que se realizó se acerca o se aleja del objetivo.

Si quiere que el usuario:

- <sup>~</sup>Aprenda y retenga: Debe ser claro, sencillo, directo, reiterativo y reforzar lo que se enseñe en el producto.
- Se divierta: Será variado, sorpresivo e ingenioso; hechos impredecibles que cambien en el producto.
- Experimente: Alto nivel de interacción, que tenga control el usuario en acciones y hechos, que cuente con imágenes y si *es* posible con sonidos.

Una de las fallas más comunes al elaborar un producto informativo es ofrecer al usuario una interfaz que no sea intuitiva o fácil de percibir. Primeramente deben de limitarse el número de opciones que se considerarán para el menú principal, en esta parte hay que . tener mucho cuidado ya que manejar más de siete opciones puede resultar • contraproducente, debido a que el usuario no puede recordar más opciones en un menú. En caso de tener más de las mencionadas deberán de jerarquizarse para evitar confusiones • en el usuario.

Lo más importante es que el usuario se sienta cómodo, que las interfaces sean fácilmente • percibibles y entendibles; de igual importancia es que se proporcionen opciones obvias para avanzar, retroceder, cambiar de nivel y salir. Los usuarios utilizan por más tiempo el producto si saben donde están en todo momento, para donde pueden avanzar y adonde retroceder; el trabajo como diseñador está en hacer que exista una comunicación entre el emisor y el receptor, está comunicación se logra con una correcta navegación.

71

Además de tomar en cuenta todos los puntos anteriores, es necesario que en el diseño de navegación también exista un anclaje visual debido a que éste facilita al usuario su entendimiento. De estos anclajes podemos mencionar: fondo, dimensión de pantalla y de imágenes, títulos y gráficos; estos son elementos con los que los usuarios perciben que se han introducido a nueva información en la ubicación actual, no que han viajado a un nuevo sitio. La elección de los componentes y de los elementos básicos será tarea del diseñador, así también como el sentimiento que logre provocar al usuario.

No menos importante es tornar en cuenta todos los demás elementos visuales que intezran la interfaz como lo es: la tipografía, la legibilidad, el color del fondo y del texto, los iconos de navezación y áreas sensibles, entre muchos más, todos ellos hacen que una página pueda existir. Este tipo de elementos se hallará en el capítulo tres, donde se explicarán detalladamente.

Existen tres principios básicos a tomar en cuenta a la hora de diseñar una página WWW:

El primero se llama **Top Down** o descendente: Se usa cuando existe una idea clara sobre el contenido del producto. En está metodología el diseñador parte de una página principal y • ramifica desde ahí. El diseñador puede crear pázinas prototipo, las cuales pueden servir • durante el desarrollo del sitio. En este tipo de diseño todas las páginas se crean en base a la pázina principal, sizuiendo un mismo estilo.

El segundo es **Bottom upo** ascendente: Está se usa si el diseñador no tiene una buena idea • sobre el contenido o no sabe como desarrollarlo, puede empezar a crear las páginas • secundarias sin tener la principal. El diseñador no se ve oblizado a seguir el estilo de la • página principal, sino basado en las especificaciones de cada una de ellas y después ajustar las páginas creando una vista y funcionalidad del sitio.

Y por último está **Incrementall in time**: Permite crear páginas en el momento que se requiere, este método es adecuado si los desarrolladores buscan crear un sitio de crecimiento • rápido y constante expansión. En este caso a partir de la página principal se crean las páginas necesarias.

Existen dos factores que afectan en mayor medida el diseño para WWW y son: El Medio Público, como lo es el Internet (WAN) y el Medio Privado como el CD ROM o la red privada de una empresa (LAN).

La manera de disponer los objetos en la pantalla determina no sólo la apariencia atractiva, sino la facilidad con que se entiende y utiliza

Medio Público: Se debe tomar en cuenta, que los productos que se entregan a través de redes públicas deben depender, principalmente de texto e imagenes que a su vez no sean muy grandes, va que de no ser así la red tardaría mucho tiempo en descargarlas.

Tambien se pueden incluir elementos de sonido y video en el producto, pero sobre todo como elementos optativos para que funcionen sólo si lo desea el usuario y cuando él lo quiera.

Y para el diseño de estilo e interacción hay que tomar en cuenta, en el Medio Público; que los navegadores muestran el contenido en linea, los textos e imágenes se pueden utilizar para la navegación, pero además cuenta con los controles externos que tiene el navegador: (1) como la barra de desplazamiento o también conocida como scrollbar y los iconos de la parte superior los cuales avudan a (2) retroceder, (3) avanzar. (4) parar, (5) cerrar, entre otras funciones.

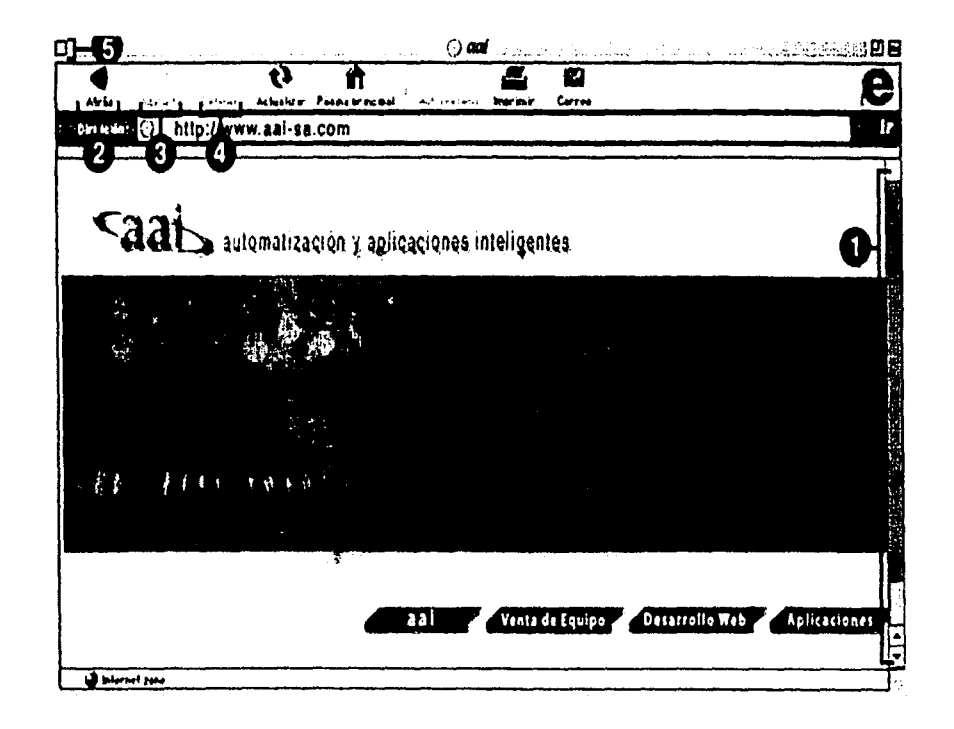

Medio Privado: En este caso el disefio es realizado para CD ROM o en disco duro. Con ello se podrá producir un producto fírmenle integrado en el cual las imágenes, palabras, sonido y video combinen con la secuencia y el diseño, sin importar el peso.

i !

Además, este disefio cuenta con la ventaja de que se pueden diseñar los controles interactivos de la pantalla para que tengan el aspecto deseado y realicen cualquier función que el diseñador especifique, dentro de la capacidad de las herramientas con la que se realizó el multimedia.

DERECHOS DE AUTOR

Para la realización de cualquier proyecto donde se utilicen obras literarias y artisticas es importante también tomar encuenta los derechos de autor para no infringuir la ley, y así cometer delitos a la propiedad intelectual.

El derecho de autor es el reconocimiento que hace el estado en favor de todo creador de obras literarias y artísticas previstas, en virtud de las cuales otorga su protección.

La importancia de la protección de las obras que se generan en las instituciones de educación superior como lo son: los libros, artículos, tesis, ponencias entre otras. Obras de cómputo, entre las cuales se encuentran, programas, sistemas, CD Roms y por último obras artisticas como las pinturas, danza, coreografías, musicales.

Resulta todavía poco claro cual es la posibilidad real de ejercer un control sobre el uso de las obras protegidas por el derecho de autor a través de Internet. El sitio de Frida Kahlo el pincel de mi vida cuenta con algunos puntos a su favor por los cuales no debería de existir ninguna restricción para su despliege y estos son:

• La necesidad que tiene toda la comunidad de acceder al conocimiento justifica la limitación de algunos derechos patrimoniales del titular de los derechos autor. Esta política conciliadora entre los derechos exclusivos y el interés público alcanza a obras que, bajo ciertas condiciones, puede la colectividad utilizar libremente, ya sea con fines de crítica, información, interés cultural, educación, etc.

• Con respecto a la reproducción de una obra literaria, la jurisprudencia consideró lícita la reproducción de tales creaciones cuando se realiza sin fines de lucro, con destino de educación, investigación y docencia. Que dicha copia no tienda a sustituir el ejemplar colocado en el comercio.

Autor: Federico Andrés Villalba Díaz Titulo: ALGUNOS ASPECTOS SOBRE LOS DERECHOS DE AUTOR EN INTERNET. (Conflictos con el uso de obras en el ciberespacio). Dirección: http://www.justiniano.com/ revista\_doctrina/ LOS\_DERECHOS\_DE\_AUTOR\_EN\_INTERNET.htm Fecha de consulta: diciembre 2001

Autor: Fernando Ramos Suárez Titulo: PROTECCIÓN DE LOS DERECHOS DE AUTOR EN INTERNET Dirección: http://www.injef.com/revista/ empresarios/frs\_000407.htm e-mail: framos@legalia.com Fecha de publicación: *07* /04/2000 Fecha de consulta: diciembre 2001

El uso de obras protegidas por el derecho de autor no cuenta con una regulación específica cuando el acceso a las mismas se realiza en el entorno de la red Internet.

<sup>~</sup>Quien voluntariamente introduce una obra propia en Internet presta consentimiento tácito al uso personal, entendiendo por tal el almacenamiento en el disco duro y la impresión de una copia para sí mismo, sin derecho a darle un nuevo uso a la misma y en la medida que dicho uso no perjudique la normal comercialización de dicha creación.

En caso de duda sobre quién dispuso la colocación de la obra en la Red, el derecho al LISO se restringe al de simple lectura sin poder ejercer otro uso.

<sup>~</sup>Hasta tanto exista un sistema unificado de gestión colectiva de los derechos sobre las obras difundidas por Internet, por parte de las sociedades de autores y productoras de fonogramas, única manera para resguardar y garantizar el debido respeto por el uso de los creaciones.

DISEÑO PARA EL PRODUCTO

Autor: Licenciada en Derecho Noelia García. Especialista en Derecho Nuevas Tecnologías. Titulo: DELITOS RELATIVOS A LA PROPIEDAD INTELECTUAL Dirección: http://www.delitosinformaticos.com/ pint/delitospint.shtml Fecha de publicación: Última actualización 30 Mayo 2001

Fecha de consulta: diciembre 2001

Autor: Juan Carlos R. Titulo: INFRACCIONES Y SANCIONES Dirección: http://www.delitosinformaticos.com/ legis/lopd.htm#capituloVII fecha de publicación: 13 de diciembre de 1999 fecha de consulta: diciembre 2001

# REQUERIMIENTOS PARA DISEÑAR LA INTERFAZ

Una vez definidos los temas y el medio, hay que tomar en cuenta una serie de parámetros, que son:

Diseñar el diagrama de flujo.

 $\frac{1}{2}$ '

- El tamaño que la aplicación va a tener en pantalla, como por ejemplo 640 x 480, 800 x 600, 832 x 624, 1024 x 768 pixeles. Estos son algunos tamaños posibles, aunque el segundo suele ser el más empleado en estos momentos.
- Definición de los usuarios.
- Requerimientos mínimos de sistema para el mejor funcionamiento del producto.

# CREAR EL DISEÑO PARA EL PRODUCTO

Para establecer el diseño de un sitio es necesario evaluar diversas propuestas, ya que el • diseño no sólo enriquece y apoya, sino también motiva a la interacción. El diseño crea una vista y una funcionalidad del sitio, pero lo más importante en este punto es la experiencia propia y la habilidad en ei manejo de los recursos con los que se cuenta.

La fase de bocetajc es el momento en el que surgen las ideas para la creación de la interfaz con la que contará el nuevo producto. En esta fase es muy importante estudiar el proyecto al que se le va a diseriar la interfaz, para que ésta sea la adecuada y nos transmita información, emoción y represente de lo que se va a tratar el producto.

Para establecer el diserio de un sitio es necesario evaluar diversas propuestas, ya que el diseño no solo enriquece y apoya, sino también motiva a la interacción. El diseño crea una vista y una funcionalidad del sitio, pero lo más importante en este punto es la experiencia propia y la habilidad en el manejo de los recursos con los que se cuenta.

Después de haber realizado y analizado los bocetos, se procede a la fase de selección, donde se escogerá el boceto con el cual se trabajara el nuevo producto.

LA TIPOGRAFÍA

Es muy importante elegir la fuente correcta ya que el texto en pantalla sirve a muchos usuarios, tiene que tener una apariencia apropiada para que el mensaje se comprenda, sea fácil de leer y sea funcional en la interfaz. La adecuación de la apariencia del tipo de letra utilizada para el mensaje es parte del diseño tipográfico: elegir la tipografía apropiada de entre las disponibles del sistema operativo y lograr el tamatio, el espacio y el color.

El objetivo de un diseñador en una aplicación interactiva es que el usuario piense que navega libremente, aunque en realidad está inmerso en un esquema con etapas predeterminadas.

# PosTPRooucc1óN ........ ' ...................... .

La evaluación del sistema se realiza dentro de la etapa de post-producción; es decir, la etapa que cierra el desarrollo del programa y que da paso al proyecto en su primera versión. En esta fase se realizan pruebas exhaustivas del producto para evaluar todos lo puntos y dar por terminado el proyecto.

Para esta etapa se realizan varios tipos de evaluaciones.

1. Evaluación interna (con el equipo de trabajo.) Este primer nivel de evaluación, se lleva a cabo dentro del área de producción.

2. Evaluación externa (sin clasificar al usuario previamente.)

En la presente evaluación, el sistema es expuesto a todo tipo de usuario, puede o no ser conocedor del tema o haber tenido anteriormente contacto con Internet.

Al finalizar su recorrido, el usuario contesta unas hojas de evaluación en donde se pide que exprese sus puntos de vista acerca del producto.

No es necesario que el usuario sea experto en el tema. Se evalúa que la navegación sea entendible y el contenido sea interesante a través de la interfaz; el receptor deberá captar el mensaje claramente.

3. Evaluación interna con el usuario final.

Se sigue el mismo procedimiento que en la anterior, la diferencia está en que nuestro usuario, en la presente evaluación, es el tipo de receptor al que va dirigido el mensaje; se trata de un conocedor del tema y por tanto un usuario más exigente buscando un contenido sólido y una navegación que haga fluir la información de forma coherente.

Al igual que en la anterior evaluación, se recaban las opiniones por escrito, lo cual hace que se expresen con más confianza.

Todos los errores que hayan surgido en la elaboración del producto se corregirán en esta fase, inmediatamente después de realizar los cambios necesarios, se entregará el producto al público para el cual está destinado. Con este ciclo elaborado, se da por terminado el proyecto.

-----·------ -··------··-··-----------------

77

# EVALUACIÓN Y FUNCIONALIDAD DEL PRODUCTO

En la postproducción es necesario elaborar un sondeo, por medio del cual se verán los posibles errores que se hayan pasado en la producción. Este sondeo debe de elaborarse tomando en cuenta los requerimientos y el perfil de usuario, que se definió en la etapa de preproducción. La información recabada es de gran utilidad ya que con ella se elaboran los cambios necesarios para que el producto pueda llegar a la etapa final, sin errores.

Es conveniente además realizar "demos" y probar el producto con diferentes tipos de máquinas tomando en cuenta la interactividad, el contenido y el diseño sin olvidar los siguientes elementos que son muy importantes como lo es la intuitividad y la facilidad de uso. También es necesario presentar evaluaciones al público a través del producto realizado, obviamente vía Internet para que exista una constante y rica retroalimentación del producto hacia el grupo que lo elaboró.

Es esencial navegar una y otra vez por todas las posibles rutas para revisar que no se haya creado una trayectoria errónea y poder comprobar Ja calidad tanto de las imágenes y las anclas como del buen funcionamiento de las animaciones. El producto debe probarse y revisarse continuamente para evitar estos posibles errores.

Una vez realizados los sondeos con los usuarios elegidos es hora de realizar el ajuste fino. Gracias a la información recabada para el producto se comienzan a hacer los cambios que sean pertinentes para el total y buen funcionamiento del producto. Con esta faceta realizada podemos decir que el producto esta listo y dispuesto para subirse a la red Internet.

Cuando se tiene Ja postproducción totalmente terminada y refinada no se debe de olvidar la Promoción del producto. El objetivo de este proceso es que las personas para las cuales se construyó el sitio Jo visiten.

# Proyecto: Frida Kahlo "El pincel de mi vida"

ESTA TESIS NO SALE DE LA BIBLIOTECA

79

# PROYECTO: FRIDA KAHLO "EL PINCEL DE MI VIDA"

# PREPRODUCIÓN

# OBJETIVO GENERAL

El propósito de este programa es difundir y aprovechar los avances tecnológicos y  $\blacktriangleright$ pedagógicos de la educación a distancia que proporcionen conocimientos y despierten el interes del usuario.

• Demostrar la importancia del comunicador gráfico a la hora de diseñar un producto para la www.

• Demostrar que la tarea de un comunicador gráfico ha crecido en campo y en compromiso, ahora no solo participa en la creación de imágenes sino también en varias etapas del proceso.

• Crear un ambiente gráfico agradable y personalizado para cada uno de los proyectos que un comunicador gráfico tenga en sus manos.

# OBJETIVOS ESPECÍFICOS

• Crear un sitio agradable, donde los usuarios puedan utilizarlo sin restricciones y con una descarga rápida, evitando que se aburran y se salgan.

• El propósito de este programa es difundir un poco de cultura a través de Ja www.

• Crear un material sencillo, práctico y fácil de utilizar, para que usuarios de distintos países tengan la oportunidad de conocer la vida de la gran pintora mexicana frida Kahlo.

#### DIDÁCTICA

Este producto fue creado por Marlene Ramírez Chavero, quien se encargó de la realización de las siguientes tareas para el buen funcionamiento del producto:

• La realización de los objetivos que se desean alcanzar con el programa.

<sup>~</sup>La teoría de aprendizaje.

<sup>~</sup>La elaboración del temario y organigrama.

Los contenidos y las actividades para el que se realizaran dentro del producto educativo. 20

Se seleccionó a Rosenshine y Stevens<sup>21</sup>, Shuell<sup>22</sup> ya que ofrece una forma sencilla y didáctica para la enseñanza a los adultos con bases en las teorías cognoscitivas del • aprendizaje, promueven ejercicios como medio para elaborar asociaciones entre conceptos • y proposiciones en la memoria.

Rosenshine y Stevens consideran varios factores que influyen en la organización del • material a enseñar, como la presentación de contenidos en pasos breves, oportunidades para el alumno para el ejercicio, retroalimentación correctiva y sesiones de repaso que son determinados por adquisición de habilidades, estrategias y comportamientos a enseñar.

20 El termino Producto Educativo hace referencia a cualquier producto realizado con una finalidad educativa. '

81

21 (1986) 22 (1998, 1990)

TEMARIO

El temario propuesto para el producto **Frida Kahlo "El Pincel de Mi vida"** es el siguiente:

1. Análisis Biográfico.

- 1.1 Biografía
- 1.2 Análisis de obras

1.3 Ficha técnica de las obras

1.4 Obras del mismo año

2. Símbolos

3.Juegos

- 3.1 Memorama
- 3.2 Rompecabezas
- 3.3 Diferencias

# DEFINIR REQUERIMIENTOS

Este producto se encontrará en la W\VW y no puede depender del sonido o del video para presentar su mensaje principal, porque la máquina tardaría demasiado tiempo en cargarlo.

*tr* 

# REQUERIMIENTOS MÍNIMOS DE HARDAWARE Y SOFTWARE

Podrá funcionar en equipos relativamente modestos:

- Cualquier máquina con acceso a Internet.
- Netscape 3.0 o superior.
- Internet Explorer 3.0 o superior.

PERFIL DEL USUARIO

El producto Interactivo<sup>23</sup> Frida Kahlo "El Pincel de Mi vida" está dirigido a:

- Individuos con un nivel mínimo de secundaria, esto para asegurar una mayor madurez del pensamiento cultural.
- Con un nivel de usuarios esporádicos a expertos, para un mejor conocimiento de cómo utilizar el producto.

Se recomienda que para la utilización del producto el usuario cuente con conocimientos mínimos de:

- Manejo del ambiente gráfico de su sistema operativo.
- Manejo básico de navegación en Internet.

23 Producto Interactivo: Todo programa con el cual el usuario puede interactuar y no solo recibir la información en forma pasiva o lineal.

Después de tomar en cuenta todos los puntos anteriores vistos en el capitulo anterior para poder crear un organigrama o diagrama de ilujo, se claboró el del producto Informativo Frida Kahlo "El Pincel de Mi vida".

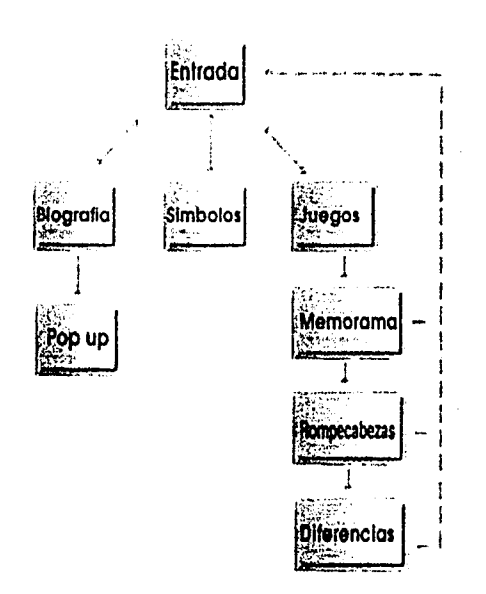

Una vez que existe el diagrama, ya se ha realizado gran parte del trabajo de navegación, ahora lo que sigue es diseñar las rutas de acceso entre los diferentes temas y los controles o áreas sensibles con las que el usuario podrá interactuar.

# PRODUCCIÓN

84

# INTRODUCCIÓN AL PRODUCTO FRIDA KAHLO "EL PINCEL DE MI VIDA"

1

<sup>~</sup>!

.1

Después de conocer paso a paso la metodología a seguir en la elaboración de un producto • informativo, se comenzará a desglosar y explicar el producto al cual hace referencia la presente *tesis,Frida* **Kahlo "El Pincel de Hivida".** 

Todo proyecto comienza con la elección del tema, en este caso Frida Kahlo, debido a la • admiración personal por esta gran artista mexicana. Una vez elegido el tema se procede a • definir el medio a utilizar. En este caso será su difusión a través de Internet, por ser un medio masivo y más accesible que el CD-ROM multimedia.

Internet es el medio adecuado para la presentación de Frida Kahlo "El Pincel de Mi vida", pues a través de él mucha gente podrá conocer más sobre la pintora, ya que muchas de • sus obras no son conocidas por las desventajas que tiene el medio impreso, por citar algunas; los libros de arte son muy caros, los baratos contienen pocas imágenes, además de que las cuatricomías para impresión son caras, por lo que muchas de las imágenes se imprimieron • en blanco y negro, perdiendo la obra valor visual. Estas restricciones no existen en Internet, asi que el usuario podrá apreciar las obras con una buena calidad y descarga rápida, y todos aquellos usuarios que se encuentren interesados en el tema contarán con una opción más en la red mundial.

Otro punto que es muy importante a tomar en cuenta es que los usuarios que verán el sitio pueden ser inexpertos o expertos, por lo que es importante crear una interfaz de • usuario que satisfaga a ambos tipos, lo que se logra a través de un diseño sencillo, utilizando conceptos fáciles de comprender, no cargar las pantallas con muchos colores y formas, • porque la atención se puede desviar, interfiriendo en el objetivo que se desea alcanzar.

Una interfaz sencilla y legible será más fácil para navegar y el usuario sabrá como utilizarla • en todo momento.

#### DEFINICIÓN DE INFORMACIÓN PARA EL SITIO.

Para la realización del presente proyecto *se* eligió hablar sobre Ja gran pintora mexicana Frida Kahlo, quien nació en Coyoacán en el año de 1907 y murió en 1954. Para la elaboración de éste sitio se eligió solo una etapa, que engloba de 1926 a 1954, años de su vida activa como pintora. Comenzando a consecuencia del accidente que sufrió en 1925, el cual la obligo a abandonar su sueño de ser doctora, orillándola a refugiarse en la pintura como un pasatiempo y después como una forma de vida, debido a que su tratamiento era caro y tenía la necesidad de ayudar a sus padres.

En 1926 ella comienza a pintar y continúa haciéndolo hasta el lecho de su muerte donde pinta su último cuadro "Viva la vida" ocho días antes de su fallecimiento. La pintura para Frida se convirtió en su vida y la forma de expresar sus sentimientos y vivencias acerca de lo que la rodeaba, convirtiéndose en el centro de la mayoría de sus obras.

Dentro del proyecto se tocarán tres temas diferentes como lo es el análisis biográfico, la simbología y los juegos. A continuación se explicará detalladamente cada uno de ellos.

El **análisis biográfico,** se dividirá en dos secciones que son: biografía y análisis. En biografía lo que el usuario encontrará es información muy general sobre cada año de la etapa que se va a trabajar, a través de cada uno de los siguientes puntos: Temas que pintaba, influencia, técnica, cómo se encontraba sentimentalmente, salud, Diego y Frida, contacto con personajes y cronología.

Análisis aquí el usuario podrá apreciar la obra más representativa de en cada uno de éstos veintiocho años en los que pintó Frida, además de que serán analizados los elementos y los colores de cada una de ellas.

Tanto en biografía como en análisis existirá una galería que contendrá más de 115 pinturas, las cuales podrá apreciar el usuario por año.

**La simbología** es otro de los temas de **Frida Kahlo "El Pincel de MI vida".** Con Ja ayuda de Ja obra "Lo que me dio el agua" 1938 se explicarán varios de los iconos que se encuentran plasmados en muchas de las obras de Frida Kahlo, además de analizar el significado de Jos elementos que pinta con mayor frecuencia, como lo es el vestido tehuano, Ja muerte, el colibrí, entre otros.

Por último y como una táctica para que el usuario posteriormente regrese al sitio se le ofrecerán tres **juegos** distintos que serán: un Memorama de retratos pintados por Frida Kahlo, el segundo encontrar las Diferencias de la obra "El sueño" la cual se retocó para dicha actividad, y por último un rompecabezas actividad que consiste en armar una de ' las obras de Frida Kahlo llamada el abrazo del universo "El abrazo de amor del universo, Ja ' tierra (México), Diego, yo y el señor Xolotl".

Existirán otros dos iconos más como Jo es una **evaluación** del producto, que nos ayudará • a la recopilación de datos para mejorar el sitio constantemente en varios aspectos como lo • es el diseño, la descarga y la función. Para finalizar también estarán los **créditos.** 

#### DERECHOS DE AUTOR

Se visitaron varios sitios sobre Frida Kahlo tanto en español como en inglés para ver si • alguno de ellos contaba con alguna especificación sobre las obras expuestas en dichas páginas y en ninguna se encontro que estuvieran protegidas, asi que eso nos permite como • usuario a bajarlas e imprimirlas mientras no sea con fines de lucro.

Por mencionar algunos sitios:

#### En español

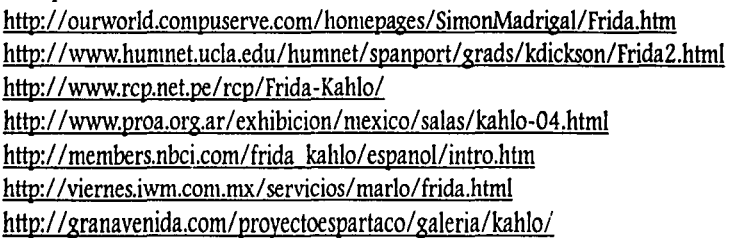

#### En inglés

http:/ /www.mexconnect.com/ mex /travel/ grandall/ grfridamuseo.html http://www.fbuch.com/fridakahlo.htm http://members.aol.com/fridanet/kahlo.htm http:/ /www.artchive.com/ artchive/K/kahlo.html http://www.arts-history.mx/ museos/ mdo/kahlo2.html

La protección de los Derechos de Autor en la Sociedad de la Información es un problema jurídico que con el tiempo va adquiriendo mayor relevancia. Son ya muchos los casos en los que se reproducen, distribuyen *y* comunican al público creaciones intelectuales sin el correspondiente consentimiento de la persona autora de las mismas *y* por tanto sin su correspondiente contraprestación económica.

http://www.fridakahlo.it/

http://artemis.austinc.edu/acad/cml/pduffey/pages/aball/AMB/AMB.HTM http://members.tripod.com/ritzobrian/kahlo.html http://www.moma.org/collection/paintsculpt/kahlo.html http://www.albrightknox.org/ArtStart/Kahlo.htm http://www.honmex.com/ eros/ frida/ zallery.html http://www.nmwa.org/legacy/bios/bkahlo.htm http://www.lanexus.com/ posters-kahlo.html

Aún así creo que será conveniente incorporar en el sitio **Frida Kahlo "El Pincel de Mi** ' **vida",** una leyenda en la cual me comprometo a quitar cualquiera de las obras que se encuentren protegidas.

# DISEÑO PARA EL PRODUCTO *l'RIDA KAHLO "EL PINCEL DE MI VIDA"*

Para empezar, se utilizó el principio de Top down en el producto **Frida Kahlo "El Pincel de Mi vida",** ya que para la creación de este producto se tienen bien definidos los puntos a trabajar y el contenido del producto, así que se partirá del diseño que se realizó para la página principal, para poder elaborar las interiores, y que contengan un mismo estilo.

Este proyecto, llamado **Frida Kaf1fo "El Pincel de Mi vida"** se diseñó para una pantalla de 800 x 600 pixeles. En ella se manejan dos tipos de pantallas, la primera contiene el menú principal y la segunda las páginas interiores. La página principal servirá de guía o patrón para cada una de las páginas que conforman el sitio y se regresará a ella cada vez que se desee elegir otro tema, además de contar con tres opciones, para conocer sobre la vida de Frida Kahlo y dos más como los créditos y una pequeña evaluación acerca del producto.

# FASE DE BOCETAJE .

Después de estudiar y conocer la obra de Frida Kahlo se seleccionaron las imágenes y • elementos más representativos de sus obras. Hecho esto se procedió a la etapa de bocetaje, donde después de poner en orden las ideas y los elementos a utilizar se realizaron varios bocetos. Cada uno de ellos consta de dos partes: la primera es la página principal, donde se • encontrará el menú con que contará el producto, y la segunda serán las páginas interiores, en las cuales el usuario navegará para conocer la información que este contendrá.

LOS BOCETOS PARA LAS PÁGINAS FRINCIPALES SON LOS SIGUIENTES;

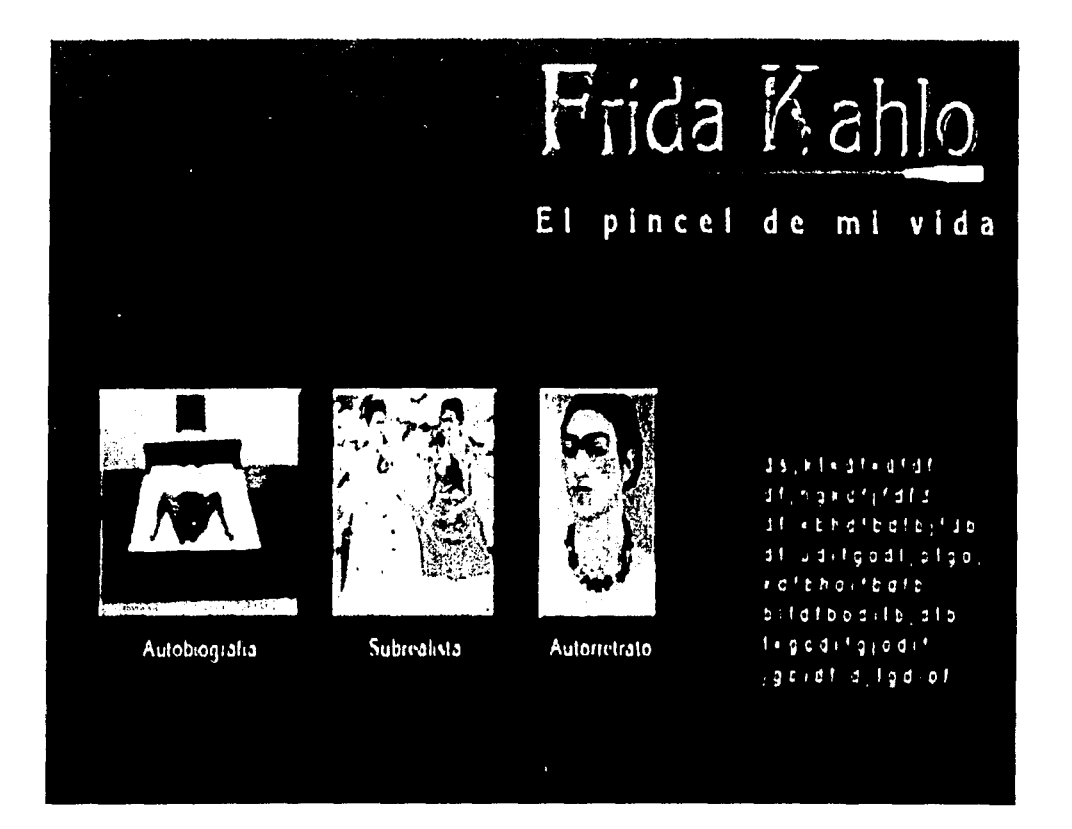

Este fue el primer boceto y se desecho debido a que el boceto era muy sencillo, y no contenia mucho diseño.

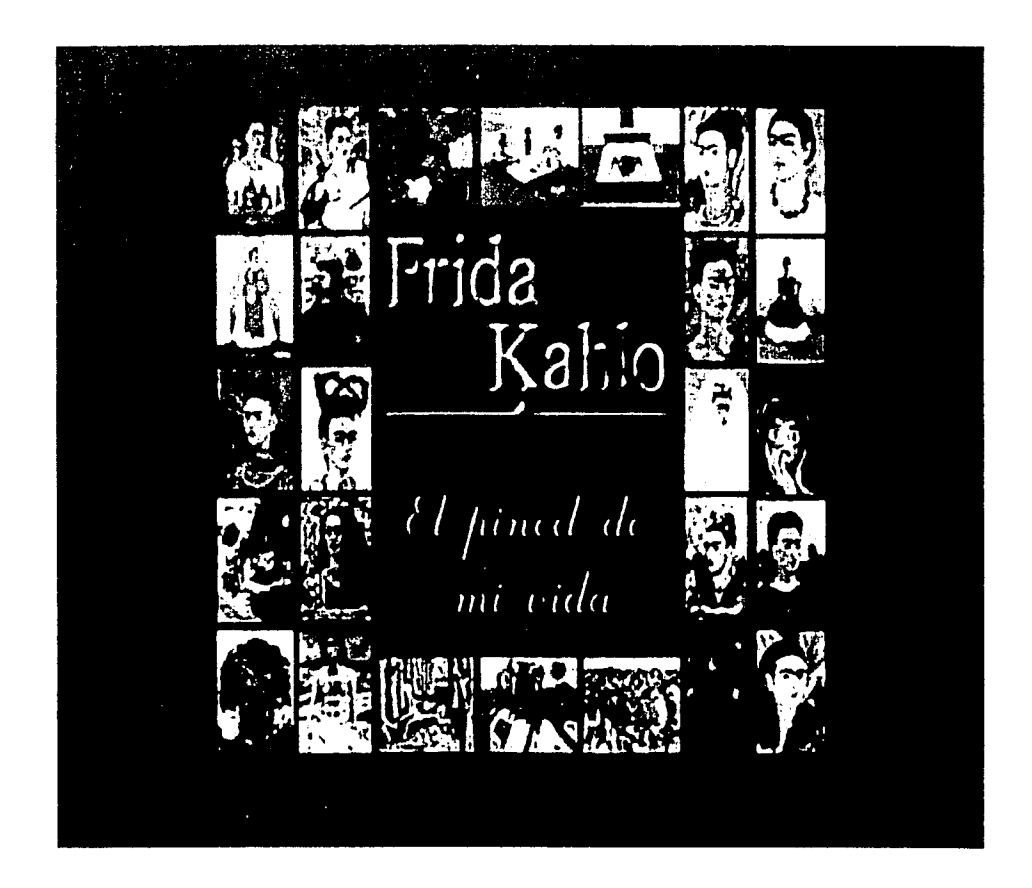

[!segundo boceto mejoró notablemente. Para la realización de esté se seleccionó las obras y se les dió el mismo tamaño para lograr simetría y orden. Pero aún no se era lo que se buscaba expresar, no era un sitio diseñado especialmente para Frida Kahlo, ya que con otras obras podría haber funcionado para cualquier otro artista.

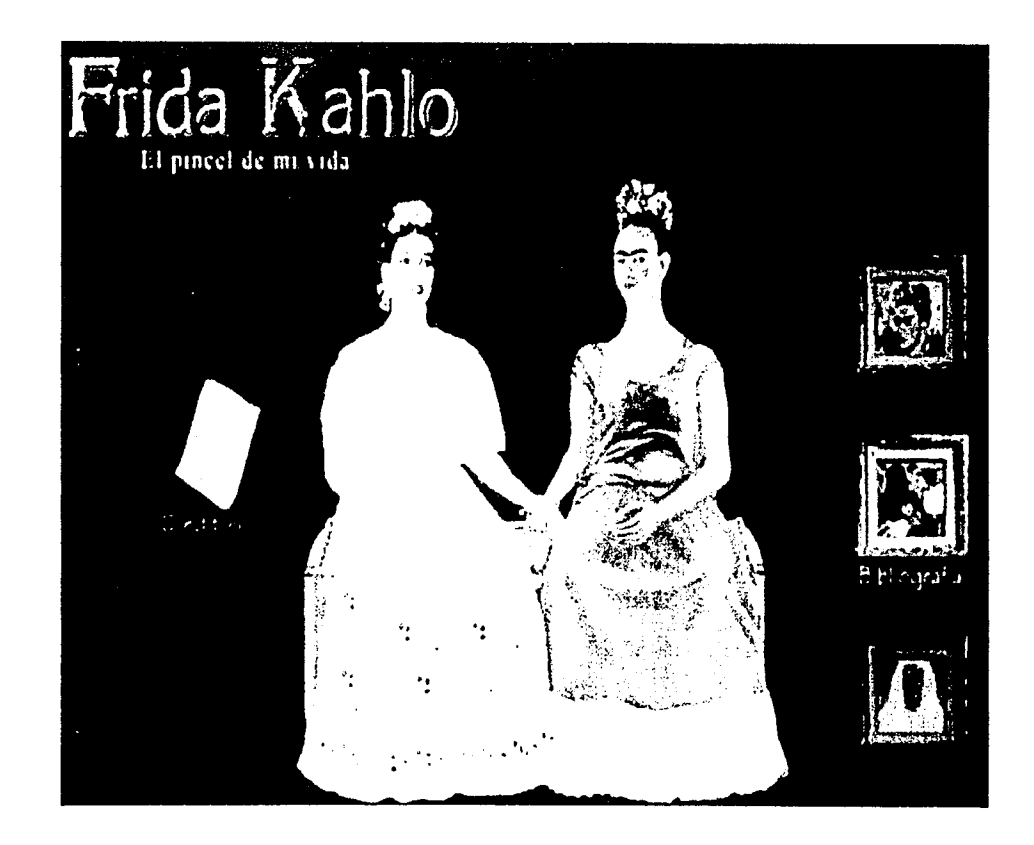

Fara el tercero se eligió una de las obras más conocidas de Kahlo, "Las dos Fridas". Ésta se retocó y se le cambió el rostro a la Frida vestida de Blanco. Cada una de ellas representará un vinculo a donde llevarán los iconos, por ejemplo la Frida de Blanco solo tenía acceso a los créditos. La Frida tehuana permitiría al usuario adentrarse a la información que contendría el sitio.

No se utilizó este diseño porque carecía de seriedad, por el retoque de la obra, y podría hacer pensar al usuario que la información del sitio no seria confiable, además de que seria muy cansado para el usuario leer en un fondo negro.

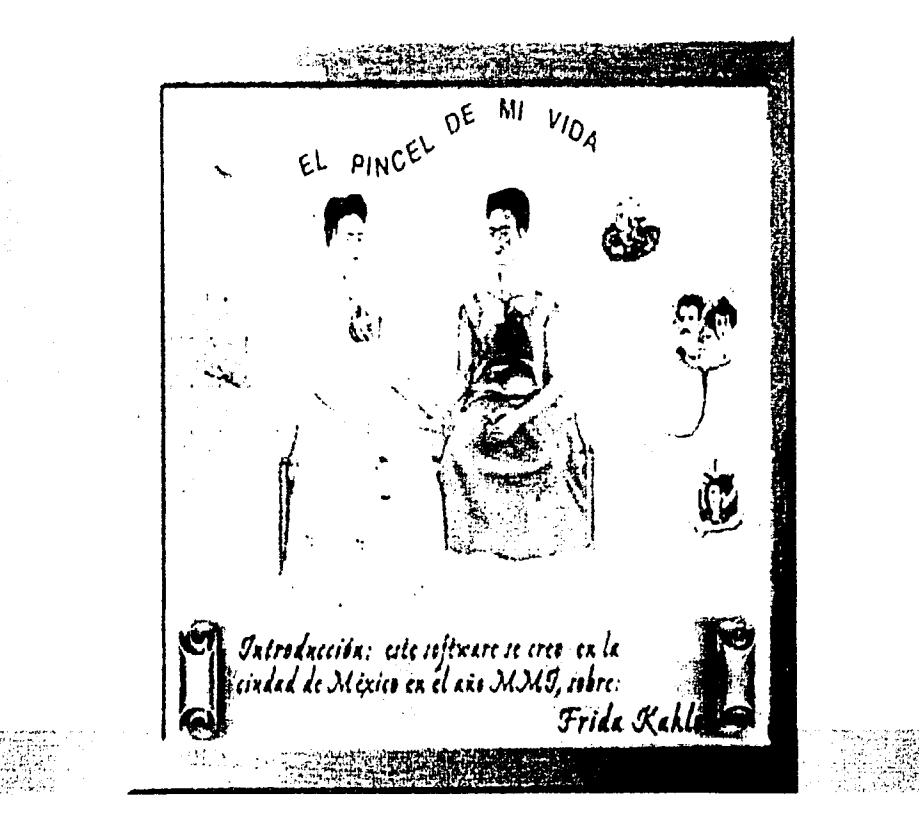

91

Este boceto ya se estaba acercando más a lo que se le deseaba expresar al usuario. A éste diseño *se* le dió un tratamiento de una obra enmarcada utilizando una de las obras de frida, semejando la disposición y los elementos que ella solia manejar en sus obras. Este boceto se desechó debido a que el diseño era para un multimedia y no una página WWW, la imagen seria muy pesada y el navegador tardaría mucho tiempo en descargarla. El usuario podria cansarse y abandonar el sitio.

! '. 1 1 l : l.

 $\mathbf{r}$ '1  $: 1$ 

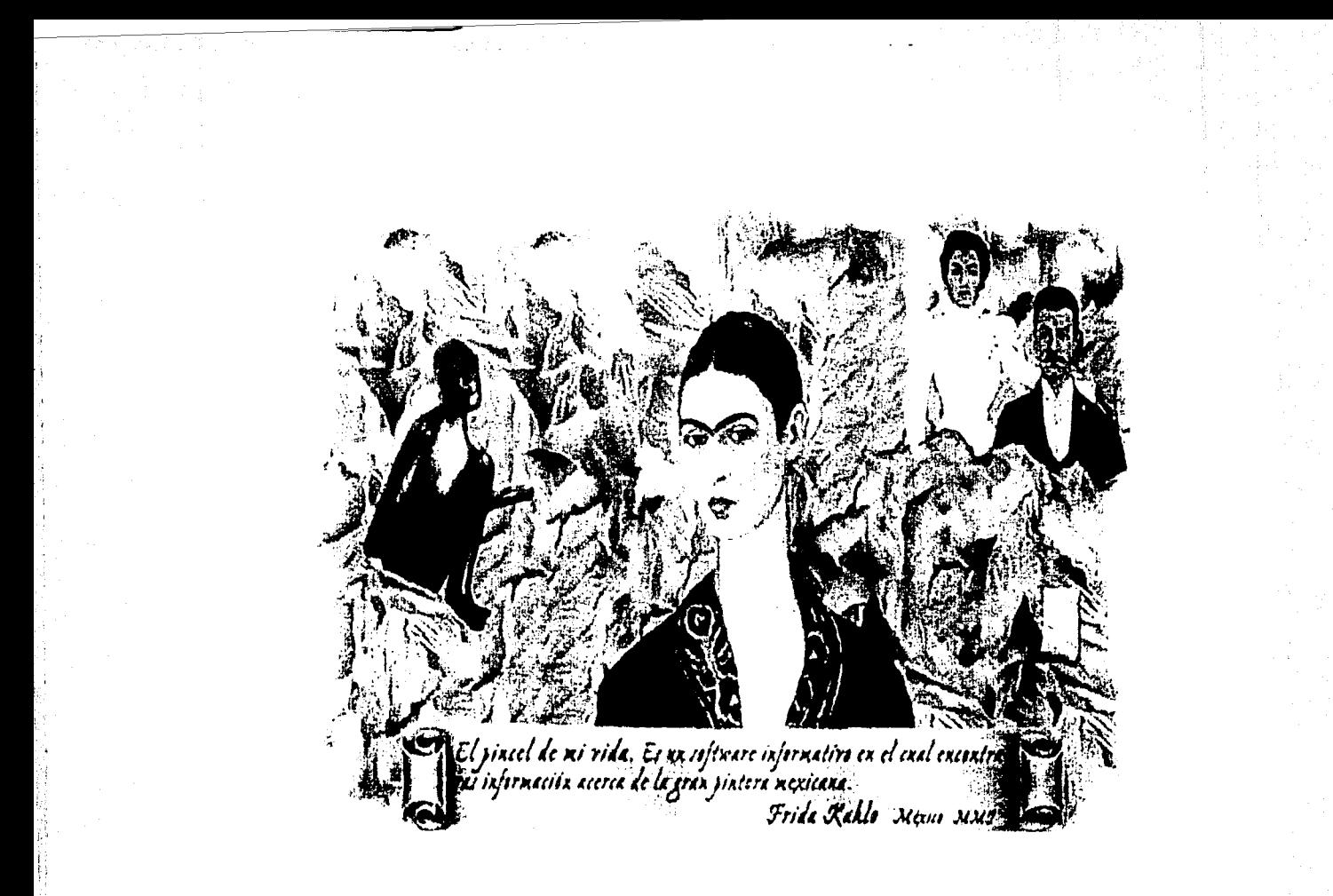

Este fue el penúltimo boceto, muy similar al que se eligió para trabajar el sitio, tiene un tratamiento de un fondo con hojas como ella utilizó en varías obras. El defecto de este boceto fue el tamaño de los iconos y la elección de ellos debido a que podría causar confusión a los usuarios con respecto a donde entrarían al pulsar el icono, un ejemplo claro es, sus padres, aunque es uno de los elementos que se uso en la obra "Lo que me dio el agua", el usuario podría esperar que lo llc\•ará a su híhlíografia. Así que fue necesaria la elección de otro icono más representativo.

De las páginas interiores se claboraron mas bocetos porque surgió el problema de que la parte del anàlisis bibliografico tenta muchas opciones y había que encontrar la forma de que se viera agradable, además de que fuera fácil de navegar para el usuario.

LOS BOCETOS PARA LAS PAGINAS INTERIORES SON LOS SIGUIENTES:

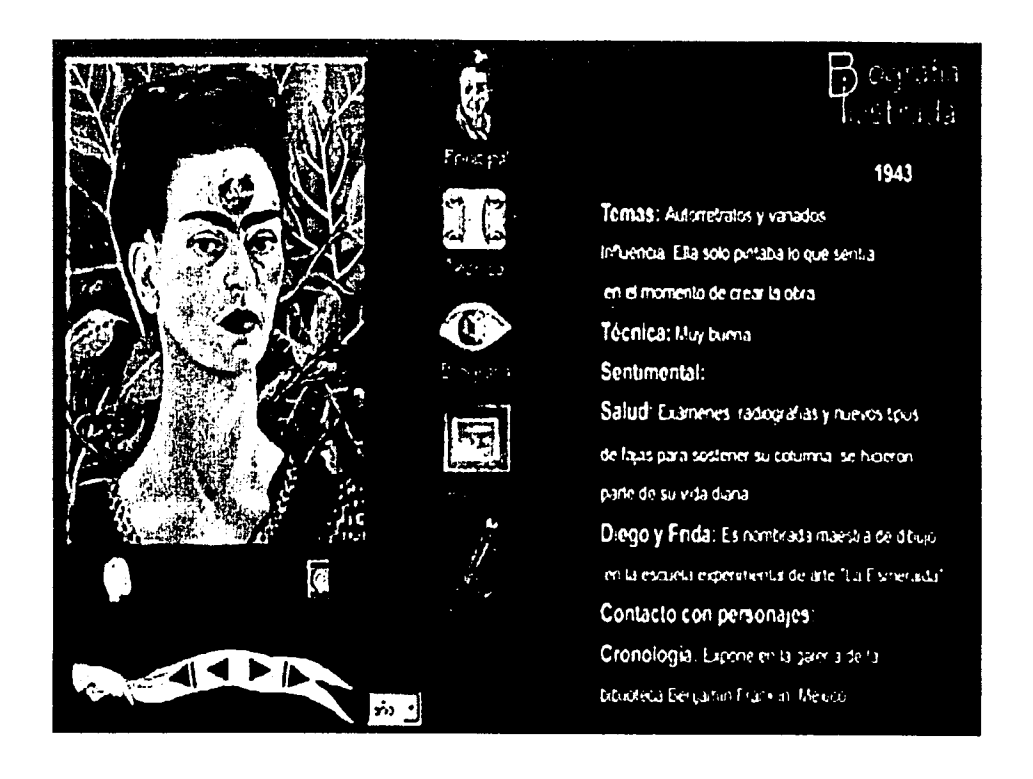

Biografía<br>Tiustrada Principal 1943 Temas: Autorretratos y variados G Infuencia. Ella solo pintaba lo que sentía Biografía en el momento de grear la obra Técnica: Muy buena Sentimental: Anziois Salud: Examenes, radiografias y nuevos toos de fajas para sostener su columna, se hicieron parte de su vida diaria. Diego y Frida: Es nombrada maestra de ditujo  $\mathcal{C}$  and  $\mathcal{C}$ Fossude ordinaire en la escuela experimental de erte "La Elementida"  $\mathbf{v}$ Contacto con personajes: Cronología: Expone en la galeria de la Boceto ele ste biblioteca Benjamin Franklin, Mexico  $x_i =$ 

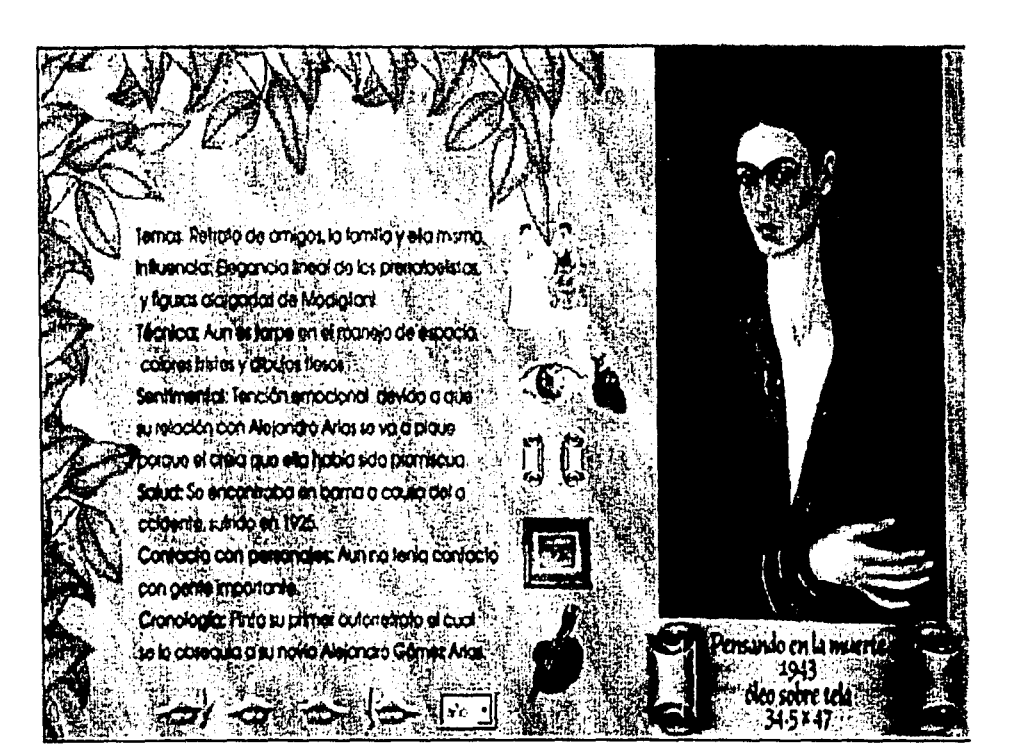

Temas: Retrato de amigos, la familia y ella miama. Influencia: Elegancia lincal de los prerrafaciistas, y figuras alargadas de Modigliani. Técnica: Aun es torpe en el manejo de espacio,

colores tristes y dibujos tiesos

Sentimental: Tención emocional devido a que su relación con Alejandro Arias se va a pique porque el crela que ella había sido promiscua. Salud; Se encontraba en cama a causa del a ccidente, subtido en 1925.

Contacto con personajes: Aun no tenia contacto con pente importante.

Cronologia: Pinta su primer autorretrato el cual se lo obsequia a su novio Alejandro Gómez Arias

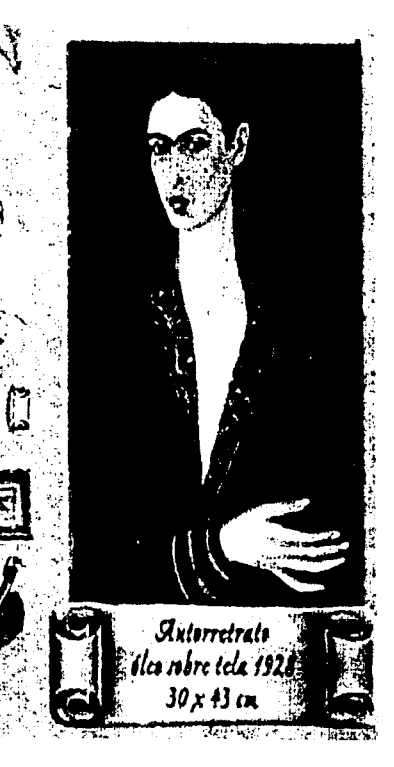

En general los cuatro bocdos anteriores se desecharon por que cada uno de ellos estaba muy cargado de elementos para navegar que confundirían al usuario, es por eso que se continúo bocetando hasta lograr una propuesta más simple, pero sin que faltara ninguno de los elementos de navegación.

Temas. Retrato de amigos. la familia y ella misma. Influencial Eleganda lineal de los prematanistas. y figuras alargadas de Modigilani Técnica. Aun es torpe en el manejo de espacio.

colores instes y dibujos besos

Sentimental Teraion emocional devido a que su relación con Alejandro Arias se va a pique. porque el creia que ella habia sido promiscua Saludi. Se encontraba en cama a causa del a

cadente, sufrido en 1925.

Contacto con personajes: Aun no tenia contacto con gente importante

Cronología: Pinta su primer autorretrato el cual se lo obsequia a su novio Afejandro Gomez Arias.

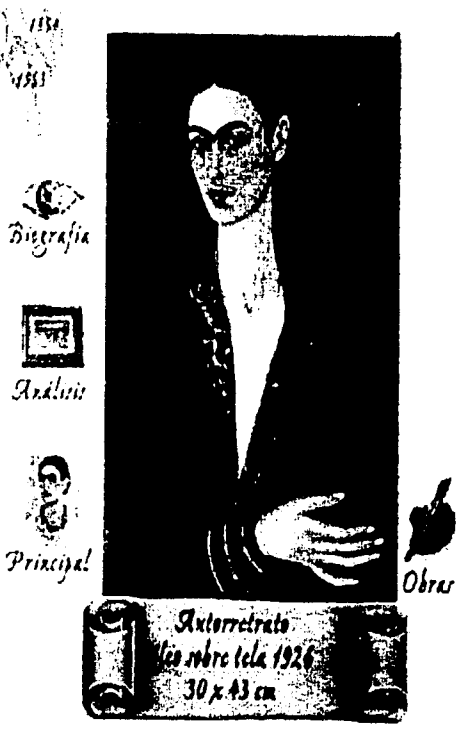

 $97$ 

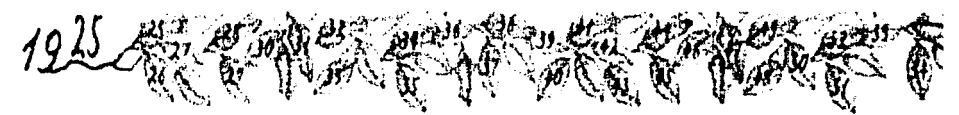

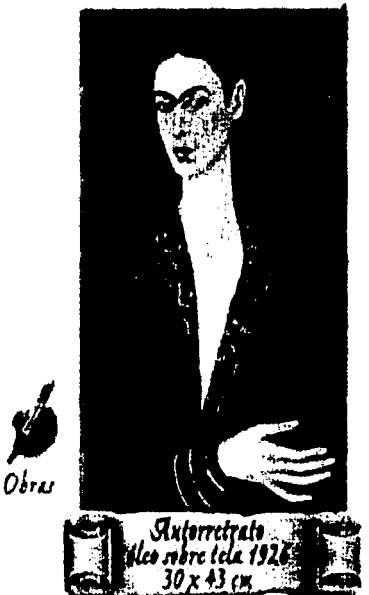

Temas: Retrato de amigos, la familia y eta misma. Influencia: Elegancia lineal de los protrafacilistas. y figuras alargadas de Modigliani Técnica: Aun es torpe en el manejo de espacio, colores trisles y dibujos besos Sentimental Tención emocional devido a que

su relación con Alejandro Arias se va a pique porque el creia que ella había sido promiscua. Salud: Se encontraba en cama a causa del a ccidente, suárido en 1925

Contacto con personajes: Aun no tenia contacto con gente importante.

Cronología: Pinta su primer autorretrato el cual se lo obsequia a su novio Alejandro Gómez Arias.

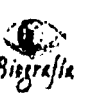

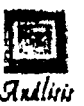

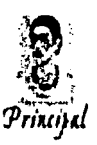

Ambos bocetos se encuentran más limpios que los anteriores pero aún no se logra una pantalla sin tantos elementos u opciones para moverse dentro del sitio. Los usuarios tienden a dar "click" a los botones que se encuentran dentro de una pantalla y podrían estar saltando de una pantalla a otra, es por eso era necesario diseñar otras propuestas.

Temas. Retrato de arrigos. In farmita y ella misma. Influencial Eleganda Ineal de los pretrataelistas, y figuras alargadas de Modiglioni. Técnica. Aun es torpe en el manejo de espacio. **Branch**  $\ell_2$ ÷Ω.

colores tristes y dibujos tiesos. Sentimental Tención emocional devido a que su relación con Alejandro Arias se va a pique porque el creia que ella habia sido promiscua-Salud. Se encontraba en cairia a causa del a codente isufrito en 1925. Contacto con personajes: Aun no tenia contacto. con gente importante.

איונה שופה

Cronologia: Pinta su primer autorretrato el cual se lo obsequia a su novio Alejandro Gómez Anas

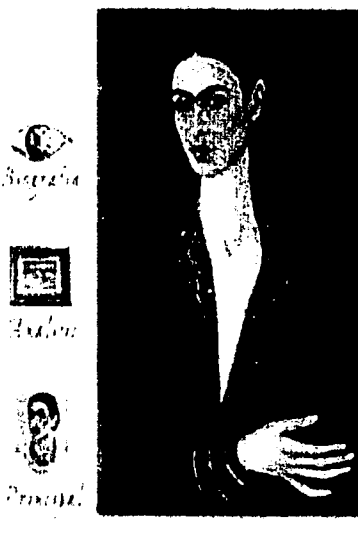

 $\tilde{\mathcal{O}}$ 

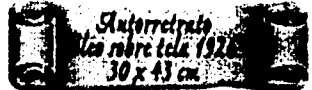

El Diseño Gráfico no sólo enriquece y apoya a la presentación de la información, motiva a la interacción.

31 32 33 34 35 36 37 34 33 40

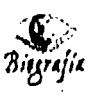

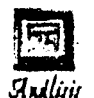

y figuras alargadas de Modighani. Técnica: Aun es torpe en el manejo de espacio, colores instes y dibujos besos Sentimental Terición emocional devido a que su relación con Alejandro Arias se va a pique porque el crela que ella había sido promiscua. Salud: Se encontraba en cama a causa del a ccidente, sufrido en 1925 Contacto con personales: Aun no tenía contacto

Temas: Retrato de amigos, la familia y ella misma. Influencia: Elegancia ineal de los pretrafaclistas,

Principal

Cronología: Pinta su primer autorretrato el cual se lo obsequia a su novio Alejandro Gómez Arias.

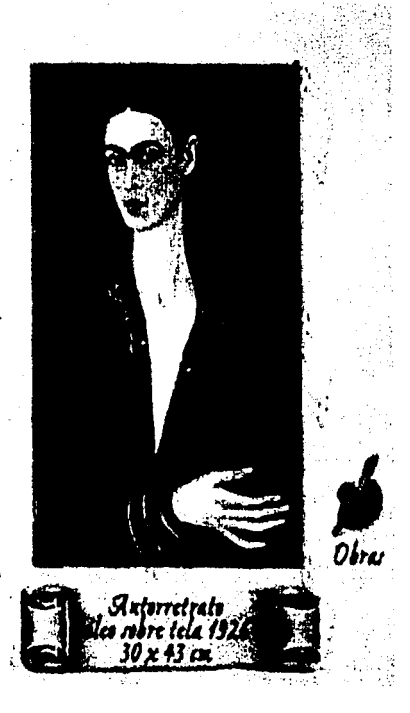

Estos dos bocetos están menos cargados que los anteriores, en ellos se prefirió manejar las fechas por décadas, así el usuario podria, obtener una pantalla más limpia en la que los elementos no compiten con la información, que contendrá la página.

con gente importante.

EL BOCETO ELEGIDO ES EL SIGUIENTE FARA LA PÁGINA FRINCIPAL

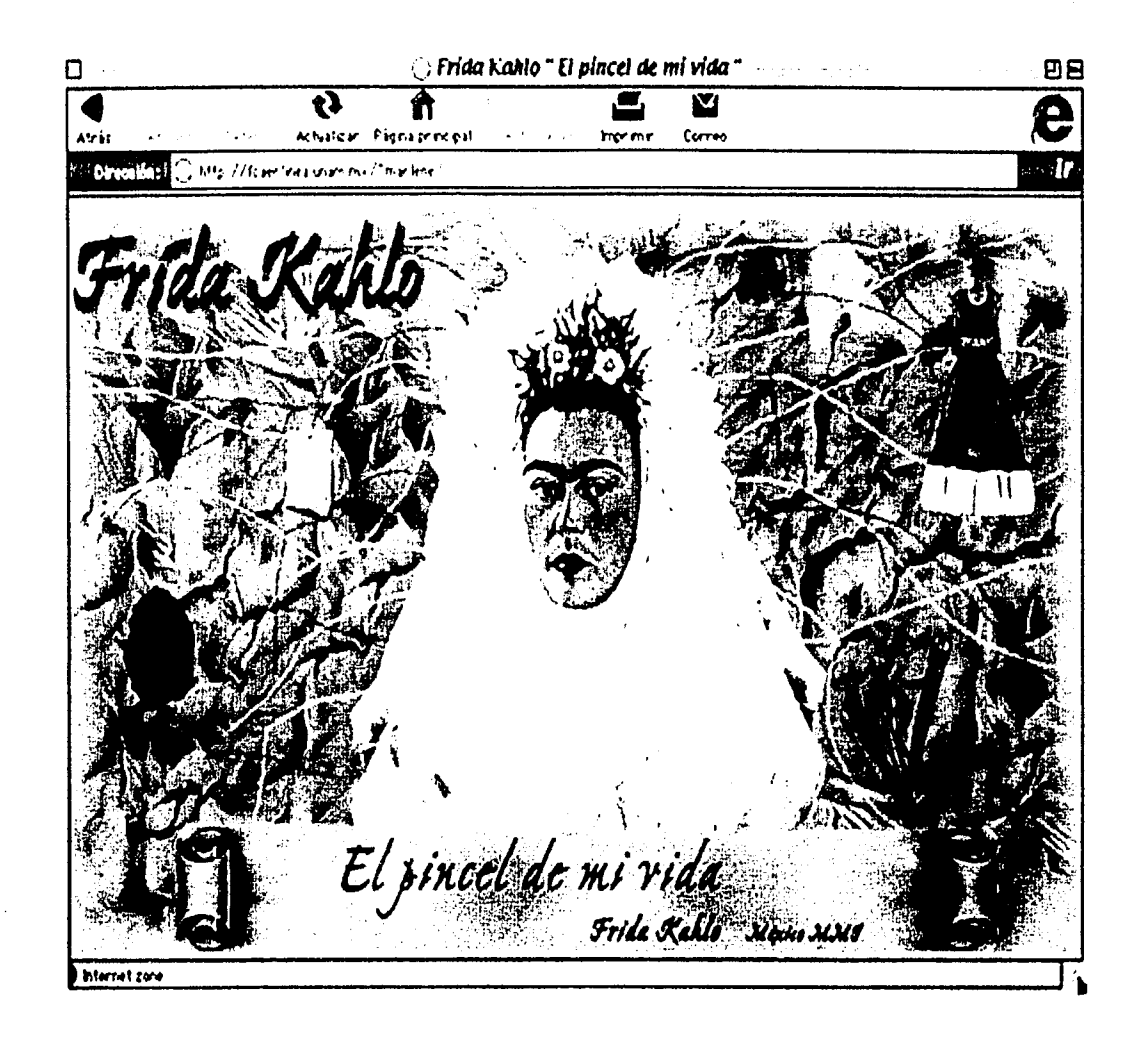
#### JUSTIFICACIÓN DEL BOCETO PARA LA PÁGINA PRINCIPAL

Los colores tienen un significado emocional y simbólico, los cuales están influenciados por la época, lugar, personalidad, grado de cultura y desarrollo, edad, sexo, etc. Los colores influyen en nuestro humor, y condicionan el estado de ánimo.

En cuanto a los colores que se eligieron para el producto fueron los tonos tierra; a continuación se explicará la psicología de ambos tonos. 24

Verde: es él más quieto de todos los colores, no expresa alegría ni tristeza; sin embargo expresa fertilidad y esperanza, ya sea claro u oscuro, el verde mantiene su diferencia y • quietud; El sentimiento de calma es más fuerte en el verde oscuro.

Café: da la impresión de firmeza y gran utilidad; es el más realista de los colores; Representa el trabajo de cada día y si es claro, se torna más tranquilo y seguro; no es elegante ni sofisticado.

Los colores escogidos por Frida eran color verde oliva o de tierra, amarillo, anaranjado, • rosa, está extraña y alucinante paleta refleja el amor que la pintora sentía por las combinaciones de colores típicos de México. Frida los utilizó para hacer resaltar el drama psicológico.

Los tonos utilizados para el producto tienen otro significado según Frida Kahlo: *25* 

Café: Color de mole, de hoja que se va, tierra. Verde hoja: Tristeza, ciencia y hojas.

La elección de ambos tonos se debe al querer manejar los elementos y colores que Frida usaba. Ella utilizaba mucho en sus obras la hojas como fondo, y ambos tonos, según la psicología de Frida nos remite a ellas, además de que el tono verde simboliza tristeza, algo que se muestra en la mayoría de sus autorretratos.

24 Teoría del Color Johonnes Pawlic Editorial Paidos Edición Primera Madrid-España 1996

25 Frida Kahlo una vida, una obra Monsivais Carlos Editorial Consejo Nacional de la Cultura *y*  los Artes México 1992

## LA PÁGINA PRINCIPAL

Se hizo en collage con varios de elementos que Frida utilizó en muchas de sus obras y se le dio un tratado como si fuera una obra más de esta autora. La imagen principal y de más peso es la Frida que se encuentra en el centro tomada de la obra "Autorretrato como tehuana 1943<sup>" 26</sup>, también se puede apreciar un tapiz de hojas típicas de su obra "Autorretrato con monos de 1943"  $27$ , de la misma pintura se tomó uno de los simios, los cuales también aparecen en varias de sus composiciones. Del lado superior derecho del boceto se encuentra un vestido de tehuana colgando, elemento que representa las creencias de la autora, tomado de la obra "Recuerdo 1937" <sup>28</sup>. La hoja de papel colgando, elemento también utilizado en algunas obras, fue tomado de la pintura **"Autorretrato 1937"** 29. Los pinceles. de la obra "Frida y Diego Rivera 1931" 30. Y por último, pero no menos importante, en la parte baja del boceto existe un pergamino desenrollado como los que utilizó en varios retablos a veces vacios y otras no.<sup>31</sup> Este tiene escrito el nombre del producto, "El pincel de mi vida", el año en que se realizó "2001" y sobre quien se habla, **"Frida Kahlo"** a manera de firma de la autora.

En la página principal *se encuentran cinco opciones diferentes* las cuales ayudarán al usuario a navegar al contenido del sitio. Un producto no debe de tener más de siete opciones en una página inicial debido a que el usuario no podrá recordar más de este número. La iunción de los elementos de ésta página principal es que iunjan como botones y lleven al usuario a áreas específicas.

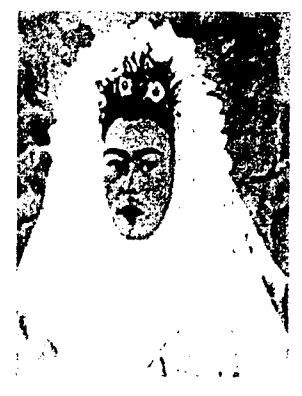

Está opción llevará al usuario a la parte de análisis biográfico.

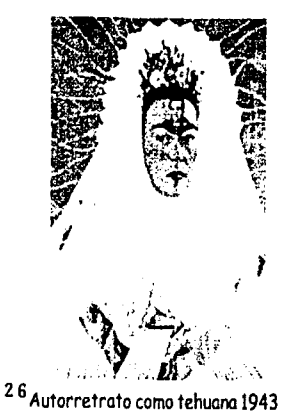

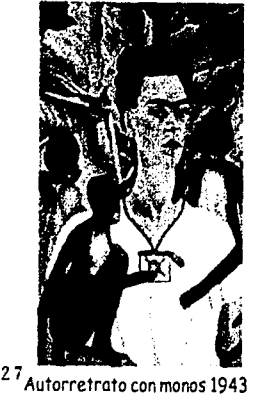

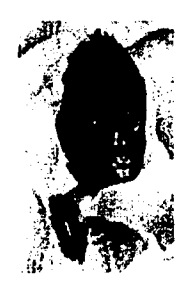

i/  $\mathfrak{t}$  El simio se utilizó como un botón, el cual nos llevará a la parte de los juegos. Se escogió este elemento ya que estos animales son muy "juguetones".

Con este elemento se accesa a la sección de simbologia, en la cual se encontrará una breve explicación de los iconos que ella pinta en sus cuadros, utilizando para esto la obra más surrealista que realizó, "Lo que me dio el agua de 1938".

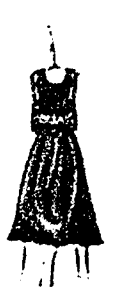

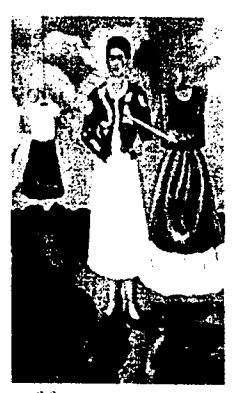

 $28$  Recuerdo 1937

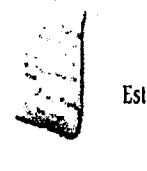

Este elemento nos llevará a los créditos.

Los pinceles servirán para que el usuario pueda darnos su opiniónacerca del producto.

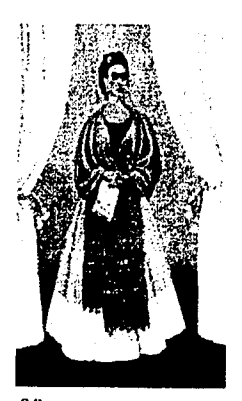

<sup>29</sup> Autorretrato1937

#### BOCETO PARA LAS PÁGINAS INTERIORES

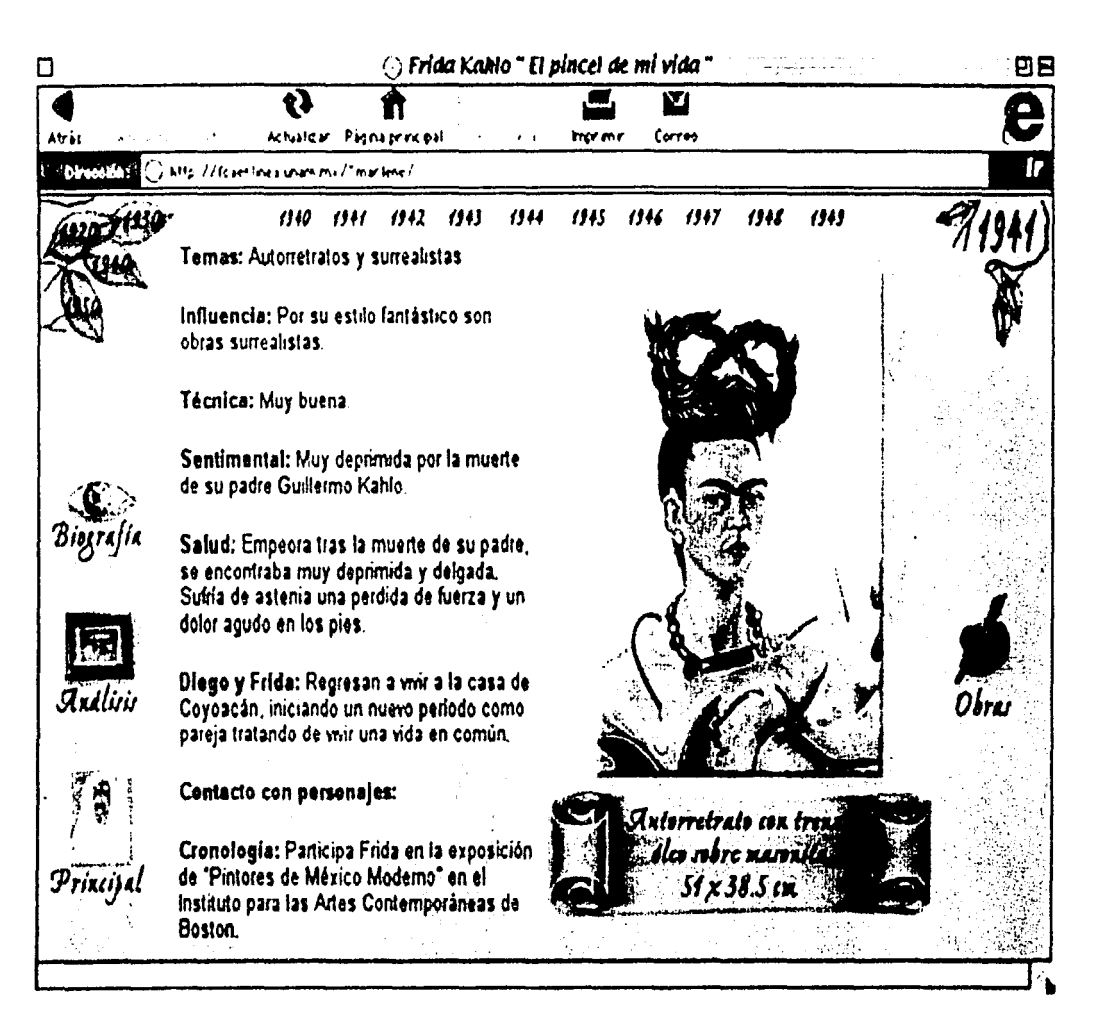

#### JUSTIFICACIÓN DE BOCETO PARA LA INTERIORES

En las pantallas interiores que se utilizarán para el producto se logró una mejor distribución de los elementos, avudando a que sea más clara la navegación y más agradable a la vista.

La pantalla se encuentra dividida en dos partes: la izquierda está destinada a presentar el texto y contendrá los botones que se encargaran de la elección del mismo, va sea bibliografía o análisis de la obra. En la parte derecha se presentara la obra con su respectiva ficha técnica y el icono que mostrará la galeria de obras especificamente de ese año. En la parte superior y al centro se pueden apreciar las fechas de la década que se este navegando, ellas ayudarán al despliegue por año, tanto de texto como de imagen.

Para que el usuario sepa en todo momento donde se encuentra el botón (análisis o bibliografia) quedará activado tomando un color sepia, además en la parte superior derecha aparecera la fecha en la cual se encuentra el usuario, esto le ayudará a saber en el lugar especifico donde se encuentra.

Con estas pequeñas decisiones el sitio queda más limpio y claro para el usuario, los botones sólo son los necesarios para un buen despliegue de la información.

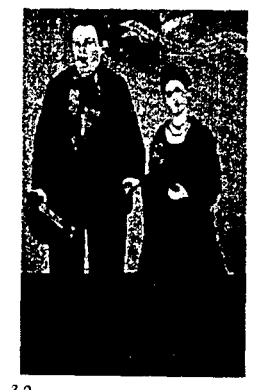

<sup>30</sup>Frida y Diego Rivera 1931

#### BARRA DE NAVEGACIÓN

 $\mathbf i$ 

Ĩ.

En la parte izquierda estarán presentes dentro de un frame los botones de navegación, elementos tomados de varias de las obras de Frida, en la parte superior izquierda se encuentran las décadas dentro de cuatro hojas que fungen como botones éstas a su vez desplegarán los años de la década activada en el centro de la pantalla, avudando a la navegación del usuario dentro del producto. Los iconos para navegar están dispuestos en orden jerárquico y de lado izquierdo aquellos que se refieren a texto y de lado derecho cerca de la obra el icono que mostrará las obras que Frida realizó especificamente en ese año.

Los iconos que fungirán como botones serán similares, ocuparán el mismo lugar y obedecerán a la misma acción en ambas partes, para no crear confusión en el usuario, los identifique fácilmente y sepa cual es la función que desempeñan dentro de la interfaz. Estos elementos manifestarán un cambio a la hora de ser pulsados, este cambio consiste en que la imagen se vira a un tono café, indicando que ha sido activado el botón.

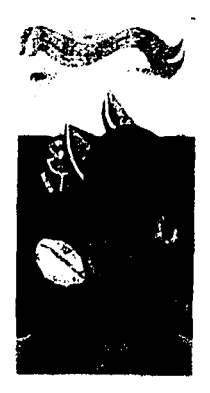

31 Cuando te tengo a tí: Vida cuánto te quiero.

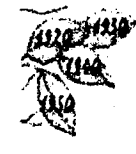

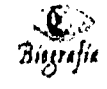

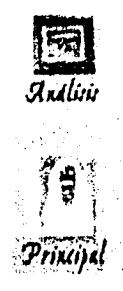

El tapiz esta hecho con los siguientes elementos:

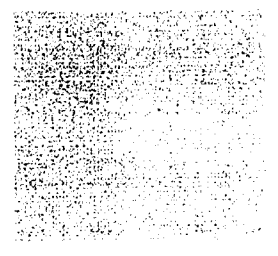

Verde:

Hexadecimal: #BBBF9E RGB 189-190-158 al 50 % de opacidad.

Café: una textura Hexadecimal: #967554 RGíl **144-** 100 -58 **al** 30 % de opacidad.

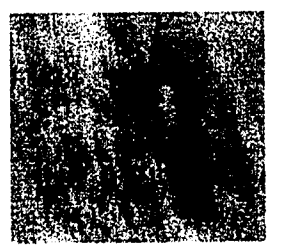

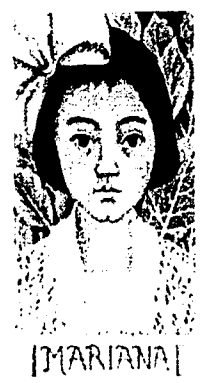

:i **t** Retrato de Mariana Morillo Safa 1944

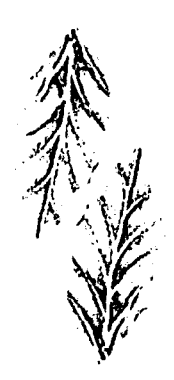

'. ¡  $\mathfrak{g}$ 

;¡

!Jna hoja del la obra Autorretraro de 1940. <sup>32</sup>

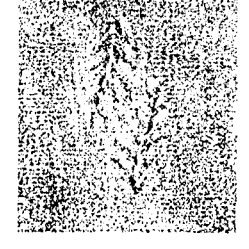

Obteniendo como resultado *este* tapiz.

El verde se considera un color frío, logrando que el metabolismo se relaje, y es por lo regular usado en hospitales para mejorar el buen ánimo de los pacientes.

La textura no afecta la presentación del texto ni la lectura del mismo y mucho menos la presentación de las imágenes.

## LA TIPOGRAFIA

La Tipografía elegida para este proyecto fue el tamaño <font size="2"></font> en HTLM, o el similar que seria de 12 puntos (en un procesador de palabras) en color café con un valor hexadecimal de #362002; para el cuerpo del texto se utilizó la fuente Arial, Helvética o Sans-Scrif debido a que son de palo seco y muy similares, la elección de estas familias tiposrafias se debe a que son muy comunes y la mayoría de las máquinas cuentan aunque sea con una de ellas, además de que evitan la fatiga visual del usuario.

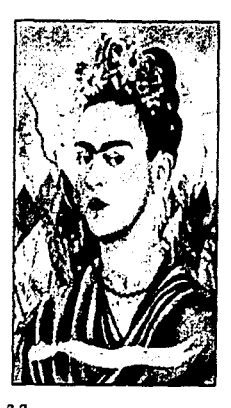

3 2 Autorretraro de 1940.

l'ara la tipografia: en imagen como por ejemplo: las fichas técnicas, se usò una fuente que se pareciera un poco a la caligrafia de Frida, y fue la Exponto de 20 puntos en color café (RGB 68-33-10).

1

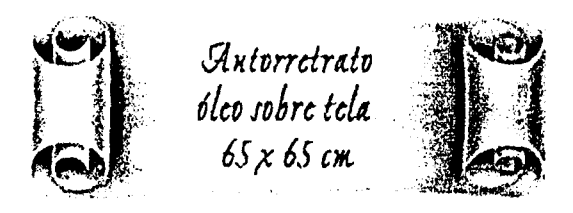

En la realización del proyecto es importante dar coherencia y uniformidad a las páginas que conforman el sitto. La diagramación nos ayuda en este punto ya que gracias a ella es posible lograr la uniformidad que se desea. También es necesario crear patrones que ayuden al usuario a identificar plenamente el sitio al poco tiempo de navegarlo. Esto se logra cuando las páginas retienen un anclaje visual con las anteriores.

En el caso de Frida Kahlo "El Pincel de Mi vida", este conserva la textura, botones, ligas, color, el acomodo de la tipografía, el tipo de las imagenes; todo es similar dentro de la página y el usuario sabe que se encuentra dentro del mismo sitio tocio el tiempo.

#### Postproducción

## RESULTADOS DE LA EVALUACIÓN

El sondeo es un elemento muy importante, ya que con él se puede conocer la opinión de los usuarios acerca del producto. En el caso específico del producto Frida Kahlo "El Pincel de Mi vida" se elaboraron sondeos en los centros con los que cuenta la DGSCA como lo es: el centro Mascarones, Nuevo León y el de Ciudad Universitaria, se recabó información interesante y posteriormente se realizaron los cambios para el mejor funcionamiento del producto, con lo que llegó a su etapa final. Listo para subirse a la red Internet, este producto se alojará en el sitio educativo, con el que cuenta la DGSCA.

Para la evaluación de este proyecto se realizó un cuestionario el cual evalúa la funcionalidad del producto y se encuentra dentro en una liga llamada "Evalúa el sitio". El cuestionario recopila información de varios tipos como: la información demográfica (datos personales del usuario), el diseño del producto, la navegación, el contenido y por último la impresión general. Con este sistema el usuario nos ayudó a recabar información necesaria para el buen funcionamiento del sitio.

Las preguntas que se claboraron para el primer cuestionario fueron las siguientes:

## .1. Sexo: Femenino 2. Edad: menos de 15

3. Nivel de escolaridad: Secundaria

4. ¿Qué experiencia tienes en el uso de las computadoras? Ninguna

Información demográfica

5. ¿Utilizas la red regularmente? C Sf C No

6. ¿Accesas al web desde casa? C Sf C No

7. ¿A qué nivel crees que está dirigido el software? Primaria

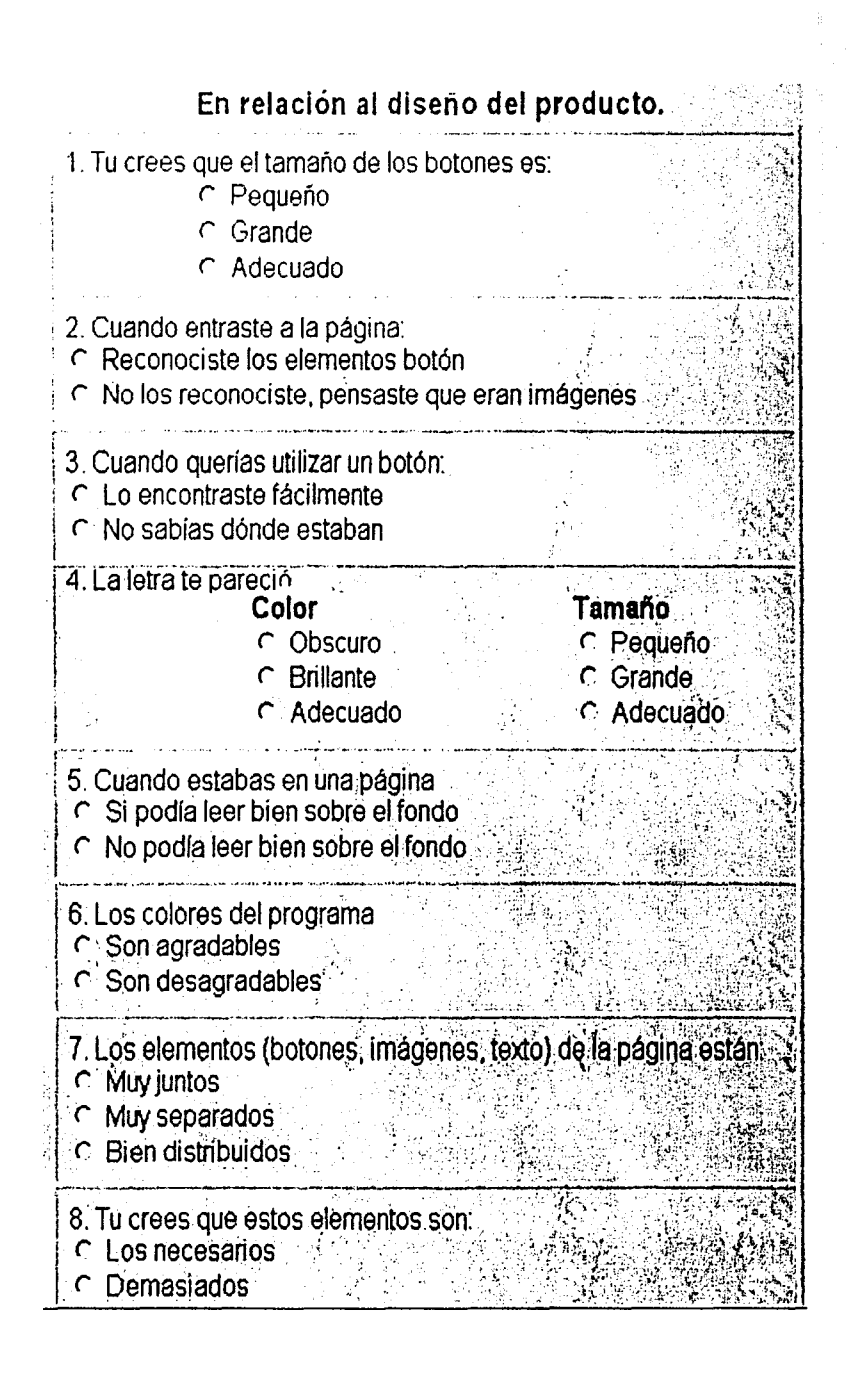

## Califica con estrellas cada enunciado.

Indica qué tan frecuente es la calidad de este sitio a partir de la siguiente escala

nunca a veces siempre  $\star \star \star =$ 

## En relación a la navegación del sitio.

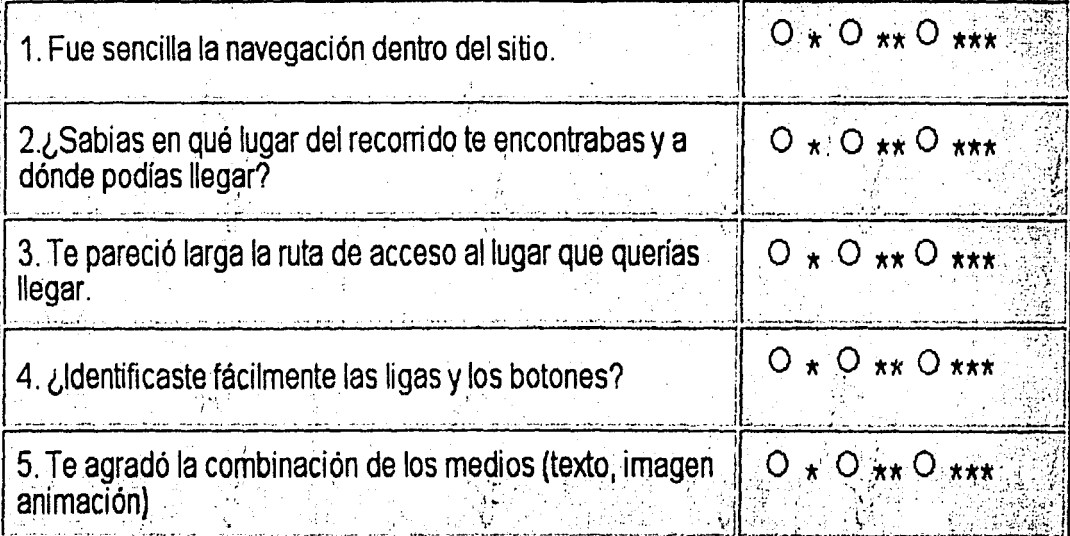

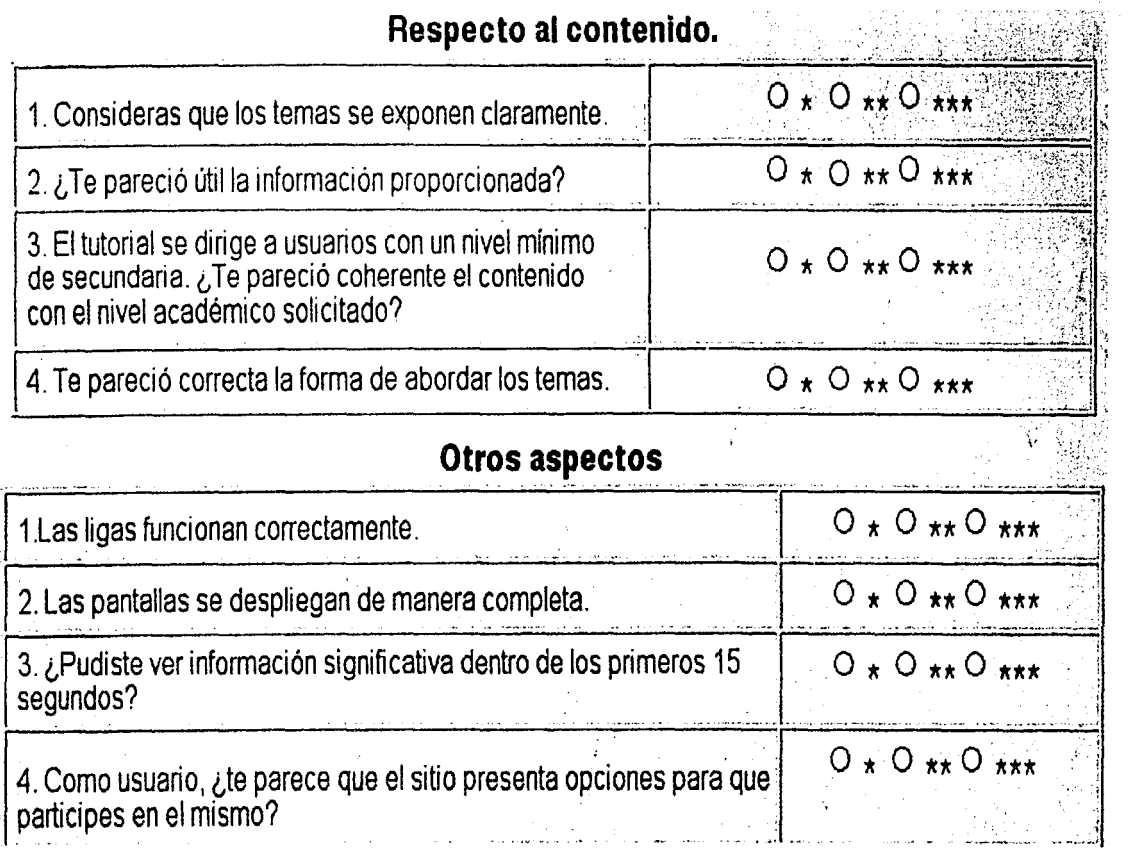

113

La recopilación de las gráficas ayuda y enríquece el proyecto, gracias a ellas se pudieron evaluar aspectos importantes de las diferentes áreas como: información demográfica, aspectos generales, diseño, navegación y contenido. Por supuesto que las áreas que nos importan más para este proyecto son las tres últimas, de ellas se obtuvieron las gráficas para la evaluación del sitio con muy buenos resultados, gracias a ellas se podrá apreciar visualmente el funcionamiento de algunos de los aspectos más relevantes del sitio.

La información que a continuación se presentara gráficamente es la que se recabó con 200 encuestas elaboradas.

En relación diseño del producto

## 2. CUANDO ENTRASTE EN LA PÁGINA

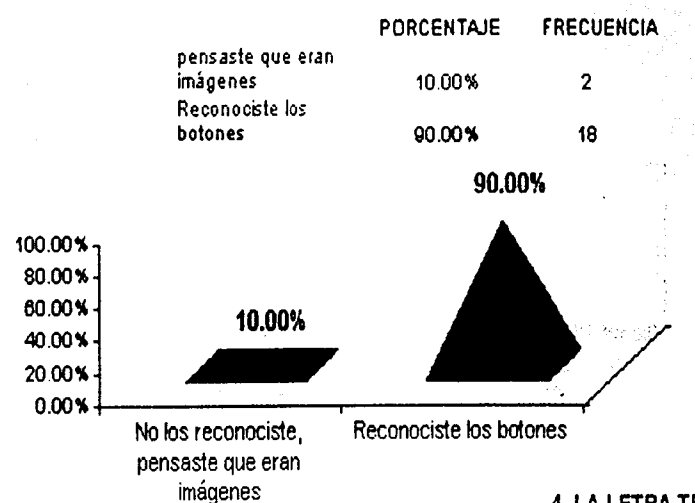

#### 4. LA LETRA TE PARECIÓ:

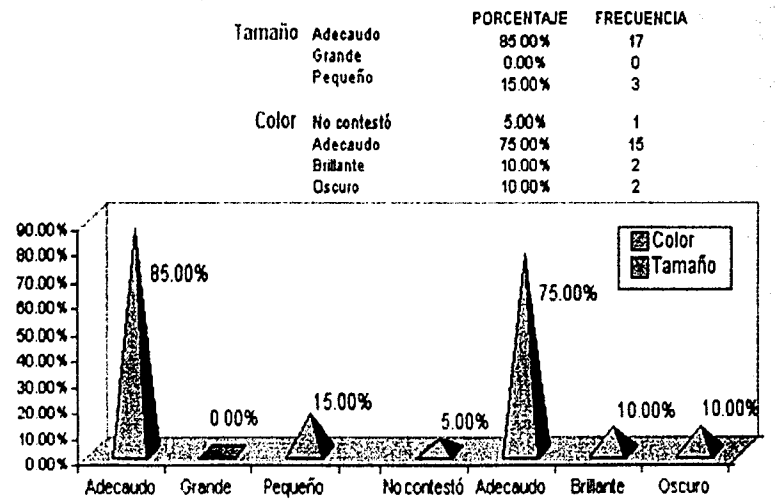

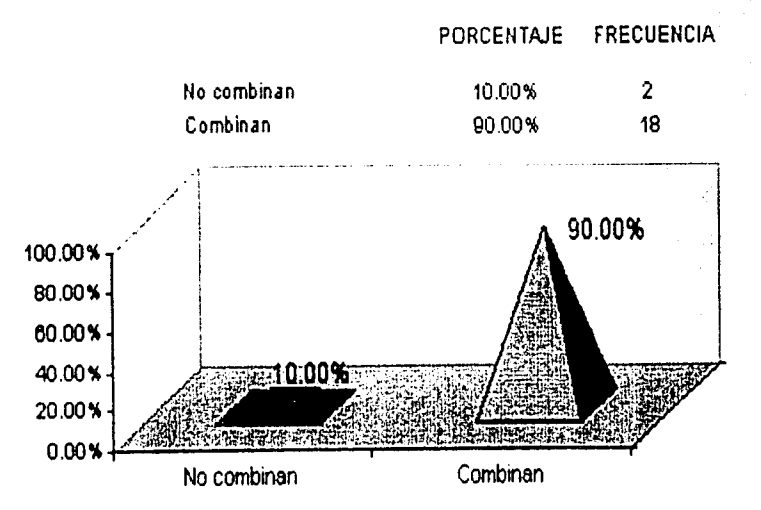

## **6. LOS COLORES DEL PROGRAMA**

## **7. LOS ELEMENTOS DE LA PÁGINA (BOTONES, IMÁGENES, TEXTO) ESTAN:**

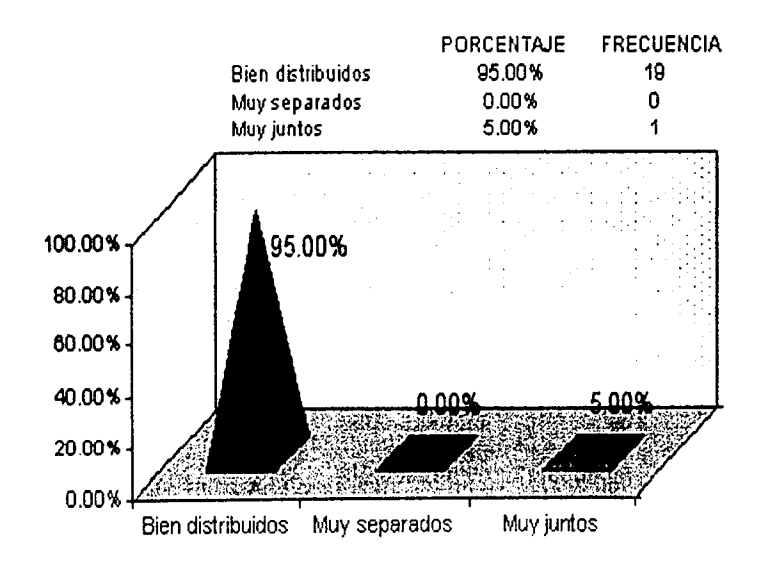

## Respecto al contenido

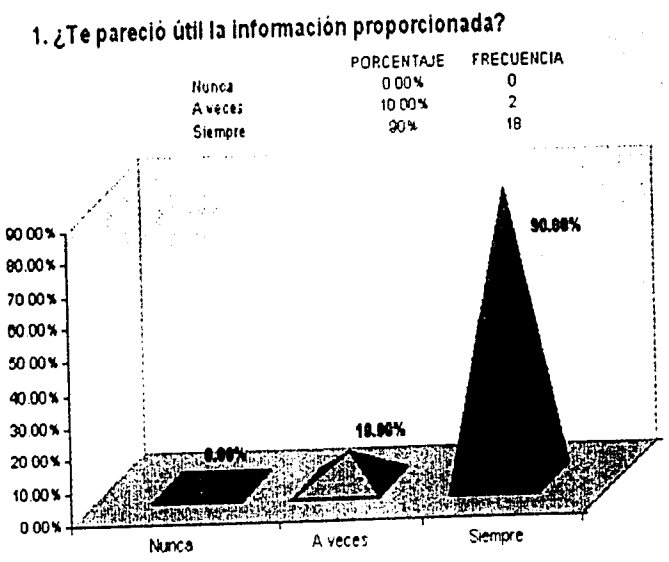

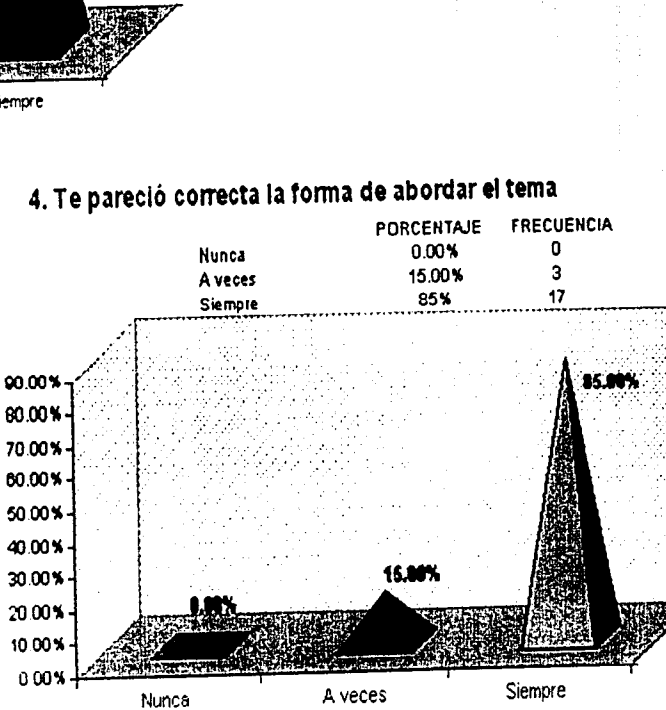

#### Otros aspectos

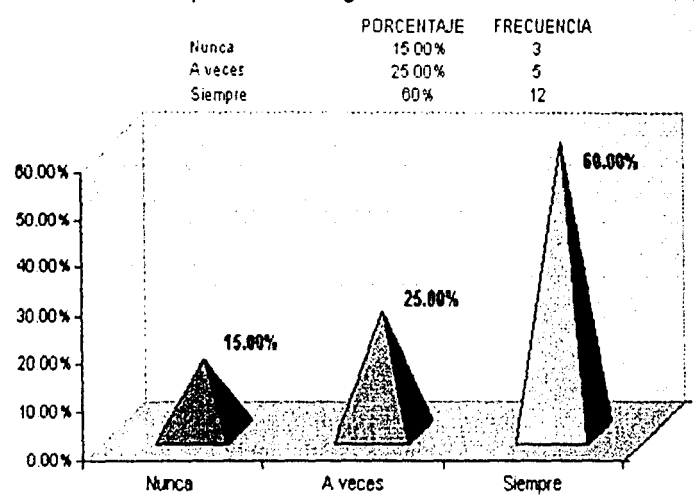

# 3. Pudiste ver información significativa dentro de los<br>primeros 15 segundos.

## En relación a la navegación del sitio

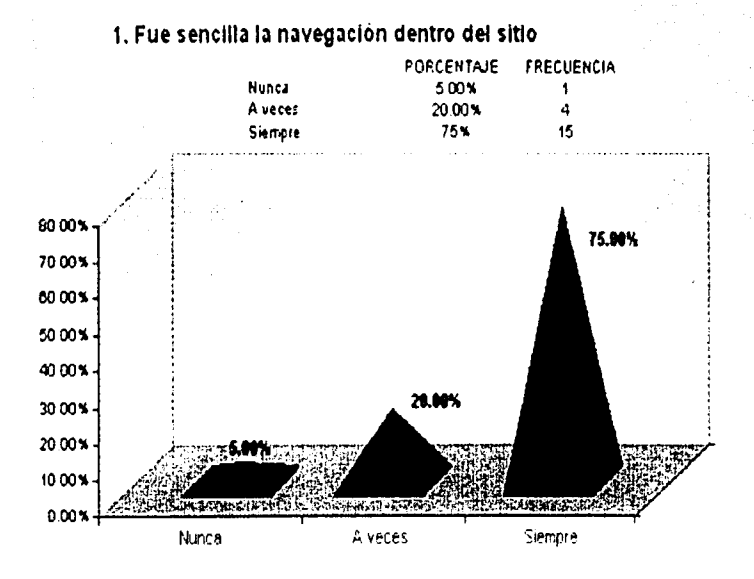

#### **PORCENTAJE FRECUENCIA** Nunca 10.00%  $\overline{2}$ A veces 15.00%  $\overline{\mathbf{3}}$

2. Sabías en que lugar del recorrido estabas:

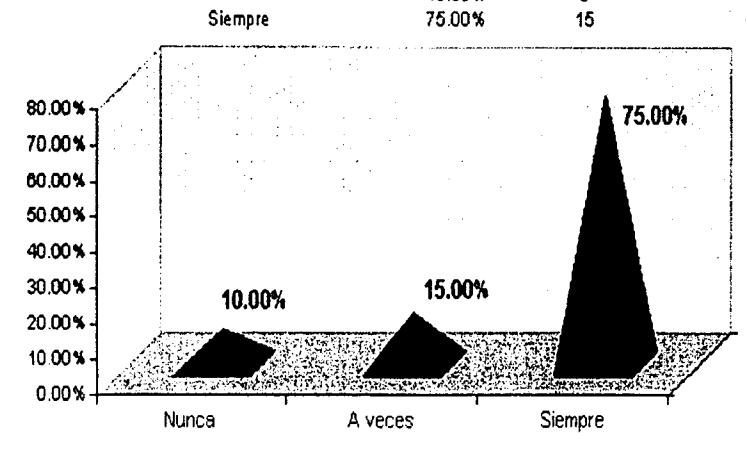

118

## CONCLUSIONES

El dar por concluido el presente trabajo el cual incluye la investigación para la tesis y para el proyecto, así como la realización del mismo, me lleva inevitablemente a resumir las experiencias vividas, las cuales enriquecieron mi formación como individuo y como Comunicador Gráfico.

El objetivo del diseño gráfico ha sido y será satisfacer las necesidades de comunicación visual, actualmente ha experimentado grandes cambios la forma en que se realiza, como consecuencia de la revolución electrónica. Esto ha provocado que el diseño gráfico alcance nuevos horizontes y áreas de aplicación como el multimedia y el Web los cuales se basan en el diseño visual.

El diseño ha pasado de ser estático y para papel, a ser interactivo y para monitor. Hoy en día la presentación del diseño puede hacer muy rica a través de las computadoras y con la ayuda de las mismas y de los diversos productos existentes. Aunque el Diseñador debe tener más cuidado a la hora de crear un diseño para el Web debido a que hay que tomar en cuenta que quienes lo verán son usuarios totalmente distintos, con diferentes culturas, edades, nacionalidades e ideologías.

La complejidad de la elaboración en un producto informativo o educativo estriba en el hecho de que deben efectuarse decisiones entorno a Jos contenidos (selección, organización, diagramación, adaptación a los usuarios, etc.), a las estrategias de enseñanza de dichos contenidos y a la forma de presentación (diseño de pantallas) más adecuadas con el objeto de facilitar el aprendizaje del usuario.

La tecnología computacional es una poderosa herramienta para el estudio y el conocimiento, así que es necesario darle la importancia que se merece, por eso la realización de este proyecto: **Frida Kahlo "El Pincel de Mi vida"** un programa con el que se pretende informar al usuario sobre la vida de esta gran pintora mexicana, elaborando un material de consulta sencillo y práctico para los interesados en el tema.

La solución fue diseñar una herramienta atractiva para el usuario y el diseño fue un factor importante para cumplir la función del producto. Casi todas las teorías de aprendizaje subrayan la importancia de los factores motivacionales y la organización de los materiales

los cuales influyen en la forma de aprender de los estudiantes. Mediante la creación de un • diseño ütil, coherente y bien distribuido el estudiante podrá cumplir sus expectativas y continuar motivado a lo largo del sitio.

El diseño de la interfaz probablemente es lo más importante en un producto de este tipo, • porque aunque no va ser la parte que haga que todo funcione bien, si va ser la que primero llegue al usuario y con la cual esté en contacto todo el tiempo.

Cada etapa en el desarrollo debe contemplar un gran nümero de pasos interiores para asegurar la buena calidad, utilidad y confiabilidad del producto final.

La realización del proyecto **Frida Kahlo "El Pincel de Mi vida",** en lo particular me hizo • aprender mucho y trabajar en diferentes áreas en las cuales nunca había participado, como lo es la pedagogía, investigador, programador y coordinador, debido a que donde me ' encuentro laborando siempre hemos trabajado con grupos multidisiplinarios en los cuales • hay expertos para cada una de las áreas.

Para mí como Comunicador Gráfico la elaboración de este producto fue una gran ' experiencia ya que el diseño tiene un campo muy amplio para su representación, el elaborar este sitio fue una ambición muy personal debido a la admiración por la gran pintora Frida ' Kahlo. Uno de los objetivos que deseo alcanzar con este sitio es la difusión de ésta artista ya ' que a través de la página gente interesada en el tema podrá conocer más sobre la vida y obra de Frida Kahlo en su etapa corno artista.

Las ventajas de un sitio de Frida Kahlo en el Web contra un libro de la misma son varias • por nombrar algunas:

El usuario es activo y no pasivo.

- 1

- El usuario experimenta mientras aprende.
- El emisor puede evaluar el sitio para que se vaya mejorando constantemente y exista una relación más cercana entre el emisor y el receptor.
- La conexión a Internet es más barata que un libro de arte.
- Las obras que se presentan son muchas en comparación a un libro.
- Todas las obras se pueden presentar en color, a diferencia de un medio impreso.
- La representación de las obras cuentan con muy buena calidad.
- El usuario puede descargar tantas obras como quiera.

¡Clarol que no todo puede ser ventajas, también existen las desventajas en todo proyecto, como por ejemplo:

- La información que se despliega en pantalla debe de dosificarse.
- •<br>•<br>• No todos cuentan con una conexión de Internet en casa .
- Existen muchos sitios en la red que no da tiempo a revisarlos todos .
- La red puede estar muy lenta y el usuario se cansa y desiste.
- La lectura a través del monitor es cansada.

La educación asistida por computadora se refiere a cualquier aplicación o producto informático **que**  contribuya a un proceso de información.

#### MAS DEL COLOR

## *PAKA LA TESIS*

1

APRENDIENDO INTERNET EN 21 DIAS Neil Randall Editorial Fretince Hall México 1995

CALIDAD EN LA PRODUCCIÓN DEL SOFTWARE Grupo de ingeniería Editorial Grupo !NI Madrid-España 1992

CIEN PUNTOS SOBRE LA COMUNICACIÓN DE MAsAS EN Mtxico Jaime Goded México 1985 Editorial Juan Pablos

COMUNICACIÓN Y COMUNICOLOGIA Eulalio Ferrer Rodríguez Editorial EUFESA México 1982

COMUNICACIÓN Y SOCIEDAD Hund, Wulf D Madrid 1979 Editorial: A Corazón

CoNtCTATE AL MUNDO DE INTERNET DeKrol México 1994 Editorial McGraw-Hill

## BIBLIOGRAFÍA

- CREACIONES MULTIMEDIA
- Philip Shaddock
- Madrid 1994
- Editorial Anaya
- 
- ' ÜISEFIO Y COMUNICACIÓN
- Prieto Daniel
- México 1994
- Editorial Coyoacán
- 
- DISEÑO INTERACTIVO
- Ray Kristof Amy Satran
- Editorial Anaya Multimedia
- Madrid España
- Edición, 1999
- EL ARTE DE LAS REDES
- Juan Antonio Lleó
- Madrid-España 1997
- Editorial Anaya multimedia

' EL COSTE DE LA MALA CALIDAD

- Harrington, J. H.
- Editorial Díaz de Santos
- Madrid-España 1995
- EL GUIÓN MULTIMEDIA
- Guillermo Bou Bauza
- Editorial Anaya Multimedia
- Madrid España
- Edición, 1997
- ' EL HOMBRE Y EL AR.TE
- \* Patricia Barcenas Alcaraz,<br>\* Julio Zavala,
- 
- ' Germán Gracida Camacho.
- ' Editorial: Patria
- ' Segunda Edición, México 1994
- 
- EL LIBRO DE COLOR.
- ' Juan carios Sanz
- 
- EL PROCESO DE LA COMUNICACIÓN
- David K. Berlo
- ' México 1990
- ' Edición: Decimosegunda
- ' Editorial: El Ateneo
	- GUIAS Y TEXTOS DE COMPUTO INTERNET
- ' Colegio de Internet México 1998
- 
- **Editorial UNAM**
- ' GUIA VISUAL DE MULTIMEDIA

• Nacho B. Martín

- ' Editorial Anaya Multimedia
- ' Madrid España
- Edición, 1998
- 
- INGENIERÍA DEL SOFTWARE
- ' Pressman R.
- Editorial MacGrawHill
- New York 1993

INTERNET EN LA EDUCACIÓN DGSCA

INTERNET ¿QUÉ HAY QUE SABER? Ned Snell Editorial Pretince Hall Madrid-España 1995

INTRODUCCIÓN A LA COMPUTACIÓN. Diaz Barriga Arceo Jesús México DGSCA.

INTRODUCCIÓN A LA SEMÁNTICA Adam Schaff Edición Segunda reimpresión 1974 Editorial Fondo de Cultura Económica

LAS 15 PRIMERAS HORAS CON MULTIMEDIA Jesús Aldana Valverde Editorial Paraninfo Madrid-España 1994

LA BIBLIA DE INTERNET Editorial Anaya multimedios España 1995

LA ENSEÑANZA AUDIOVISUAL Marcello Giacomantonio Barcelona-España Edición 1976 Editorial Gustavo Gilí

LA IMAGEN **Jacques Aumont** Editorial Paidós Ibérica Edición, 1992

' LA REVISTA PARA LOS USUARIOS DE INTERNET

- Enero- Junio 1998
- Año 12 Numero 17
- ' LA TERCERA MIRADA
- Octavio Gentino
- Buenos Aires Primera
- Edición, 1996
- Editorial Paidós
- 
- ' METODOLOGIAS DE DESARROLLO
- López-fuensalida
- Editorial Rama
- Madrid-España 1990
- ' MODELOS DE COMUNICACIÓN
- Ernesto Cesar Galeano
- Editorial Macchi
- Edición: Segunda
- Buenos Aires- Argentina 1997
- 
- Рнотоѕнор 5
- Gary David
- Bouton Barbara
- Mancuso Bouton
- Editorial Pretince Hall
- Madrid 1999
- 
- PSICOLOGÍA DEL COLOR
- Miguel Donúnguez L.
- SEMIÓTICA DE LA COMUNICACIÓN GRÁFICA
- Juan Manuel López Rodríguez
- México- Distrito Federal
- Primera edición 1993
- Editorial Instituto Nacional de Bellas Artes
- SIGNOS, SIMBOLOS, MARCAS Y SEÑALES
- Adrian Frutiger
- Barcelona España
- Segunda edición 1985
- Editorial Gustavo Gilí
- 
- SOCIOLOGIA DE LOS MEDIOS
- MASIVOS DE COMUNICACIÓN
- Denis McQuail
- Buenos Aires Argentina 1972
- Editorial: Paidós
- TÉCNICAS AUDIOVISUALES
- Kieffer y Cochran
- Segunda edición
- México 1973
- Editorial Pax-México
- TECNICAS Y RECURSOS AUDIOVISUALES
- Mallas Casa Santiago
- Barcelona-España
- Primera Edición, 1977
- Editorial Oikos-Tau
	-

• TECNOLOGIA Y COMUNICACIÓN EDUCATIVAS

- Año4 No. 2
- Editorial NESS
- México 1998
- ' TEORIA DEL COLOR
- Johonnes Pawlic
- Editorial Paidos
- Edición Primera
- •Madrid-España 1996

## PARA EL SITIO

ÁQUI CUELGAN MIS VESTIDOS fRIDA KAHLO l'rancisco Javier Estebanez Editorial: ESART

DIARIO DE FRIDA KAHLO, EL AUTORRETRATO INTIMO Kahlo, Frida. Editorial: La vaca independiente

DIEGO Y FRIDA J. M. G Le Clézio Editorial Diana México 1995

fRIDA: EL PINCEL DE LA ANGUSTIA Martha Zamora. Edición La Herradura México, D. F. 1987

FRIDA FANTASÍAS DE UN CUERPO HERIDO Ansel Adams Rico, Araceli **Canadian Canadian Prancisc** 1992. Editorial Diana México 1987

FRIDA: NATURALEZA VIVA Ludec, Paul

Editorial UAP México 1995 FRIDA: UNA BIOGRAFÍA DE FRIDA

- KAHLO
- Hayden Herrera
- Editorial Diana
- México 1994
- FRJDA KAHLO
- Rauda ]amis
- , Editorial: CIRCE
- FRIDA KAHLO CRÓNICA,
- TESTIMONIO Y AFROXIMACIONES
- Tibol, Raquel
- Editorial Cultura popular
- México 1995

' FRJDA KAHLO DOLOR Y PASIÓN

- Kettemnan, Andrea
- ' Editorial: TASCHEN

' fRIDA KAHLO LA CÁMARA SEDUCIDA

FRIDA KAHLO LAS PINTURAS ' Hayden Herrera **Editorial Diana** México 1998

."<br>.<br>. . • fRIDA KAHLO: MUJER, IDEOLOGIA Y • ARTE. • Eli Barh·a • ditorial: ICARIA

FRIDA KAHLO: UNA VIDA ABIERTA

, Raquel Tibol.

- **Editorial Oasis**
- Edición Primera
- México, D.F. 1983.
- fRIDA KAHLO UNA VIDA, UNA OBRA
- Monsivais Carlos
- Editorial Consejo Nacional de la Cultura y
- las Artes México 1992
- MUJER, IDEOLOGIA Y ARTE
- E1i Bartra
- ·Barcelona 1987.
- Editorial Cuadernos inacabados
- 'l'ERIÓDICO: EL UNIVERSAL
- ' 10 de Diciembre 2000
- Sección F Página FI
- Elda Maceda
- PERIÓDICO: Excélsior
- ' 14 de Diciembre 2000
- Sección B Página 4B
- 
- UN RIO DOS RIVERAS
- Rivera Marin Guadalupe
- : Editorial Alianza Mexicana
- México 1990
- VIDA DE fRIDA KAHLO
- Teresa Conde
- Editorial Secretaria de la Presidencia
- Edición I 976 .